# **МІНІСТЕРСТВО ОСВІТИ І НАУКИ УКРАЇНИ ОДЕСЬКА НАЦІОНАЛЬНА АКАДЕМІЯ ЗВ**′**ЯЗКУ ім. О.С.Попова**

# **Кафедра метрології, стандартизації та сертифікації**

# **МЕТОДИЧНІ ВКАЗІВКИ**

**до практичних занять** 

з дисципліни **«Стандартизація, сертифікація та ліцензування».** за напрямом вищої освіти **6.030601 – «Менеджмент» 6.030504 – «Економіка підприємства»**

Одеса 2013

## **Укладачі:** Козаченко М.Т., Лебединська Л.О., Солодка В.І.

Методичні вказівки для практичних занять з дисципліни «Стандартизація, сертифікація та ліцензування» включають програму курсу, зміст навчального матеріалу, тематику практичних занять, індивідуальні завдання, які у сукупності з основним лекційним матеріалом та додатковим навчальним матеріалом, який студенти вивчають самостійно, дає змогу повністю визначити наскільки студенти самореалізують матеріал зі стандартизації та сертифікації.

Методичні вказівки призначені для студентів, що навчаються за спеціальностями 6.030601 – «Менеджмент», 6.030504 – «Економіка підприємства» та технічних спеціальностей, і можуть бути корисні для усіх форм навчання.

### **УХВАЛЕНО**

на кафедрі метрології, стандартизації та сертифікації і рекомендовано до друку. Протокол № 3 від 10 грудня 2012р.

# **ЗАТВЕРДЖЕННО**

методичною радою академії звязку. Протокол № 3/14 від 9 квітня 2013 р.

### **Загальна характеристика дисципліни**

Дисципліна «Стандартизація, сертифікація та ліцензування» (ССЛ) включена до стандартів освіти і забезпечує базову підготовку студентів за напрямом підготовки 6.030504 «Економіка підприємства» та 6.030601 «Менеджмент».

Дисципліна має 2 кредити ECTS; модулів – 2, змістових модулів – 2, загальна кількість годин – 72 год., у тому числі: лекції – 16 год., лабораторні заняття – 0 год., практичні заняття – 16 год., самостійна робота – 28 год., індивідуальна робота – 12 год., вид контролю – залік.

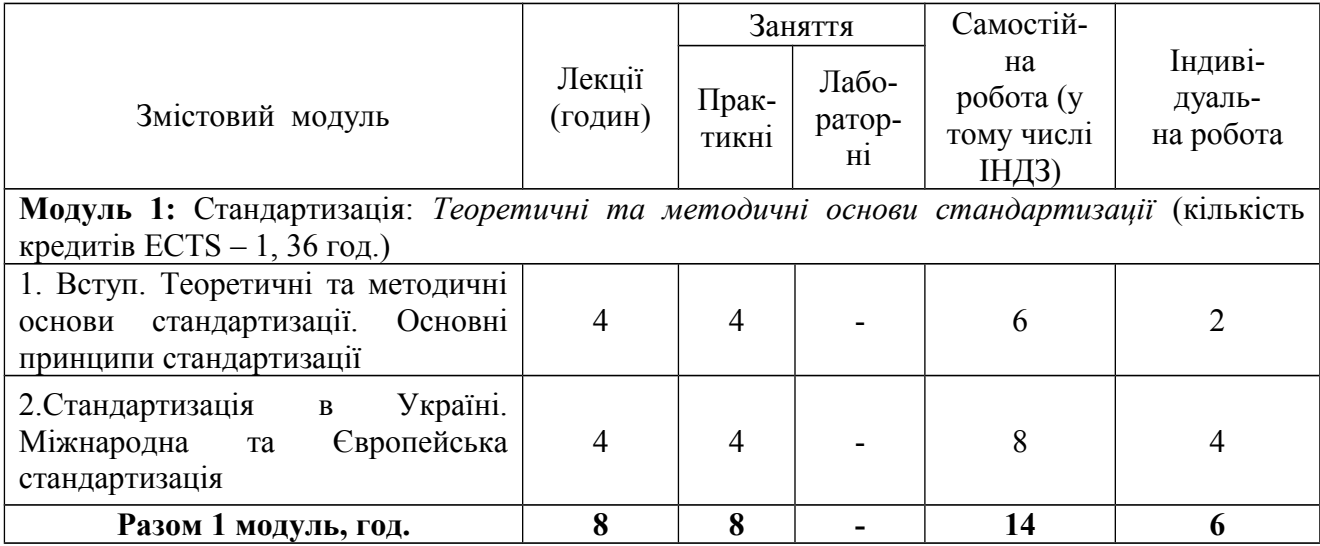

### **Структура залікового модуля 1**

### **Зміст змістового модуля**

# **1 Вступ. Теоретичні та методичні основи стандартизації (4 год.)**

Призначення, задачі та зміст курсу.

Сутність стандартизації як одного із найбільш ефективних методів з упорядкування людської діяльності у галузі зв'язку.

Основні терміни у галузі стандартизації та їх визначення: стандартизація, нормативний документ, стандарт, технічні умови, об'єкт стандартизації, комплекс стандартів та ін.

Ряди переважних чисел як теоретична база стандартизації. Загальні передумови створення рядів переважних чисел. Основні властивості рядів.

Основні етапи розроблення параметричних стандартів. Визначення параметра.

Уніфікація як один із сучасних методів створення виробів. Уніфікація та запозичення. Основні етапи уніфікації виробів.

# **2 Стандартизація в Україні. Міжнародна та Європейська стандартизація (4 год.)**

Закон України "Про стандартизацію".

Організаційна структура, яка забезпечує проведення робіт в Державній системі стандартизації України (ДССУ).

Категорії нормативних документів і види стандартів в ДССУ.

Системи стандартів галузі зв'язку та інформатизації. Обов'язкові та рекомендовані вимоги, які містять державні і галузеві стандарти України.

Стадії розроблення нормативних документів. Стислий зміст робіт за кожною стадєю. Інформація про зміни. Порядок оформлення скасування стандартів. Інформація про скасування стандартів.

Міжнародна організація зі стандартизації: ISO, її задачі, структура, постійні та технічні комітети. Міжнародна електротехнічна комісія – IEC. Діяльність CEN і CENELEC. Їх участь у роботі міжнародних організацій зі стандартизації ISO та IEC.

### **Теми практичних занять модуля 1**

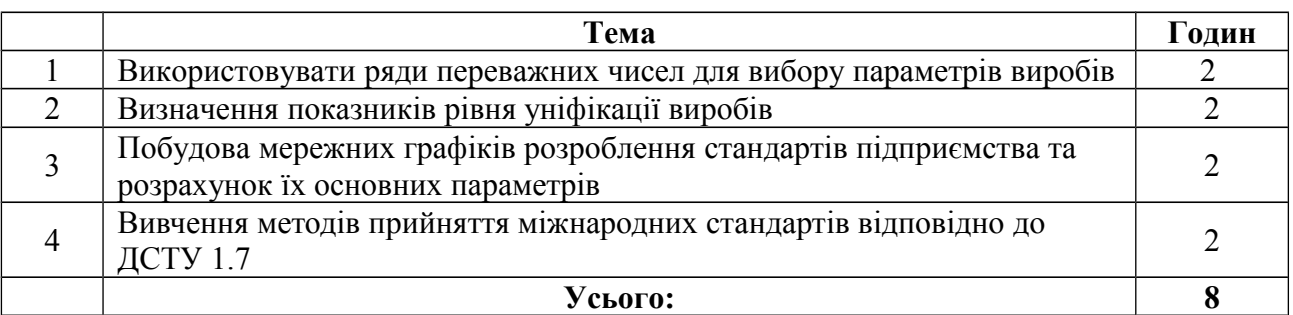

### **Вихідні знання та уміння з модуля 1 Зміст знань**

1. Сутність стандартизації як одного із найбільш ефективних методів з упорядкування людської діяльності у галузі зв'язку.

2. Ряди переважних чисел як теоретична база стандартизації. Загальні передумови створення рядів переважних чисел. Основні властивості рядів. Ряди основні, додаткові, вибіркові, обмежені, складені та ін., їх умовне позначення.

3. Уніфікація як один із сучасних методів створення виробів. Уніфікація та запозичення. Основні етапи уніфікації виробів.

4. Системи стандартів галузі зв'язку та інформатизації. Обов'язкові та рекомендовані вимоги, які містять державні і галузеві стандарти України.

5. Міжнародна організація зі стандартизації: ISO, її задачі, структура, постійні та технічні комітети. Міжнародна електротехнічна комісія – IEC.

# **Зміст умінь**

1. Використовувати таблицю рядів переважних чисел, вибирати взаємопов'язані ряди параметрів на базі переважних чисел.

2. Розраховувати показники рівня уніфікації, аналізувати отримані результати. Економія від проведення уніфікації.

3. Складати мережні графіки розроблення стандарту підприємства та розраховувати їх основні параметри.

4. Порядок розроблення нормативних документів. Розрахунок параметрів мережних графіків.

5. Порядок розроблення нормативних документів.

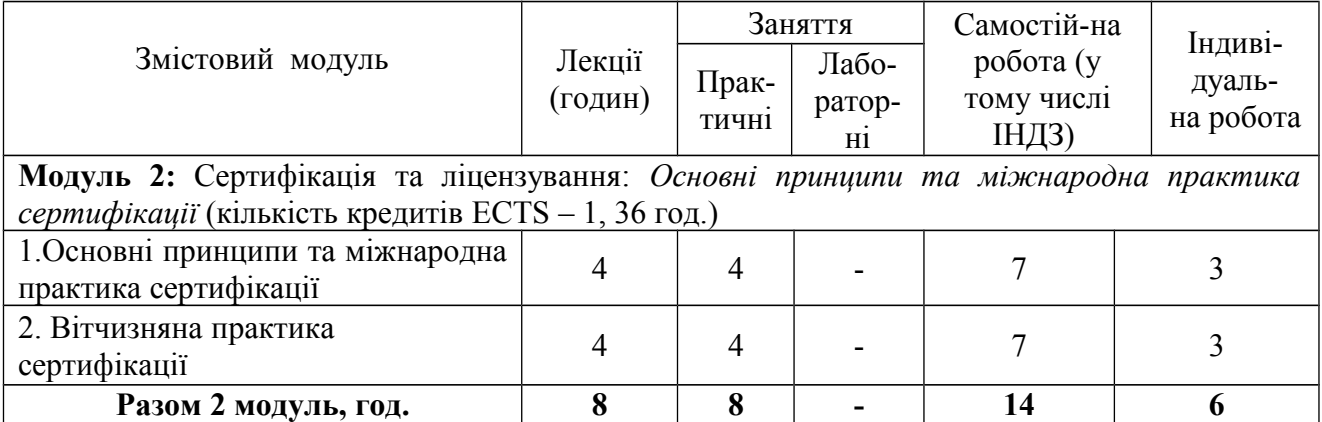

# **Структура залікового модуля 2**

### **Зміст змістових модулів**

# **1 Основні принципи та міжнародна практика сертифікації (4 год.)**

Сутність сертифікації і її роль у міжнародній торгівлі та економічному співробітництві.

Стандартизація як основа сертифікації. Вплив стандартизації і сертифікації на якість та конкурентоспроможність.

Штрихове кодування. Структура кодів EAN.

Системи сертифікації та їх організаційна структура. Класифікація схем сертифікації, прийнятих міжнародними організаціями.

Європейські модулі на стадіях життєвого циклу продукції. Європейська організація з випробувань та сертифікації ЕОТС.

# **2 Вітчизняна практика сертифікації (4 год.)**

Закони України "Про підтвердження відповідності" та "Про акредитацію органів з оцінки відповідності".

Види діяльності, що здійснюються у Системі. Структура Системи. Функції окремих органів і організацій у Системі УкрСЕПРО.

Підтвердження відповідності у законодавчо-регульованій і законодавчонерегульованій сферах.

Вимоги до випробувальних лабораторій, їх права та обов'язки. Порядок акредитації. Організація роботи з проведення, перевірки.

Подання та розгляд заявки. Аналіз документації та зазначення схеми сертифікації. Обстеження виробництва.

Мета та задачі атестації виробництва. Мета сертифікації систем якості. Об'єкти оцінки.

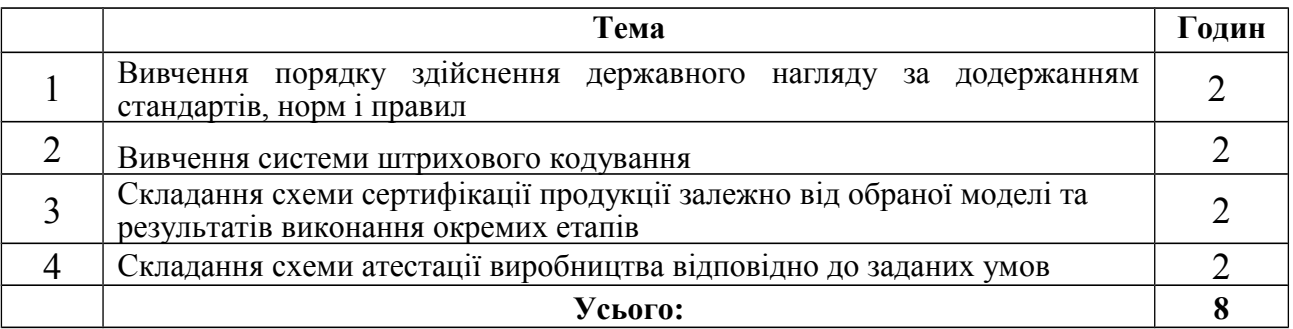

# **Теми практичних занять модуля 2**

## **Вихідні знання та уміння з модуля 2 Зміст знань**

1. Штрихове кодування продукції та його призначення. Стандарти на штрихове кодування. Структура штрихових кодів EAN.

2. Порядок проведення сертифікації продукції, послуг. Моделі, які передбачені в Системі УкрСЕПРО.

3. Методика розрахунку вартості та послуг робіт з сертифікації. Порядок проведення сертифікації систем якості. Об'єкти оцінки.

### **Зміст умінь**

1.Користуючись стандартами на штрихове кодування, формувати штриховий код та розраховувати контрольну цифру.

2. Складати схеми сертифікації продукції (послуг) відповідно до заданих умов.

3. Розраховувати вартість робіт сертифікації з продукції та послуг. Складати схеми сертифікації системи якості відповідно до заданих умов.

# **Зміст**

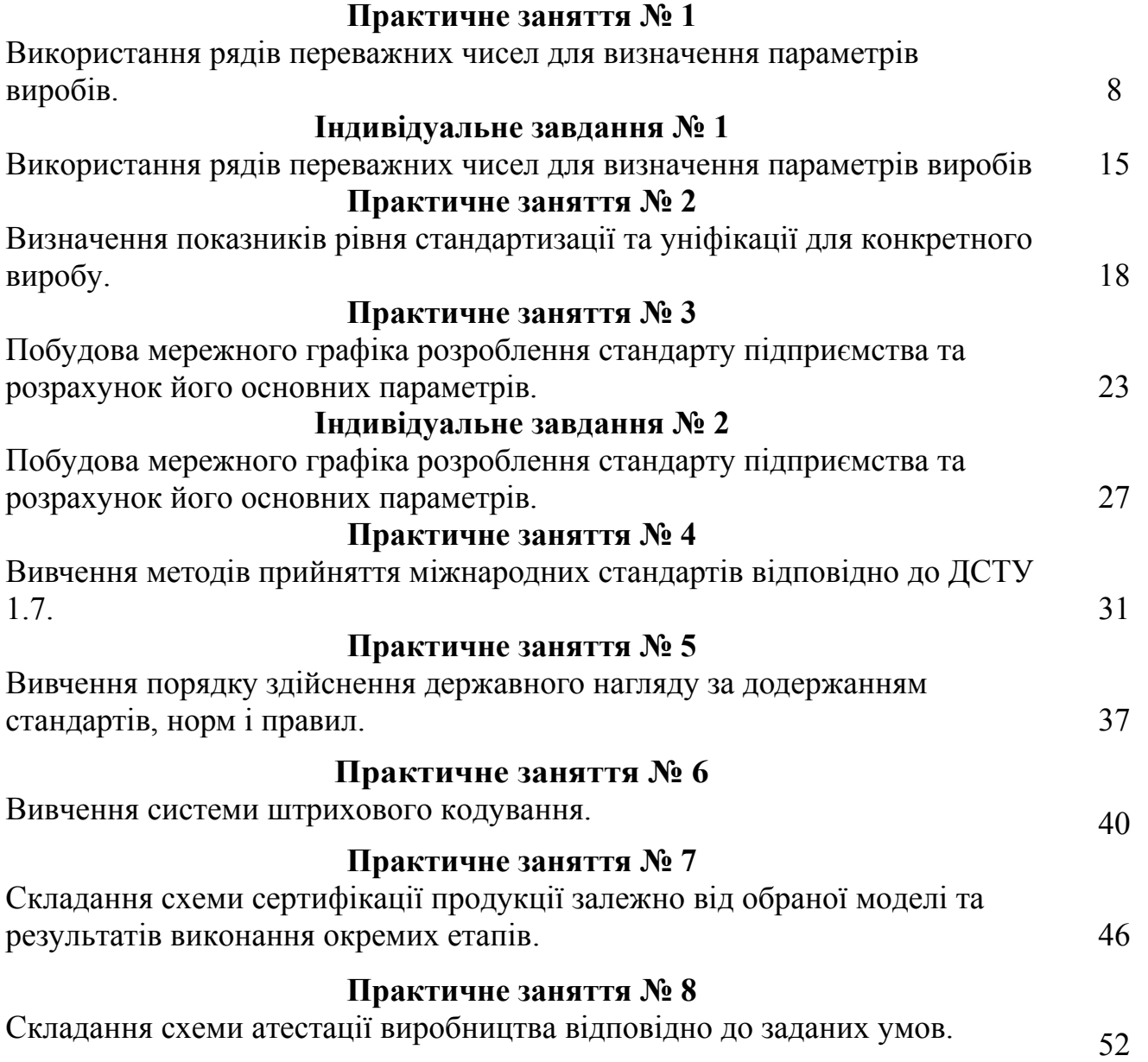

#### *Практичне заняття № 1*

# **ВИКОРИСТАННЯ РЯДІВ ПЕРЕВАЖНИХ ЧИСЕЛ ДЛЯ ВИЗНАЧЕННЯ ПАРАМЕТРІВ ВИРОБІВ**

#### **1 Мета заняття**

1.1 Засвоїти знання теоретичного матеріалу за темою "Ряди переважних чисел".

1.2Навчитися використовувати ряди переважних чисел і вибирати взаємопов'язані ряди параметрів на базі переважних чисел.

#### **2 Загальні положення**

Для виконання роботи необхідно ознайомитися з теоретичним матеріалом за темою "Ряди переважних чисел", а саме: призначення рядів переважних чисел; основні властивості рядів; вибіркові, похідні та інші ряди переважних чисел та їх умовне позначення.

#### *2.1 Позначення рядів переважних чисел*

Позначення рядів переважних чисел розглянемо на конкретних прикладах.

Позначення рядів, які *необмежені межами*: *R*5, *R*10, *R*20….

Позначення рядів, які *обмежені межами* і числами:

*R*5 (… 63…) - основний ряд *R*5, необмежений верхньою і нижньою межами з обов'язковим включенням числа 63;

*R*10 (1,25….) - основний ряд *R*10 з нижньою межою числом 1,25;

*R*40 (75…300) - основний ряд *R*40 з нижньою межою 75 і верхньою 300.

Крім основних і додаткових рядів переважних чисел допускається використання вибіркових рядів.

*Вибірковий* – це ряд, отриманий відбором кожного 2, 3, 4 або *n*-го члена основного або додаткового ряду, починаючи з будь-якого числа ряду.

*Наприклад: R*5/2 (1…1000000) – вибірковий ряд, отриманий відбором кожного другого члена основного ряду *R*5 і обмежений членами 1 і 1000000.

Вибірковий ряд *R*10/3 (1…16) складається із членів 1; 2; 4; 8; 16, які отримані відбором кожного третього члена ряду *R*10 (за табл. 1.2).

### *2.2 Властивості рядів переважних чисел*

Розглянемо деякі властивості основних рядів переважних чисел:

1) відношення двох суміжних членів завжди незмінне і дорівнює знаменнику ряду.

*Наприклад*, для ряду *R*5 ( 1; 1,6; 2,5; 4,0; 6,3 ) маємо:

$$
\frac{1,6}{1} = \frac{2,5}{1,6} = \frac{4}{2,5} = \frac{6,3}{4} \approx 1,6 = Q,
$$
  

$$
\frac{N_{i+1}}{N_i} = Q;
$$

2) якщо величини, які належать рядам переважних чисел, пов'язані степеневою залежністю, то знаменники рядів, які вони утворюють, теж пов'язані такою степеневою залежністю. Така властивість дозволяє будувати погоджені ряди взаємопов'язаних параметрів;

3) для того, щоб перейти від переважних чисел одного інтервалу ряду у будьякий інший десятинний інтервал, треба помножити ці числа на 10*<sup>k</sup>* , де *k* – ціле додатне або від'ємне число, яке залежить від інтервалу (для інтервалу від 1до 10  $k = 0$ ), тобто:

при *k* = 1 переважні числа знаходяться в інтервалі від 10 до 100;

при *k* = 2 – в інтервалі від 100 до 1000;

при *k* = -1 – в інтервалі від 0,1 до 1,0;

при *k* = -2 – в інтервалі від 0,01 до 0,1.

Практично, зміна переважних чисел на 10 у степені *k* зводиться до переносу коми на *k* знаків (ліворуч або праворуч);

4) для визначення порядкових номерів членів ряду використовують формулу  $N = N<sub>T</sub> + k 40$ ,

де  $N<sub>T</sub>$  – номер числа за таблицею переважних чисел;

*k* – величина, залежна від інтервалу значення ряду (табл. 1.1).

Таблиця 1.1 – Десятичні інтервали

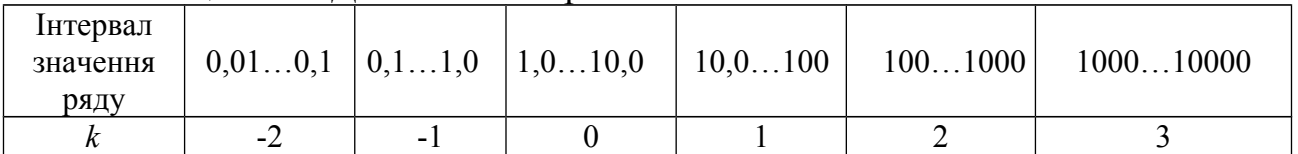

*Наприклад*: потрібно знайти номер переважного числа 1000.

Для числа 1,0  $N_r = 0$ , а для числа 1000  $k = 3$ , тобто

$$
N_{1000}=0+3\times 40=120;
$$

5) коли множать або ділять члени рядів переважних чисел, результат можна отримати за допомогою таблиці, додаючи чи віднімаючи порядкові номери членів:

$$
N_n\times N_m = N_{n+m};
$$
  

$$
N_n / N_m = N_{n-m},
$$

де *n, m* – значення порядкових номерів членів прогресії.

**Наприклад** : 1) треба помножити 2,24  $\times$  3,55. Отримуємо:

$$
N_{2,24}+N_{3,55}=14+22=36,
$$

номеру 36 відповідає число 8. Перевіримо 2,24 × 3,55 = 7,952 ≈ 8

2) необхідно поділити 4,5 / 2,8. Отримуємо:

$$
N_{4,5}-N_{2,8}=26-18=8,
$$

номеру 8 відповідає число 1,6. Перевіримо: 4,5 / 2,8 = 1,607 ≈1,6 ;

6) щоб піднести переважне число у степінь треба помножити номер переважного числа на показник степені, а потім за таблицею переважних чисел знайти число, яке відповідає отримаємо порядковому номеру

$$
N_n^m = N_{n \cdot m},
$$

де *n* – значення порядкового номеру; *m* – задана степінь числа.

*Наприклад*, піднести число 1,8<sup>3</sup>.Отримуємо: номер числа 1,8 за таблицею переважних чисел дорівнює 10 ,тоді 3×10 =30, *N* = 30 відповідає число 5,6. Перевіримо :  $1,8^3 = 5,8$ ;

7) число  $\pi = 3.14$  вважається членом ряду переважних чисел, тому що число 3,15 відрізняється від  $\pi$  всього на 0,03%;

8) члени одного ряду, піднесені у квадрат дають більш рідкий ряд.

*Наприклад*, якщо члени ряду *R*10 (1,0; 1,25; 1,6; 2,0) піднести у квадрат, то отримаємо ряд *R*5 (1,0; 1,6; 2,5; 4,0);

9) членами рядів переважних чисел є округлені числа, і число членів в інтервалі від 1 до 10 для ряду *R*5 дорівнює 5; для ряду *R*10 дорівнює 10 і т.д. При цьому, кожний наступний ряд включає в себе числа попереднього ряду.

### **3 Завдання**

Користуючись табл. 1.2 рядів переважних чисел виконати задачі 1 і 2 відповідно вихідних даних, які наведені в табл. 1.3.

### **Задача 1**

Використовуючи таблицю рядів переважних чисел, записати вибіркові параметричні ряди відповідно до варіанта у журналі. Визначити знаменники цих рядів.

### **Задача 2**

За заданим вибірково-обмеженим рядом параметрів *А* записати усі значення цього ряду та розрахувати ряд параметрів *В,* якщо відомо що параметри *А і В* пов'язані квадратичною залежністю, тобто *А=f(* <sup>2</sup> *B ).* Вказати якому ряду переважних чисел відповідає знайдений ряд параметрів *В*. Визначити порядкові номери членів рядів *А і В*. Вихідні дані для ряду *А* та перше значення ряду *В* задані в табл. 1.3 за варіантами.

#### **4 Приклад рішення**

### *Приклад рішення задачі 1*

Розглянемо порядок виконання задачі на прикладі, коли заданий ряд *R*5/2  $(100...4000)$ .

Знаходимо усі члени ряду параметрів за табл. 1.2 рядів переважних чисел. *R*5/2 (100; 250; 630; 1600, 4000).

Визначаємо знаменник цього ряду

$$
Q_p = \frac{250}{100} = 2.5.
$$

#### *Приклад рішення задачі 2*

Розглянемо рішення цієї задачі, якщо заданий ряд *А*: *R*40/3(150…300), а перше значення ряду *В* дорівнює 4.

Знаходимо усі члени ряду параметрів *А* за табл. 1.2 рядів переважних чисел

Визначаємо знаменник цього ряду

$$
Q = 180/150 = 1,2.
$$

Тому що значення рядів *А* і *В* пов'язані квадратичною залежністю, то відповідно до властивості рядів переважних чисел про степеневу залежність, знаменники цих рядів теж пов'язані квадратичною залежністю, тобто

$$
Q_{B}=\sqrt{Q_{A}}; Q_{B}=\sqrt{1.2}=1,1.
$$

Якщо відомо перше значення ряду *В*, то можливо знайти останні значення, треба помножити перше значення ряду *В* на знаменник, привести отримане значення до найближчого переважного числа, отримавши таким чином друге значення ряду *В*, знову помножити на знаменник, щоб отримати третє значення і т. д. Кількість значень ряду *В* повинно дорівнювати кількості значень ряду *А*.

Таким чином отримуємо ряд *В*: ( 4,0; 4,5; 5,0; 5,6; 6,3).

Цей ряд відповідає ряду *R*5.

Знайдемо порядкові номери переважних чисел рядів *А* і *В*.

Для визначення порядкових номерів членів ряду використовують формулу

$$
N=N_T+k\times 40,
$$

де *NT* – номер числа за таблицею переважних чисел;

*k* – величина, залежна від інтервалу значення ряду (табл. 1.3).

Для ряду *R*40/3 (150, 180, 212, 250, 300):  $N_{150} = 7 + 2 \times 40 = 87$  $N_{180} = 10 + 2 \times 40 = 90$  $N_{212} = 13 + 2 \times 40 = 93$  $N_{250} = 16 + 2 \times 40 = 96$  $N_{300} = 19 + 2 \times 40 = 99$ . Для ряду *R*40 ( 4,0; 4,5; 5,0; 5,6; 6,3): *N4 =*24,  $N_{4,5} = 26$ ,  $N_{5,0} = 28$ ,  $N_{5,6} = 30$ ,  $N_{63} = 32.$ 

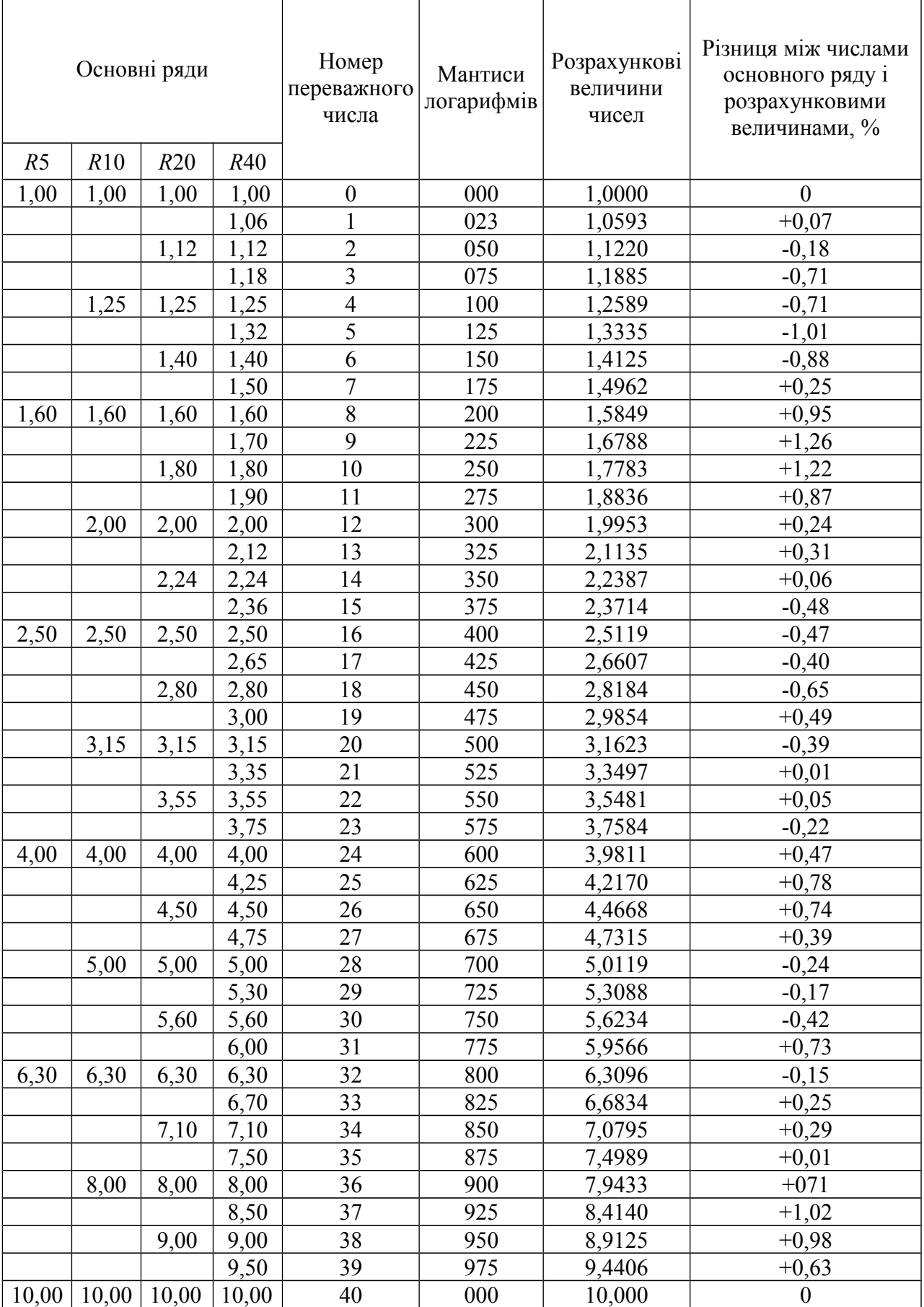

# Таблиця 1.2 – Ряди переважних чисел

| Номер          | Ряд параметрів до задачі | Ряд параметрів А до | Перше значення |
|----------------|--------------------------|---------------------|----------------|
| варіанта       |                          | задачі 2            | ряду $B$       |
| 1              | $R5/2$ (10400)           | $R40/3$ (150300)    | 2              |
| $\overline{2}$ | $R10/2$ (100630)         | $R40/3$ (1530)      | 3              |
| $\overline{3}$ | $R10/2$ (25160)          | $R40/3$ (2040)      | $\overline{4}$ |
| $\overline{4}$ | $R10/3$ (40630)          | $R40/4$ (85212)     | 5              |
| 5              | $R5/2$ (16630)           | $R20/2$ (40100)     | 6              |
| 6              | $R20/2$ (80200)          | $R5/3$ (164000)     | $\overline{2}$ |
| $\overline{7}$ | $R20/3$ (100400)         | $R5/2$ (251000)     | $\overline{3}$ |
| 8              | $R10/4$ (10160)          | $R40/4$ (75190)     | $\overline{4}$ |
| 9              | $R20/2$ (224560)         | $R5/3$ (102500)     | 5              |
| 10             | $R40/3$ (150300)         | $R20/3$ (100400)    | 6              |
| 11             | $R10/4$ (1004000)        | $R20/3$ (50200)     | $\overline{2}$ |
| 12             | $R20/4$ (125800)         | $R5/2$ (632500)     | $\overline{3}$ |
| 13             | $R10/4$ (10160)          | $R20/4$ (12,580)    | $\overline{4}$ |
| 14             | $R40/3$ (150300)         | $R5/2$ (2,5100)     | 5              |
| 15             | $R20/2$ (250630)         | $R5/2$ (16630)      | 6              |
| 16             | $R10/3$ (25400)          | $R5/2$ (10400)      | $\overline{2}$ |
| 17             | $R10/2$ (63400)          | $R40/2$ (90125)     | 3              |
| 18             | $R40/3$ (236475)         | $R10/2$ (25160)     | $\overline{4}$ |
| 19             | $R5/2$ (632500)          | $R10/4$ (10160)     | 5              |
| 20             | $R10/2$ (2501600)        | $R20/4$ (125800)    | 6              |
| 21             | $R10/4$ (10160)          | $R20/2$ (224560)    | $\overline{2}$ |
| 22             | $R20/4$ (12,580)         | $R10/3$ (2504000)   | $\overline{3}$ |
| 23             | $R5/2$ (632500)          | $R40/3$ (236475)    | $\overline{4}$ |
| 24             | $R5/2$ (2,5100)          | $R10/4$ (1004000)   | 5              |
| 25             | $R10/3$ (2504000)        | $R5/2$ (632500)     | 6              |
| 26             | $R20/2$ (224560)         | $R40/2$ (90125)     | $\overline{2}$ |
| 27             | $R20/3$ (50200)          | $R40/3$ (150300)    | $\overline{3}$ |
| 28             | $R40/2$ (90140)          | $R5/2$ (632500)     | $\overline{4}$ |
| 29             | $R5/2$ (632500)          | $R5/2$ (6,3250)     | 5              |
| 30             | $R20/2$ (224560)         | $R10/4$ (10160)     | 6              |

Таблиця 1.3 – Вихідні дані до задачі 1, 2.

# **5 Порядок оформлення завдання**

Звіт про виконання завдання повинен мати:

- назву і мету заняття;
- завдання і вихідні дані;
- порядок виконання завдання;
- таблицю результатів;
- висновок про виконання завдання.

#### *Індивідуальне завдання № 1*

# **ВИКОРИСТАННЯ РЯДІВ ПЕРЕВАЖНИХ ЧИСЕЛ ДЛЯ ВИЗНАЧЕННЯ ПАРАМЕТРІВ ВИРОБІВ**

#### **Завдання**

Вибрати ряди параметрів *P* і *Vm* потужності і пікових значень напруги і визначити порядкові номери членів цих рядів:

**1.** Залежність, яка визначає зв'язок параметрів, має такий вид:

$$
P=V_m^2/2 \rho,
$$

де *P* – потужність, Вт;

 $V_m$  – пікове значення напруги, В;

 $\rho$  – хвильовий опір ( $\rho = 50$  Ом).

**2.** Параметр *P* вибирають з табл. 1.4 в залежності від варіанта у журналі.

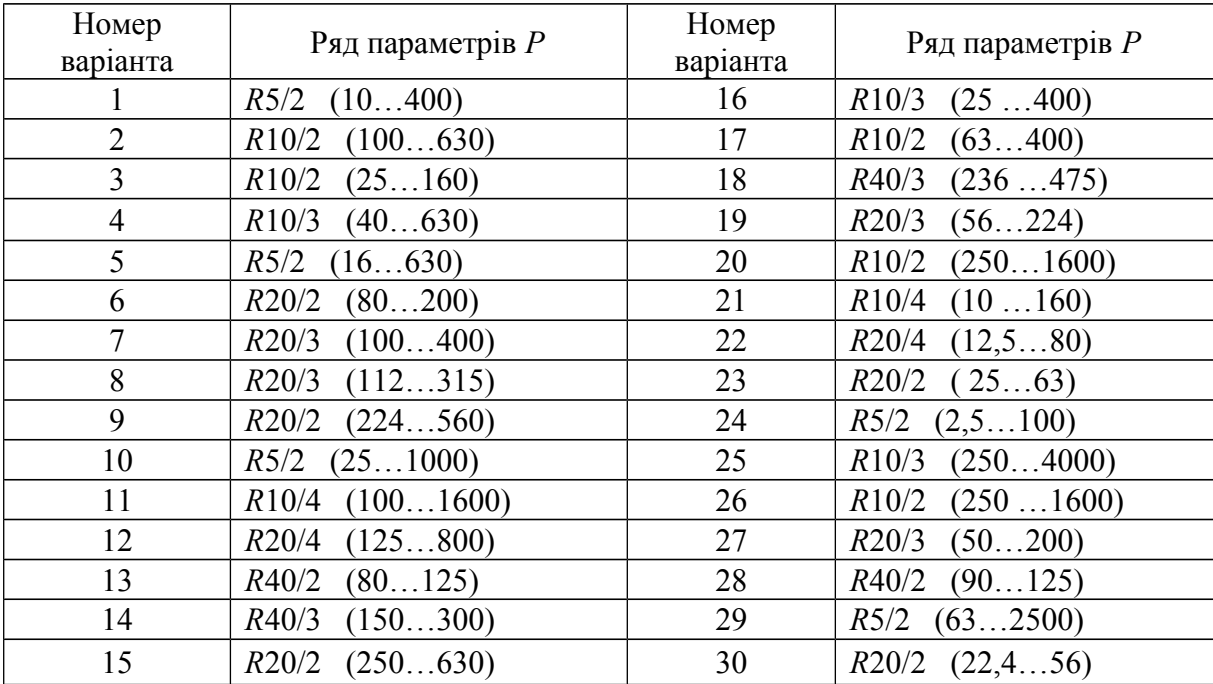

Таблиця 1.4 – Вихідні дані

#### **Порядок виконання завдання**

Розглянемо порядок виконання роботи на прикладі, коли параметр *P* заданий рядом *R*5/2 (100…1600) .

3.1 Знаходимо члени ряду параметрів Р за таблицею рядів переважних чисел (табл. 1.2)

$$
R5/2 (100; 250; 630; 1600).
$$

3.2 Визначаємо знаменник цього ряду

$$
Q_p = 250 / 100 = 2.5.
$$

3.3 Використовуючи мантиси логарифмів (табл. 1.2 – Ряди переважних чисел) і знаходимо приблизне значення параметрів *Vm*, що відповідає *P* = 100

$$
P=V_m^2/2 \rho;
$$
  
\n
$$
lg P = 2 lgV_m - lg \rho - lg 2
$$
  
\n
$$
lg V_m = \frac{lg P + lg2 + lg \rho}{2} = \frac{lg 100 + lg2 + lg 50}{2} = \frac{2 + 0.3 + 1.7}{2} = 2
$$
  
\n
$$
V_m = 100.
$$

3.4 На основі властивості рядів переважних чисел про статечну залежність визначаємо знаменник ряду параметрів *P*:

$$
Q_p = Q^2_{vm}
$$
;  $Q_{vm} = \sqrt{Q_p} = \sqrt{2.5} = 1.6$ .

Знаходимо ряд параметрів *Vm* (100,160,250,400) який відповідає ряду *R*5.

3.5 Результат оформляємо у вигляді табл. 1.5.

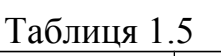

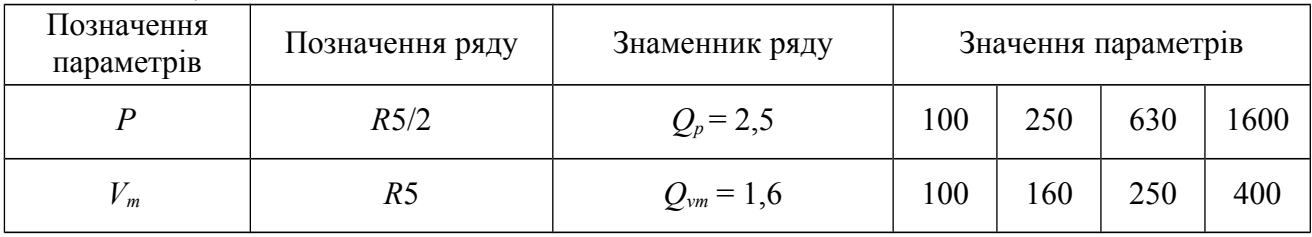

3.6 Знаходимо порядкові номери членів ряду *R*5/2 (100; 250; 630; 1600), використовуємо формулу для визначення порядкових номерів.

Отримуємо:

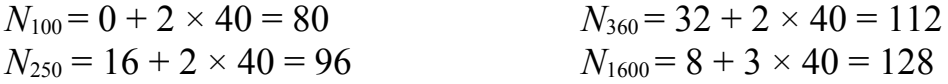

Визначаємо порядкові номери членів ряду *R*5 (100,160,250,400)

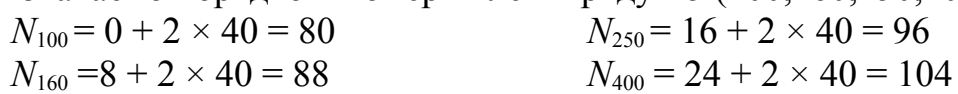

#### **Порядок оформлення індивідуального завдання**

Звіт про виконання завдання повинен мати:

- назву і мету завдання;
- завдання і вихідні дані;
- порядок виконання завдання;
- таблицю результатів;
- висновок про виконання завдання.

#### *Практичне заняття № 2*

# **ВИЗНАЧЕННЯ ПОКАЗНИКІВ РІВНЯ СТАНДАРТИЗАЦІЇ ТА УНІФІКАЦІЇ ДЛЯ КОНКРЕТНОГО ВИРОБУ**

#### **1 Мета заняття**

1.1 Засвоїти знання теоретичного матеріалу за темою «Уніфікація як метод стандартизації».

1.2 Навчитися визначати показники рівня уніфікації та аналізувати отримати результати.

### **2 Загальні положення**

2.1 Для виконання роботи необхідно ознайомитися з теоретичним матеріалом за темою "Уніфікація як метод стандартизації", а саме: уніфікація та запозичення; основні етапи уніфікації виробів; стандартні, уніфіковані, запозичені та оригінальні вузли і деталі; показники, за допомогою яких визначають рівень стандартизації та уніфікації.

2.2 Розрахунок показників рівня стандартизації та уніфікації проводити за формулами:

*– коефіцієнт застосування (уніфікації):*

$$
K_3 = \frac{n - n_0}{n},\tag{2.1}
$$

де *n* – загальна кількість деталей;

$$
n = n_{\rm c} + n_{\rm y} + n_3 + n_0 \,, \tag{2.2}
$$

де *n*0 – кількість оригінальних деталей.

Коефіцієнти застосування стандартних, уніфікованих та запозичених деталей визначаються відповідно за формулами :

$$
K_{\text{ac}} = \frac{n_{c}}{n}; K_{\text{ay}} = \frac{n_{y}}{n}; K_{\text{as}} = \frac{n_{3}}{n}, \tag{2.3}
$$

де *n*с, *n*у, *n*3, – кількість стандартних, уніфікованих та запозичених деталей відповідно;

*– коефіцієнт повторювання:*

$$
K_{\text{top}} = 1 - \frac{n_i}{n},\tag{2.4}
$$

де *n* – загальна кількість деталей; *n*н –загальна кількість найменувань деталей;

$$
K_{\text{robc}} = 1 - \frac{n_{i\hat{n}}}{n_{\hat{n}}};
$$
  
\n
$$
K_{\text{roby}} = 1 - \frac{n_{i\hat{o}}}{n_{\hat{o}}};
$$
  
\n
$$
K_{\text{robs}} = 1 - \frac{n_{i\hat{c}}}{n_{\hat{c}}},
$$
\n(2.5)

де *níñ níó níç* , , *-* кількість найменувань стандартних уніфікованих та запозичених деталей відповідно.

#### **3 Завдання**

Визначити показники рівня уніфікації та провести аналіз отриманих результатів, тобто зробити висновок проте, виріб з яким шифром має найбільш високий рівень уніфікації та чому ви так вважаєте.

Вихідні дані вибрати згідно з варіантом за табл. 2.1.

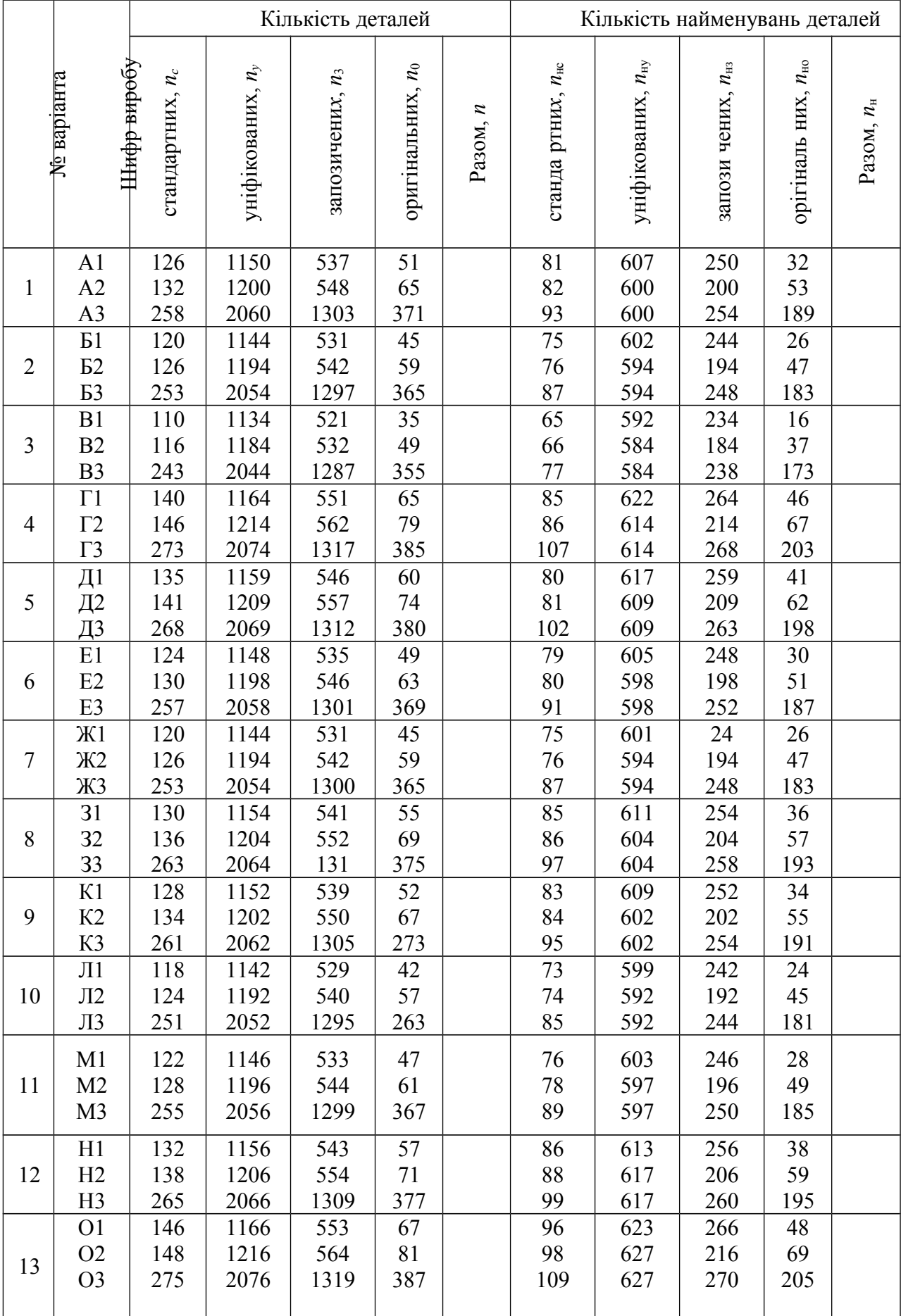

# Таблиця 2.1 – Вихідні дані до завдань

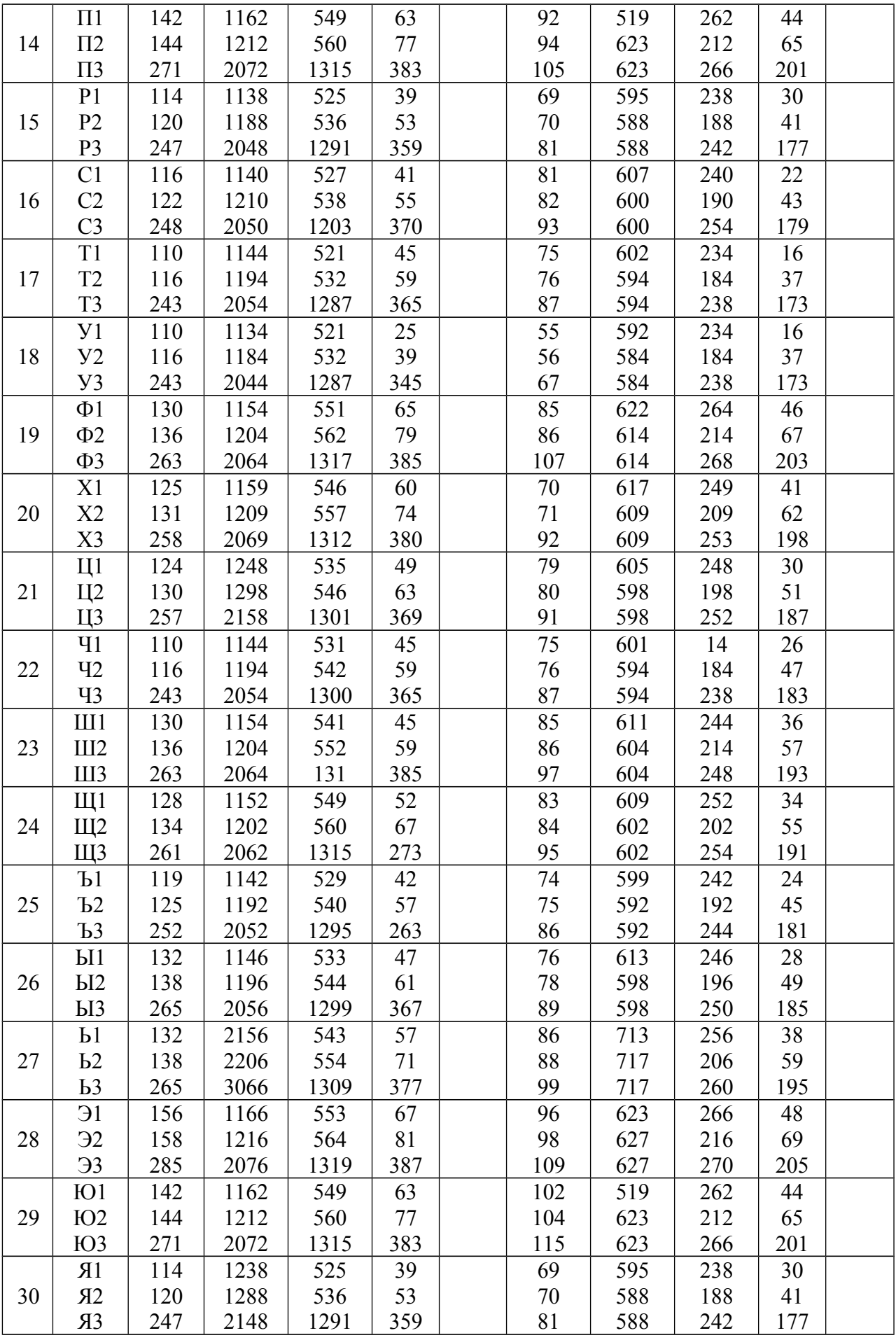

#### **4 Порядок виконання завдання**

Використовуючи дані табл. 2.1 виконати розрахунок коефіцієнтів застосування, відповідно з формулами (2.1), (2.2), (2.3) і коефіцієнтів повторювання, відповідно формул (2.4), (2.5). Отримані результати занести у табл. 2.2.

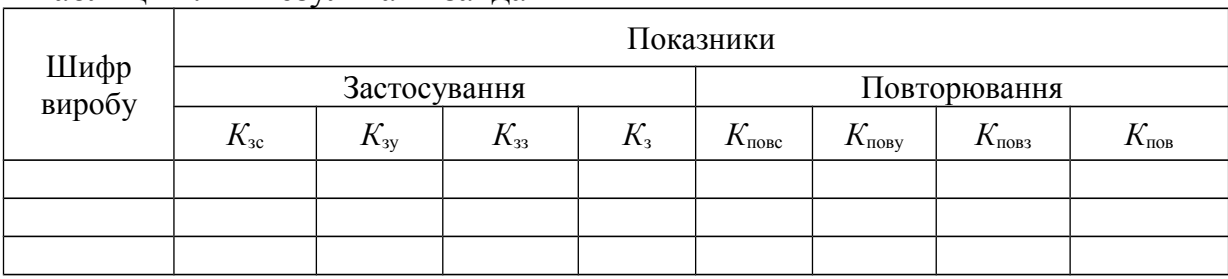

Таблиця 2.2 – Результати завдання

На основі отриманних результатів провести порівняльний аналіз рівня уніфікації виробів та зробити висновок про те, який із виробів має найкращі показники рівня уніфікації. Обґрунтувати висновок, враховуючи те, що більш високому рівню уніфікації відповідають більші значення коефіцієнта застосування і коефіцієнта повторювання, але перевага віддається коефіцієнту застосування.

### **5 Порядок оформлення завдання**

Звіт про виконання завдання повинен мати:

- назву і мету заняття;
- завдання і вихідні дані;
- порядок виконання завдання;
- таблицю результатів;
- висновок про виконання завдання.

### *Практичне заняття № 3*

# **ПОБУДОВА МЕРЕЖНОГО ГРАФІКА РОЗРОБЛЕННЯ СТАНДАРТУ ПІДПРИЄМСТВА ТА РОЗРАХУНОК ЙОГО ОСНОВНИХ ПАРАМЕТРІВ**

### **1 Мета заняття**

1.1 Засвоїти знання теоретичного матеріалу за темою «Порядок розробки нормативних документів».

1.2 Навчитися складати мережні графіки розроблення стандарту підприємства та здійснювати розрахунок його основних параметрів.

### **2 Загальні положення**

Одним із напрямів системного підходу при організації робіт стандартизації є мережні планування, основним елементом якого є мережний графік.

*Мережний графік –* це графік зображення робіт і подій з розрахованими параметрами.

*Робота –* є будь-який процес, який спричиняє досягнення певних результатів (подій).

Термін '"робота" може мати декілька значень.

*Дійсна* – робота, яка вимагає витрат праці, матеріалів, часу.

*Наприклад*, розроблення конструктивної документації, виготовлення штампів, механічне оброблення деталей і т.д.

*Чекання -* не вимагає витрат праці і матеріалів, але вимагає певних витрат часу.

*Наприклад*, затвердіння бетону.

*Фіктивна* робота (залежність – зв`язок між подіями, не вимагає витрат) матеріалів і часу.

*Наприклад*, у процесі випробування машини були визнані деякі конструктивні недоліки, які спричиняли до змін конструкції окремих деталей. Тобто, технологи не можуть почати розробку маршрутної й операційної технології цих деталей до того часу, поки не отримають від конструкторів виправлених креслень. Якщо конструктори і технологи працюють в одній організації, то передавання креслень не займе часу і може роздивлятися як фіктивна робота.

Дійсні роботи і чекання зображуються у мережному графіку безперервними стрілками, а фіктивні роботи — пунктирними. Кожна робота у мережному графіку зображується однією стрілкою. Тривалість виконання робіт передається одиницями часу (година, доба, тиждень) і вказується над стрілками.

*Подіями –* називаються результати робіт, необхідних і достатніх для початку наступних робіт.

У мережному графіку подія зображується будь-якою геометричною фігурою (коло, трикутник), в якій вказується її номер чи шифр. Усяка робота у мережному графіку з'єднує дві події, які у відношенні до неї є початковою і кінцевою подіями.

Розрізняють такі *події:*

*- початкова –* початок виконання робіт (не має попередніх робіт);

*- завершальна –* означає досягнення кінцевої цілі;

*- проміжна —* наслідок однієї чи кількох робіт, які дозволяють розпочати одну або кілька наступних робіт.

Тривалість події дорівнює нулю, оскільки це стан, а не процес.

При складанні мережного графіка треба дотримуватися таких правил:

1) початкова подія розташовується ліворуч, а завершальна — праворуч;

2) усі події, крім завершальної, повинні мати наступну роботу. Присутність глухих кутів у мережі вказує на помилку;

3) у мережному графіку не повинно бути подій, крім початкової, до яких не входить ні одна робота;

4) усі роботи, які можуть виконуватися незалежно одна від однієї, повинні зображуватися похилими стрілками, що виходять із попередньої події;

5) у мережному графіку не повинно бути замкнених контурів, тобто шляхів, які з'єднують події з ними ж самими, через інші шляхи і події.

На рис. 3.1 зображений мережний графік виготовлення пробного зразка виробу машинобудування.

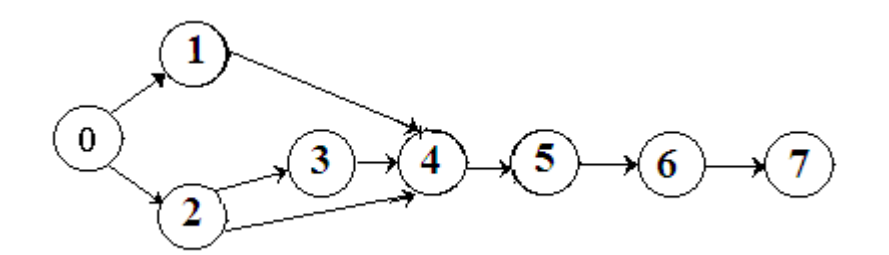

Рисунок 3.1 – Мережний графік виготовлення пробного зразка

Для розрахунків параметрів мережного графіка спочатку необхідно пронумерувати роботи. Для малих графіків це легко зробити без усяких правил. Проте для мережі у 40-50 робіт нумерацію робіт проводять, використовуючи "метод викреслених стрілок".

*Основними параметрами мережного графіка є:*

- критичний шлях;

- ранній термін початку і ранній термін закінчення робіт;

- пізній термін початку і пізній термін закінчення робіт;

- резерви часу;

- календарна тривалість.

*Шлях –* це будь-яка послідовність робіт у мережному графіку, в якій завершальна подія однієї роботи збігається з початковою подією наступної роботи.

Шлях від початкової події до завершальної називається *повним* шляхом.

Повний шлях найбільшої тривалості – *критичний* шлях.

Критичний шлях позначається через  $L_{k}$  а його тривалість  $t_{k}$ .

Головну увагу треба приділяти роботам, які лежать на критичному шляху.

*Ранній термін початку* будь-якої роботи мережного графіку  $t_{\text{uni}}$  дорівнює сумарній тривалості робіт на максимальному попередньому шляху.

*Ранній термін закінчення* будь-якої роботи мережного графіку *t*рзі дорівнює ранньому терміну початку будь-якої роботи додати її тривалість:

$$
t_{\text{psi}} = t_{\text{pri}} + t_{\text{i}}.
$$

*Пізній термін закінчення* будь-якої роботи мережного графіка *t*пзі дорівнює різниці між тривалістю критичного шляху *t*кр і сумарною тривалістю робіт на максимальному зі шляхів, що йдуть за цією роботою до завершальної події:

$$
t_{\text{m}i} = t_{\text{kp}} - \Sigma t_{\text{max}}.
$$

*Пізній термін початку* роботи мережного графіка  $t_{\text{uni}}$  дорівнює різниці між пізнім терміном закінчення цієї роботи і тривалістю самої роботи:

$$
t_{\rm uni}=t_{\rm uni}-t_{\rm i}.
$$

*Резервом часу R* будь-якого шляху *L* називається різниця між тривалістю критичного і цього шляху *t(L)*

$$
R_{(L)}=t_{\rm kp}-t_{(L)}.
$$

Резерв часу будь-якого шляху показує, на скільки може бути збільшена тривалість усіх робіт на цьому шляху, щоб при цьому не змінився загальний термін виконання робіт у цілому.

Критичний шлях не має резерву часу, і всі роботи, які лежать на ньому, також не мають резерву часу.

*Повним резервом часу роботи* називається найбільший час, на який можливо збільшити тривалість цієї роботи, не змінюючи тривалість критичного шляху.

Повний резерв розраховується як різниця між пізнім терміном початку (закінчення) роботи і раннім терміном її початку (закінчення).

$$
R_{\rm ni} = t_{\rm uni} - t_{\rm pni}
$$

$$
R_{\rm ni} = t_{\rm nsi} - t_{\rm psi}
$$

Наслідки розрахунків основних параметрів мережного графіка зручно заносити у таблицю. За такого підходу до оформлення результатів розрахунків видно, які роботи мають резерви часу і який розмір цих резервів.

*Календарна тривалість* – визначається за календарем, пропускаючи вихідні і святкові дні.

*Наприклад*, для мережного графіка, зображеного на рис. 3.1, результати параметрів шляху занесені у табл. 3.1.

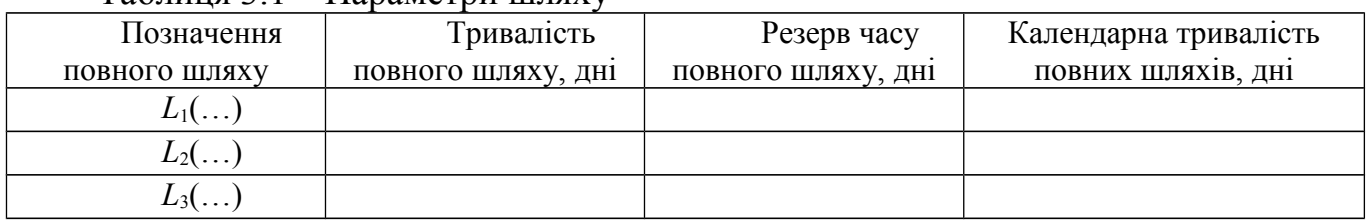

### Таблиця 3.1 – Параметри шляху

Також наводимо для мережного графіка зображеного на рис. 3.1, результати розрахунку параметрів для деяких робіт занесені у табл. 3.2.

| 100<br>Trapamorph mopommore r paquina |                |                             |                |                  |                  |                   |  |  |  |  |  |  |  |  |  |
|---------------------------------------|----------------|-----------------------------|----------------|------------------|------------------|-------------------|--|--|--|--|--|--|--|--|--|
|                                       |                | Параметри мережного графіка |                |                  |                  |                   |  |  |  |  |  |  |  |  |  |
| Позначення<br>роботи                  | $t_{\rm i}$    | $t_{\text{pni}}$            | $t_{\rm P3i}$  | $t_{\rm uni}$    | $t_{\text{I}3i}$ | $R_i$             |  |  |  |  |  |  |  |  |  |
| $0 - 1$                               | $\overline{2}$ | $\boldsymbol{0}$            | $\overline{2}$ | 9                | 11               | 9                 |  |  |  |  |  |  |  |  |  |
| $0 - 2$                               | $\overline{3}$ | $\boldsymbol{0}$            | 3              | $\boldsymbol{0}$ | 3                | 0                 |  |  |  |  |  |  |  |  |  |
| $1-4$                                 |                | $\overline{2}$              | 3              | 11               | 12               | 9                 |  |  |  |  |  |  |  |  |  |
| $2 - 3$                               | $\overline{4}$ | $\cdots$                    | $\cdots$       | $\cdots$         | $\cdots$         | $\cdots$          |  |  |  |  |  |  |  |  |  |
| $2 - 4$                               | $\overline{3}$ | $\cdots$                    | $\cdots$       | $\cdots$         | $\cdots$         | $\cdots$          |  |  |  |  |  |  |  |  |  |
| $3 - 4$                               | 5              | $\cdots$                    | $\cdots$       | $\cdots$         | $\cdots$         | $\cdot\cdot\cdot$ |  |  |  |  |  |  |  |  |  |
| $4 - 5$                               | $\overline{2}$ | $\cdots$                    | $\ddotsc$      | $\cdots$         | $\cdots$         | $\cdots$          |  |  |  |  |  |  |  |  |  |
| $5-6$                                 | $\overline{4}$ | $\cdots$                    | $\cdots$       | $\cdots$         | $\cdots$         | $\cdots$          |  |  |  |  |  |  |  |  |  |
| $6 - 7$                               | $\overline{3}$ | $\cdots$                    | $\cdots$       | $\cdots$         | $\cdots$         | $\cdots$          |  |  |  |  |  |  |  |  |  |

Таблиця 3.2 – Параметри мережного графіка

**Примітка.** Критичний шлях виділити іншим кольором на мережному графіку.

Після розрахунків параметрів мережного графіка в деяких випадках з'являється необхідність у його коректуванні (оптимізації).

Оптимізація мережного графіка здійснюється з метою знаходження такого його варіанта, за якого сумарні витрати для виконання усього комплексу робіт є мінімальними. Для розрахунку різних варіантів мережного графіка і їх зрівняння використовують ЕOМ, які дозволяють значно прискорити оптимізацію мережного графіка.

# **3 Порядок оформлення завдання**

Звіт про виконання завдання повинен мати:

- назву і мету заняття;
- завдання і вихідні дані;
- порядок виконання завдання;
- таблицю результатів;
- висновок про виконання завдвння.

### *Індивідуальне завдання № 2*

## **ПОБУДОВА МЕРЕЖНОГО ГРАФІКА РОЗРОБЛЕННЯ СТАНДАРТУ ПІДПРИЄМСТВА ТА РОЗРАХУНОК ЙОГО ОСНОВНИХ ПАРАМЕТРІВ**

#### **Завдання**

Вивчити теоретичний матеріал за темою «Порядок розробки нормативних документів».

Навчитися складати мережні графіки розроблення стандарту підприємства та здійснювати розрахунок його основних параметрів.

Скласти мережний графік (рис.3.2) розроблення стандарту та виконати розрахунок параметрів мережного графіка. Вихідні дані вибрати згідно з варіантом у журналі із табл. 3.3.

|                |                | 100                                                   |                 | Omno nogini na poort                                      |              |                |                |                |             |             |                      |                |        |                |             |                |                |                |             |                |    |                 |        |             |                                      |                |             |             |             |                 |             |             |                 |             |              |
|----------------|----------------|-------------------------------------------------------|-----------------|-----------------------------------------------------------|--------------|----------------|----------------|----------------|-------------|-------------|----------------------|----------------|--------|----------------|-------------|----------------|----------------|----------------|-------------|----------------|----|-----------------|--------|-------------|--------------------------------------|----------------|-------------|-------------|-------------|-----------------|-------------|-------------|-----------------|-------------|--------------|
|                | Позна-         |                                                       | Позна-          |                                                           |              |                |                |                |             |             |                      |                |        |                |             |                |                |                |             |                |    |                 |        |             | Тривалість робіт (дні) за варіантами |                |             |             |             |                 |             |             |                 |             |              |
|                | чення<br>події | Подія                                                 | чення<br>роботи | Робота                                                    | $\mathbf{1}$ | $\overline{2}$ | 3              | 4              | 5           | 6           | $\tau$               | 8              | 9      |                | 10 11       | 12             | 13             | 14             |             | 15 16          |    | 17 <sup>1</sup> |        | 18 19       | 20                                   | 21             | 22          | 23          | 24          | 25              | 26          | 27          | 28              | 29          | 30           |
|                |                | Наказ про                                             |                 | Ознайомлення зі                                           |              |                |                |                |             |             |                      |                |        |                |             |                |                |                |             |                |    |                 |        |             |                                      |                |             |             |             |                 |             |             |                 |             |              |
|                | $\mathbf 0$    | впровадження<br>стандарту<br>виданий                  | $0-1$           | стандартом<br>служб<br>підприємства                       | 5.           | $\tau$         | 6              | -5             | $\tau$      | 4           | 5                    | 6              | $\tau$ | 5.             | 6           | $\tau$         | -5             | 6              | 4           | 5              |    | 6               | $\tau$ | 5.          | 6                                    | $\overline{3}$ | 4           | 5           | 6           | 7               | 6           | 6           | 5               | $\tau$      | 4            |
|                |                | Служби                                                |                 | Пілготовка                                                |              |                |                |                |             |             |                      |                |        |                |             |                |                |                |             |                |    |                 |        |             |                                      |                |             |             |             |                 |             |             |                 |             |              |
|                | $\mathbf{1}$   | підприємства зі<br>стандартом<br>ознайомлені          | $1 - 2$         | пропозицій до<br>плану<br>впровадження                    | 4            | 5              | 6              | 6              |             | 5.          | 4                    | 6              | 5      | 4              | 4           | 4              | -5             | 5              | 5           | 5              |    | 6               | 5      |             | 4                                    | 5              | 3           | Δ           | 6           | 8               | 2           | 9           | 6               | 5           |              |
|                | $\overline{2}$ | Пропозиції<br>підготовлені                            | $2 - 3$         | Складання<br>загального плану<br>впровадження             | 2            | 3              | $\overline{2}$ | $\overline{2}$ | 3           | 3           | $\overline{2}$       | 2              | 4      | $\overline{3}$ | 4           | 3              | $\overline{4}$ | $\overline{2}$ | 3           | 4              |    | 3               | 4      | 3           | 5                                    | $\overline{2}$ | 3           | 4           | 5.          | 6               | 8           | 4           | 5               | 6           | 3            |
| 8 <sup>z</sup> | 3              | Загальний план<br>складений                           | $3-4$           | Розробка<br>завдання на<br>проектування<br>нового виробу  | 10           | 10             | 8              | 9              | 10          | 8           | 9                    | 10             | 8      | 8              | $\tau$      | 9              | 8              | 11             | 8           | 9              |    | 10              | 8      | 8           | 7                                    | 10             | 11          | 10          | 12          | 13 <sup>1</sup> | 11          | 10          |                 | 8           | 10           |
|                | 4              | Завлання<br>розроблено                                | $3 - 5$         | Розробка<br>завдання на<br>проектування<br>нової дільниці | 6            | $\tau$         | 6              | 4              | 5           | 6           | $\tau$               | 6              | 5      | 6              | 6           | 6              | 4              | 4              | 6           | $\tau$         |    | 7               | $\tau$ | 5           | $\tau$                               | 4              | 6           | 5           | 3           | 4               | 8           | 5           | 6               | $\tau$      | 6            |
|                | 5              | Завдання на<br>проектування<br>дільниці<br>розроблено | $5 - 7$         | Розробка<br>планування<br>обладнання                      | 7            | 8              | $\tau$         | 8              | 8           | $\tau$      | 8                    | 7              | 6      | $\tau$         | 8           | 7              | $\tau$         | 8              | $\tau$      | l0             |    | 7               | $\tau$ | 7           | 8                                    | 7              | 8           | 7           | 8           | 7               | 8           |             | 8               | 7           | 8            |
|                | 6              | Планування<br>розроблено                              | $4 - 6$         | Розробка<br>конструкторської 30 30<br>документації        |              |                | 32 31          |                | 30          |             | 34 30 30 30          |                |        | 30             |             | 32 32          | 31             | 30             |             | 34 32 29       |    |                 | 32 B1  |             | 32                                   | 30             | 31          | 32          | 33          | 32 <sup>1</sup> | 30          | 31          | 32              |             | $33 \mid 30$ |
|                | -7             | Конструкторська<br>документація<br>розроблена         | $6-8$           | Розробка ТП                                               |              | 20 20 22       |                | 20             | 21          |             | 24 23 20 25 21 23 22 |                |        |                |             |                | 20 21          |                |             | $24$ 20 20     |    |                 | 2521   |             | 22                                   | 20             | 21          | 20          | 22          | 23              | 24          | 25          | 22              |             | $20 \mid 21$ |
|                | 8              | TII розроблений                                       | $6 - 9$         | Виготовлення<br>дослідного<br>зразка                      | 35 30        |                | 30             | 35             | 37          |             | 30 35 34 32          |                |        |                | 33 34 30    |                | 35             | 37             |             | 30 34 34       |    |                 | 32 33  |             | 30                                   | 31             | 32          | 33          | 32          | 31              | 30          | 30          | 32 <sup>2</sup> |             | $31 \mid 33$ |
|                | 9              |                                                       | $8 - 11$        | Дороботка ТП                                              |              | $0 \quad 0$    | $\mathbf 0$    | 0              | $\mathbf 0$ | $\mathbf 0$ | $\overline{0}$       | 0 <sup>0</sup> |        | $\overline{0}$ | $\mathbf 0$ | $\overline{0}$ | $\overline{0}$ | $\mathbf 0$    | $\mathbf 0$ | $\overline{0}$ |    | $\mathbf 0$     | 0      | $\mathbf 0$ | $\mathbf 0$                          | $\mathbf 0$    | $\mathbf 0$ | $\mathbf 0$ | $\mathbf 0$ | $\mathbf 0$     | $\mathbf 0$ | $\mathbf 0$ | 0               | $\mathbf 0$ | $\mathbf 0$  |
|                | 10             | Дослідний<br>зразок<br>виготовлений                   | $9 - 10$        | Проведення<br>випробувань<br>дослідного                   | 10 10        |                | 10             | 8              | 8           | 9           | 9                    | 10 10          |        | $10-1$         |             | 10 10          | 8              | 8              | 10          | 9              | 10 |                 | 10 9   |             | 10                                   | 8              | 9           | 10          | 8           | 7               | 8           | 9           | 10              | 11          | 10           |

Таблиня  $3, 3 -$ Опис полій та робіт

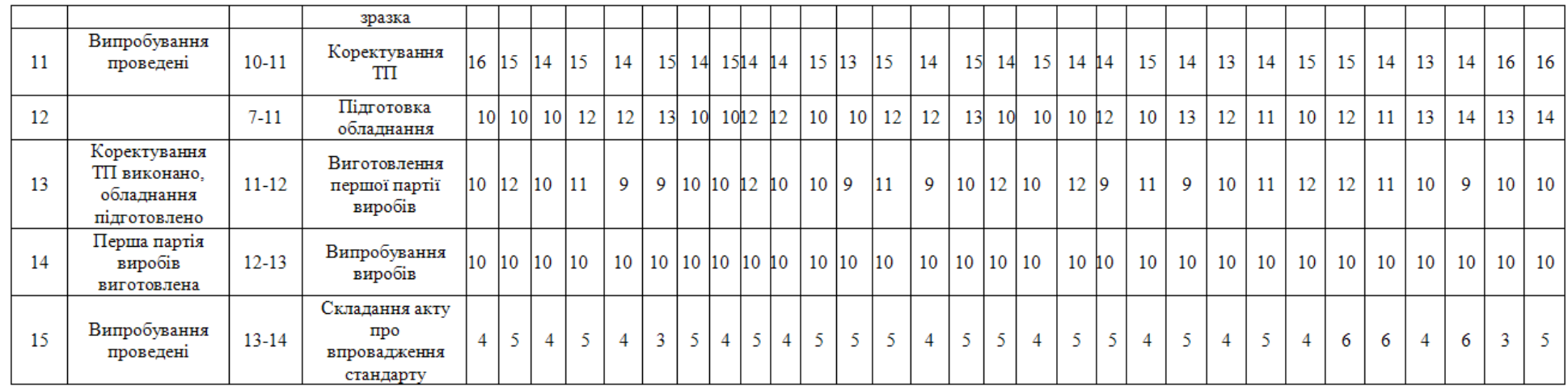

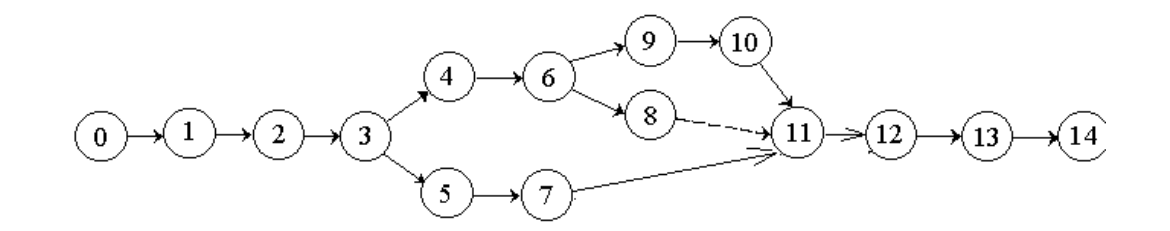

Рисунок 3.2 - Мережний графік впровадження стандарту

### **Порядок виконання завдання**

1. Використуючи дані табл. 3.3 скласти мережний графік розроблення стандарту.

2. Виконати перелік робот та подій мережного графіка.

3. Провести розрахунок тривалості повних шляхів мережного графіка.

4. Визначити критичний шлях мережного графіка.

5. Провести розрахунок резервів часу повних шляхів.

- 6. Визначити календарну тривалість повних шляхів.
- 7. Результати розрахунків занести в табл. 3.4 та 3.5.

### Таблиця 3.4 – Результати розрахунків параметрів шляху

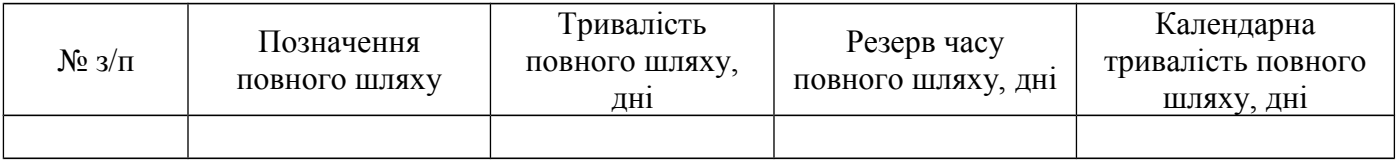

### Таблиця 3.5 – Результати розрахунків параметрів робіт мережного графіка

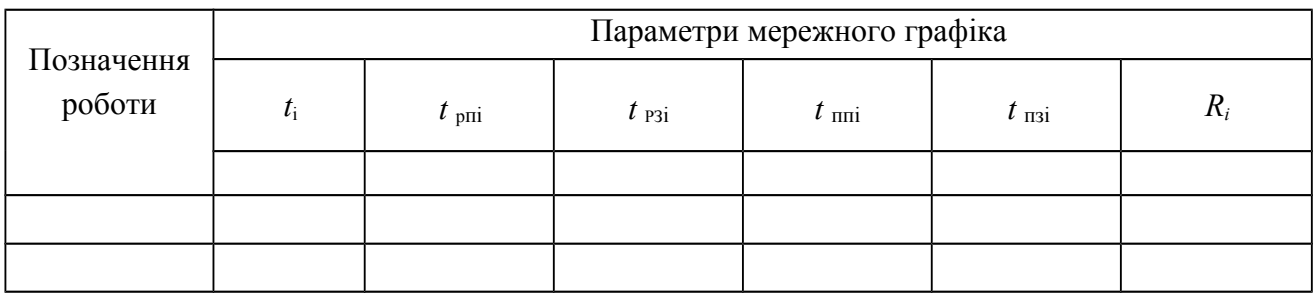

**Примітка.** Критичний шлях виділити іншим кольором на мережному графіку.

### **Порядок оформлення завдання**

Звіт про виконання завдання повинен мати:

- назву і мету завдання;
- завдання і вихідні дані;
- мережний графік розроблення стандарту;
- таблицю результатів (табл.3.4, 3.5);
- висновок про виконання завдання.

### *Практичне заняття № 4*

# **ВИВЧЕННЯ МЕТОДІВ ПРИЙНЯТТЯ МІЖНАРОДНИХ СТАНДАРТІВ ВІДПОВІДНО ДО ДСТУ 1.7**

### **1 Мета заняття**

 1.1 Ознайомитись з ДСТУ 1.7 Національна стандартизація. Правила і методи прийняття і застосування міжнародних стандартів.

1.2 Навчитися використовувати нормативні документи і відповідати на поставлені питання.

### **2 Загальні положення**

Правила і методи прийняття та застосування міжнародних стандартів установлює ДСТУ 1.7.

# *2.1 Загальні відомості та визначення понять*

За ринкових відносин міжнародні та регіональні стандарти широко приймаються на національному рівні, їх застосовують виробники, торговельні організації, покупці, споживачі, випробувальні лабораторії, органи влади та інші зацікавлені сторони.

Оскільки міжнародні стандарти відображають найкращий досвід промисловості, дослідників, споживачів й аудиторів у всьому світі і відповідають загальним потребам у багатьох країнах, вони є одним із дієвих засобів усунення технічних перешкод у торгівлі. Це було однозначно визнано в Угоді про технічні бар'єри в торгівлі Світової організації торгівлі (WTO/ TBT).

Відповідно до Угоди про партнерство та співробітництво між Україною та Європейськими Співтовариствами та їх державами-членами від 14 червня 1994 року Україна взяла на себе зобов'язання гармонізувати з європейськими нормативними документами національні законодавчі акти, норми, правила та стандарти, а також процедури оцінювання відповідності. Питання гармонізації національних стандартів з міжнародними та впровадження міжнародних стандартів (МС) нагально постає також у зв'язку з бажаним вступом України до Світової організації торгівлі та з виконанням Угоди про технічні бар'єри в торгівлі.

Пріоритетними напрямами є сфери, які стосуються безпеки продукції, процесів чи послуг, захисту життя, здоров'я та майна людей, охорони довкілля; сприяють науково-технічному та економічному співробітництву і кооперації; створюють та розвивають інформаційне суспільство; відповідають структурі експортно-імпортної діяльності або є перспективними для неї.

Сприяння гармонізації національних та регіональних стандартів з МС та впровадження МС як національних є основними та незмінними стратегіями ISO та IEC. Аналогічні стратегії щодо європейських стандартів здійснюють CEN та CENELEC стосовно країн-членів цих організацій. Одночасно формуються та удосконалюються правила, методи та процедури гармонізації. Вони повинні забезпечувати:

- однозначну та легку простежуваність впровадження в національні стандарти положень відповідних стандартів;

- встановлення критеріїв та ступенів гармонізації ;

- надання можливості в обґрунтованих випадках внесення змін та технічних відхилень у національні стандарти порівняно з впровадженими стандартами;

- чітку ідентифікацію будь-яких розбіжностей між національним і впровадженим стандартом;

- мінімізацію кількості та важливості розбіжностей.

Міжнародним документом, що визначає правила і процедури прийняття МС є Настанова ISO/IEC 21:1999. Прийняття міжнародних стандартів як регіональних чи національних стандартів. На її підставі розроблено національний стандарт України ДСТУ 1.7-2001. Державна система стандартизації. Правила і методи прийняття та застосування міжнародних та регіональних стандартів.

*Основними термінами* стосовно процедури прийняття та впровадження МС є такі:

*Прийняття(міжнародного стандарту через національний стандарт)*  видання національного нормативного документа на підставі відповідного міжнародного стандарту чи підтвердження, що міжнародний стандарт має такий саме статус, що й національний нормативний документ, із зазначенням будь-яких відхилень від міжнародного стандарту.

*Технічне відхилення* – будь-яка розбіжність між технічним змістом міжнародного стандарту і національного.

*Структура (стандарту) –* порядок розташування розділів і підрозділів, пунктів і підпунктів, параграфів, таблиць, рисунків та додатків.

*Принцип зворотності –* принцип, за яким все, що прийняте за умовами міжнародного стандарту, є прийнятим у національному стандарті, і навпаки, отже узгодженість з міжнародним стандартом означає також узгодженість з національним стандартом.

*Гармонізовані (еквівалентні) стандарти –* стандарти на один і той самий об'єкт, затверджені різними органами стандартизації і які забезпечують взаємозамінність виробів, процесів і послуг чи загальне однозначне розуміння результатів випробувань або інформації, що подається відповідно до цих стандартів.

*Перевидання –* новий передрук нормативного документа без змін.

*Застосування (нормативного документа) –* використання нормативного документа у виробництві, торгівлі тощо.

*Пряме застосування (міжнародного стандарту) –* застосування міжнародного стандарту незалежно від прийняття його через будь-який інший нормативний документ (стандарт).

# *2.2 Методи прийняття та ступені відповідності*

Для порівняння національних стандартів з відповідними МС встановлюють три ступені відповідності: ідентичний, модифікований, нееквівалентний.

*Ідентичний –* це гармонізований стандарт, який є ідентичним за змістом і формою подання.

*Модифікований стандарт –* це національний стандарт, що має технічні відхилення, але відтворює структуру міжнародного стандарту.

*Нееквівалентний стандарт –* це стандарт, який має технічні відхилення або зміни у структурі, які чітко не визначені і не пояснені.

ДСТУ 1.7 встановлює такі методи прийняття МС:

- підтвердження;

- обкладинки;

- перевидання.

Ці методи можуть застосовуватися тільки до перших двох ступенів відповідності.

У разі використання *методу підтвердження* національний орган оголошує, що МС має статус національного стандарту. Підтверджувальне повідомлення повинно бути опубліковане. Воно може включати відповідну інформацію чи інструкцію і має публікуватися тільки в тому випадку, коли впроваджуваний стандарт є ідентичним і не містить редакційних змін. Текст стандарту до підтверджувального повідомлення не додається.

Цей метод є процедурно найпростішим методом прийняття. Він не вимагає передруку тексту МС. Однак підтверджувальне повідомлення не може бути використане без МС, і тому останній повинен бути доступним для користування.

Підтверджувальне повідомлення може встановити єдине національне позначення для кожного підтверджуваного МС. В іншому разі використовується позначення МС.

Якщо підтверджувальне повідомлення не має свого власного ідентифікаційного позначення , то може бути складно відслідкувати МС як такий, що його прийнято у межах національної системи стандартизації.

За використання *методу обкладинки* МС приймається як національний стандарт, включаючи будь-які дозволені зміни та технічні поправки. МС видається мовою оригіналу з національними обкладинкою та передмовою. На обкладинці зазначається національне позначення стандарту, і МС стає частиною національної системи стандартизації. Кожна обкладинка належить тільки одному МС (включаючи будь-які зміни та технічні поправки).

На звороті обкладинки можуть бути зазначені редакційні зміни чи технічні відхилення та інструкції стосовно стандарту. Цей метод має перевагу в тому, що не має потреби у передруку, використовується повний текст МС і є можливість внести редакційні зміни та поправки.

*Метод перевидання* включає у себе три методи: передрук, переклад і перероблення (прийняття за новим проектом).

Під час *передруку* МС відтворюють як національний стандарт прямим репродукуванням опублікованого документа ( фотографування, сканування або електронний файл). Національний стандарт може мати таке: національний вступ чи передумову, переклад тексту, інший заголовок, наявні технічні поправки та зміни до МС, національний інформаційний матеріал у національному вступі, примітках чи додатках, редакційні зміни чи технічні відхилення.

У національному вступі чи передумові надають інформацію або інструкції стосовно національного прийняття стандарту, а саме:

- оригінальну назву публікації та позначення ( з роком публікації );

- назву національного органу, відповідального за стандарт;

- за необхідності, деталі редакційних змін, довідку щодо технічних відхилень чи змін у структурі разом з їх поясненням або довідку щодо додатку, в якому подано таку інформацію.

Дозволяється надавати додатково технічні відхилення та будь-яку інформацію, інструкції примітки тощо безпосередньо до тих пунктів, яких вони стосуються. Однак цей додатковий текст повинен бути чітко визначений з текстом оригіналу МС.

Для узгодження з діючими стандартами або системами національних стандартів назву національного може бути змінено стосовно назви прийнятого МС. Проте назва МС має бути точно зазначена на обкладинці.

Якщо національний стандарт є тільки *перекладом* (з передруком тексту чи без передруку оригіналу ), він може бути опублікований як двомовний чи одномовний. У будь-якому випадку включають національний вступ чи передмову.

Якщо зроблено переклад і одномовний національний стандарт оголошено "ідентичним", відповідність МС забезпечується перекладом, тобто принцип зворотності дотримано.

Двомовні видання, що містять текст стандарту офіційною мовою міжнародної організації, якою його було видано, та національною мовою, можуть містити інформацію, що підтверджує юридичну силу оригіналу чи перекладу. За відсутності такої інформації обидві версії мають однакову юридичну силу.

І одномовні, і двомовні видання можуть містити примітки, в яких зазначено редакційні зміни чи технічні відхилення. Ступінь відповідності залежить від редакційних змін чи технічних відхилень. У одномовних виданнях зазначається, з якої мови зроблено переклад.

Якщо МС видано як національний стандарт, і національний стандарт не є передруком або ідентичним перекладом МС, то це вважається як *перероблення* (прийняття за новим проектом ).

Якщо МС переробляється як національний стандарт, в останньому повинно бути записано, що МС був перероблений, і слід зазначити наявність чи відсутність відхилень у національному стандарті від МС. За наявності відхилень, у національному вступі зазначаються їх причини, а відхилення позначаються в тексті одним з прийнятих способів (рамка, одна вертикальна лінія із супроводжувальними написами "національне відхилення", "національна пояснювальна примітка" тощо.

Хоча перероблення і є діючим методом прийняття МС, можливість пропустити важливі відхилення, які можуть бути замасковані змінами у викладі положень чи вживанні слів, ускладнює порівняння МС з національними стандартами і визначення ступеня їхньої відповідності.

### *2.3 Способи позначення національних стандартів, ідентичних МС*

Для ідентичного прийняття міжнародних і регіональних стандартів рекомендоване позначення (індексу та номера) МС, поєднаного або згрупованого з національним індексом (ДСТУ), або індексом та номером.

Застосовуються такі способи позначення:

а) поєднання тільки з національним індексом. Національний індекс відокремлюється від позначення МС пропусками.

# *Приклад.*

У разі, коли стандарт ДСТУ ідентичний до ІЕС 61642, довідкове позначення національного стандарту буде таке:

ДСТУ ІЕС 61642 – 2000.

Це часто називають як, позначення в один рядок "з очевидних причин, це те ж саме, що можна сказати: .. Позначення національного стандарту - IEC 61642". Використання цього способу засвідчує пряму й очевидну ідентичність з МС;

б) групування з національним позначенням (індексом та номером).

# *Приклад.*

ДСТУ 8787 – 2000,

ISO 13616:1996.

Це позначення називають "подвійне позначення на два рядки".

Це позначення може також подаватися в один рядок з використанням скісної риски для відокремлення двох складових позначення.

# *Приклад.*

ДСТУ 8787 – 2000/ISO 13616:1996.

Обидва способи, однорядковий та подвійного позначення на два рядки, можуть застосовуватися тільки в разі ідентичного прийняття МС. У разі модифікованого прийняття дозволено тільки національний номер, тобто жоден вибір, ні спосіб *а*) та ні спосіб *б*) не дозволяється.

# *2.4 Позначення ступеня відповідності у національному стандарті*

Позначення чи скорочення ступеня відповідності повинно бути подане після назви національного стандарту та позначення МС, включаючи його дату публікації.

Повинні вживатися такі позначення або скорочення:

- " ідентичний " чи "IDT";

- " модифікований " чи "МОD";

- " нееквівалентний " чи "NEQ".

В усіх випадках дата публікації національного стандарту повинна бути вставлена між позначенням національного стандарту та його назвою.

# *Приклади:*

*Ідентичний стандарт:*

ДСТУ ISO 6051 – 1998 Фотографія. Оброблені знімки відтворювання. Методи зберігання (ISO 6051:1997, IDT).

*Модифікований стандарт:*

ДСТУ 2345 – 2000 Трансформатори струму (ІЕС 60185:1987, MOD).

*Нееквівалентний стандарт*:

ДСТУ 567 – 1997 Годинники для водолазів та допоміжні пристрої (ISO 6425:1996, NEQ).

# **3 Завдання**

Ознайомитись з ДСТУ 1.7 і відповісти на питання:

3.1 Які ступені відповідності встановлені для порівняння національних стандартів з міжнародними стандартами?

3.2 Які методи прийняття міжнародних стандартів встановлює ДСТУ 1.7?

3.3 В чому полягає метод підтвердження?

3.4 В чому полягає метод обкладинки?

3.5 Які методи включає в себе метод перевидання?

3.6 Що означає метод передруку міжнародних стандартів?

3.7 В якому разі міжнародні стандарти вважаються переробленими?

3.8 Які є способи позначення національних нормативних документів, ідентичних міжнародних стандартів.

# **4 Порядок виконання завдання**

4.1 Ознайомитись з ДСТУ 1.7.

4.2 Дати письмові відповіді на поставлені питання у п. 3.
### *Практичне заняття № 5*

# **ВИВЧЕННЯ ПОРЯДКУ ЗДІЙСНЕННЯ ДЕРЖАВНОГО НАГЛЯДУ ЗА ДОДЕРЖАННЯМ СТАНДАРТІВ, НОРМ І ПРАВИЛ**

#### **1 Мета заняття**

1.1 Ознайомитись з «Інструкцією про порядок здійснення державного нагляду за додержанням стандартів, норм і правил», № 321 від 3 червня 2002 р.

1.2 Навчитися користуватися «Інструкцією» і відповідати на поставлені питання.

## **2 Загальні положення**

*Державний нагляд –* це діяльність спеціально уповноважених органів виконавчої влади по контролю за додержанням підприємцями стандартів, норм і правил при виробництві та випуску продукції (виконанні робіт, наданні послуг) з метою забезпечення інтересів суспільства і споживачів в її належній якості, безпечної для життя, здоров'я і майна людей і навколишнього середовища.

Державний нагляд за додержанням стандартів, норм і правил (далі – державний нагляд) здійснюється відповідно до Декрету Кабінету Міністрів України «Про державний нагляд за додержанням стандартів, норм і правил та відповідність за їх порушення» від 8 квітня 1993 року , а також відповідно «Інструкції про порядок здійснення державного нагляду за додержанням стандартів, норм і правил», яка затверджена указом Держстандарту України від 3 червня 2002 р.

Об'єктами державного нагляду є:

- продукція виробничо-технічного призначення, товари народного споживання, продукція тваринництва та рослинництва, продукти харчування, в тому числі продукція, що пройшла сертифікацію, - на відповідність стандартам, нормам і правилам;

- продукція імпортна – на відповідність діючим в Україні стандартам, нормам і правилам стосовно безпеки для життя, здоров'я і майна людей і навколишнього середовища;

- продукція експортна, що купується за державні кошти на відповідність стандартам, нормам і правилам або окремим вимогам, обумовлених договором (контрактом).

Органами державного нагляду є: центральний орган виконавчої влади у сфері технічного регулювання та споживчої політики (ДП «Стандартметрології») і його територіальні органи – державні центри стандартизації, а також інші спеціально уповноважені органи.

Нагляд за дотриманням вимог санітарно-гігієнічних і санітарнопротиепідемічних правил і норм здійснюють органи та установи державної санітарно-епідеміологічної служби, а нагляд за додержанням ветеринарносанітарних вимог здійснюють державні органи ветеринарної медицини.

Головним державним інспектором України є Голова Держспоживстандарту, а його заступники є заступниками головного державного інспектора України з державного нагляду за якістю продукції, додержанням стандартів, норм і правил.

Директори центрів стандартизації, метрології та сертифікації одночасно за посадою є головними державними інспекторами Республіки Крим, області, міста, а їхні заступники – заступниками головного державного інспектора Республіки Крим, області, міста з державного нагляду.

Службові особи, які здійснюють державний нагляд, повинні бути атестовані у встановленому порядку.

Державний нагляд здійснюється шляхом проведення періодичних або постійних перевірок.

Періодичний державний нагляд здійснюється у формі інспекційного контролю за додержанням стандартів, норм і правил шляхом проведення планових ( не частіше одного разу на календарний рік) та позапланових перевірок. Планові перевірки проводяться відповідно до плану-графіка державного нагляду. Позапланові перевірки здійснюються на виконання рішень Кабінету Міністрів України з вмотивованою вимогою органів виконавчої влади, виконавчих органів місцевих рад, прокуратури, а також за зверненням громадян.

Постійний державний нагляд застосовується в разі систематичних претензій щодо якості продукції, яка випускається, та за відсутності умов для її стабільного випуску згідно з вимогами стандартів, норм і правил. Проведення перевірок і оформлення результатів державного нагляду здійснюється відповідно до п.5 і 6. «Інструкції про порядок здійснення державного нагляду за додержанням стандартів, норм і правил».

Державні інспектори на підставі акта перевірки:

- видають суб'єкту підприємницької діяльності приписи про усунення порушень додержаних стандартів, норм і правил, про заборону реалізації окремих партій продукції з порушенням стандартів, норм і правил ;

- оформлюють матеріали щодо накладання штрафу на суб'єкта підприємницької діяльності в разі порушення ним стандартів, норм і правил;

- складають протоколи про адміністративні правопорушення в галузі стандартизації, якості продукції, метрології та сертифікації згідно з Кодексом України про адміністративні правопорушення.

За результатами перевірки суб'єкт підприємницької діяльності розробляє план організаційно-технічних заходів, у якому зазначаються конкретні заходи щодо усунення порушень стандартів, норм і правил та причини, які були виявлені.

Контроль за виконанням заходів щодо усунення порушень здійснюється через проведення повторної перевірки. В разі позитивних результатів перевірки ДП «Стандартметрологія» надсилає свої пропозиції щодо видачі дозволу на виробництво продукції до Держспоживстандарту і Головний державний інспектор видає дозвіл на поновлення виробництва продукції.

## **3 Завдання**

Ознайомитись з «Інструкцією про порядок здійснення державного нагляду за додержанням стандартів, норм і правил» і відповідати на питання:

3.1Яким шляхом здійснюється державний нагляд за додержанням стандартів, норм і правил і технічних регламентів?

3.2 В якій формі проводиться періодичний державний нагляд?

3.3 В якому разі застосовується постійний державний нагляд?

3.4 Що є об'єктами державного нагляду?

3.5 Хто є головним державним інспектором?

3.6 Ким назначається державний інспектор з державного нагляду?

3.7 Що повинен зробити державний інспектор до початку перевірки і з прибуттям на підприємство?

3.8 Як проводиться відбір зразків продукції?

3.9 Що перевіряють одночасно з відбором зразків?

3.10 Ким проводяться випробування відібраних зразків і як оформлюються результати?

3.11 Що встановлюють при перевірці додержання метрологічних норм і правил?

3.12 Який документ оформлюється за результатами державного нагляду?

## **4 Порядок виконання завдання**

4.1 Ознайомитись з «Інструкцією про порядок здійснення державного нагляду за додержанням стандартів, норм і правил».

4.2 Дати письмові відповіді на питання.

## *Практичне заняття № 6*

## **ВИВЧЕННЯ СИСТЕМИ ШТРИХОВОГО КОДУВАННЯ**

#### **1 Мета заняття**

1.1Ознайомитись з призначенням та структурою кодів штрихового кодування товарної продукції.

1.2 Ознайомитись з загальними вимогами до правил кодування, розмірів та побудови штрихових позначок EAN і їх розміщенням на товарній продукції.

1.3 Навчитися розраховувати контрольну цифру кодів ЕАN-13 та EAN-8.

### **2 Загальні положення**

## *2.1 Кодування товарної продукції*

Позначення товарів чисельними кодами вперше з'явилось близько 30 років тому назад в США при продажу алкогольних напоїв. Процес продажу полягав у тому, що продавець прикладав до штрихкоду, нанесеного на товар, скануючий пристрій, який миттєво зчитував код і визначав ціну. Вся процедура займала кілька секунд.

Система сподобалась, і до неї приєднались інші товаровиробники, а незабаром у США практично вся продукція маркувалась 12-розрядними штрихкодами. Через п'ять років американський приклад наслідувала і Європа. Але досвід США показав, що 12 розрядів може бути недостатньо для нумерації всіх виготовлених товарів. Тому Європейська Асоціація "EAN-Internationa1" розробила власний 13-розрядний код.

Система кодування виявилась вдалою і до неї приєдналось багато країн. Сьогодні штрих-кодами EAN користуються 97 країн світу.

Звичайно, українська продукція, щоб конкурувати з іноземною на зовнішньому і внутрішньому ринках, також повинна бути маркована штрихкодами.

Для розв'язання цієї задачі була розроблена Державна програма переходу України на міжнародну систему обліку та статистики, яка передбачає створення Національної нумераційної організації та розробку комплексу стандартів для системи штрихового кодування, технічних і програмних засобів нанесення штрихових кодів, науково-технічної документації, що регламентують її застосування.

Держстандарт України в 1995 р. прийняв такі нормативні документи в галузі штрихового кодування:

ДСТУ 3144-95. Штрихове кодування. Терміни та визначення.

ДСТУ 3145-95. Штрихове кодування. Загальні вимоги.

ДСТУ 3146-95. Штрихове кодування. Маркування об'єктів ідентифікації. Штрихові позначення EAN.

ДСТУ 3147-95. Штрихове кодування, маркування об'єктів ідентифікації. Форми та розташування штpих-кодових позначок EAN на тарі та упаковці товарної продукції.

ДСТУ 3148-95. Штрихове кодування. Система електронного обміну документами на постачання продукції.

Правила кодування та маркування товарної продукції штриховими позначками ЕАN встановлені в ДСТУ 3146-95 "Штрихове кодування. Маркування об'єктів ідентифікації. Штрихові позначення EAN".

## *2.2 Структура кодів EAN*

Одиниці споживання кодуються кодом EAN-13 та EAN-8.

Одиниця споживання кодується кодом EAN-8 у тому випадку, коли габаритні розміри не дозволяють розташувати на її поверхні штрих-кодову позначку  $EAN-13$ 

Значення кодів EAN-13 або EAN-8 для одиниць споживання повинні бути унікальними і зареєстрованими згідно з вимогами, встановленими Національною нумераційною організацією.

Стандартний формат ЕAN-13 наведений в табл. 6.1.

| $1$ avaining 0.1 = $\Phi$ Opmat NO <sub>H</sub> y EAIN $-13$ |  |  |                               |  |  |  |  |  |  |  |                     |  |
|--------------------------------------------------------------|--|--|-------------------------------|--|--|--|--|--|--|--|---------------------|--|
| Префікс коду<br>EAN                                          |  |  | Код підприємства і код товару |  |  |  |  |  |  |  | Контрольна<br>цифра |  |
|                                                              |  |  |                               |  |  |  |  |  |  |  |                     |  |
|                                                              |  |  |                               |  |  |  |  |  |  |  |                     |  |

Таблиця 6.1 - Формат коду ЕАN –13

де Х – цифра коду;

3 розряду – префікс коду EAN-13, що ідентифікує нумераційну організацію (країну - виробника);

9 розрядів – цифровий код, який складається з коду підприємства та коду товару;

1 розряд – контрольна цифра.

Стандартний формат ЕАN -8 приведений в табл. 6.2.

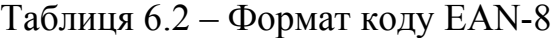

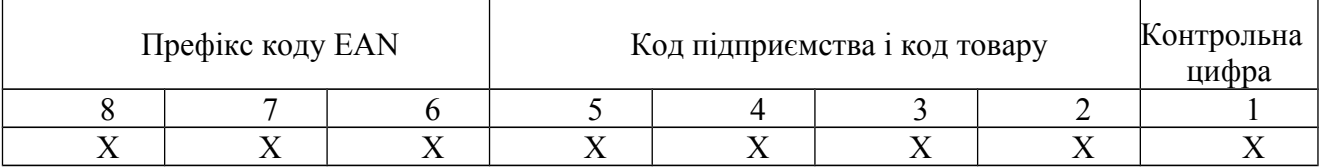

де  $X$  – цифра коду;

3 розряду – префікс коду EAN-8, що ідентифікує нумераційну організацію (країну - виробника);

4 розрядів – цифровий код, який складається з коду підприємства та коду товару;

1 розряд – контрольна цифра.

## **Розрахунок контрольної цифри**

Контрольна цифра кодів ЕAN-13 та ЕАN-8 розраховуються в такій спосіб:

1) нумерація позиції здійснюється справа наліво (таким чином контрольна цифра є на першій позиції ).

2) починаючи з позиції 2 скласти через одну всі значення цифр (парні позиції);

3) помножити результат етапу 2 на число 3;

4) скласти всі значення цифр, що залишились, починаючи с позиції 3 (непарні позиції);

5) скласти результат етапу 3 та етапу 4;

6) контрольна цифра – це найменше число, яке треба додати до результату 5, щоб отримати число кратне 10.

## *Наприклад.*

Код товару має значення 482987654321*К*.

Контрольна цифра *К* в коді EAN-13 визначається таким чином:

Код 4 8 2 9 8 7 6 5 4 3 2 1 К:

1)  $8 + 9 + 7 + 5 + 3 + 1 = 33$ .

 $2)$  33 $\cdot$ 3 = 99.

$$
3) 4 + 2 + 8 + 6 + 4 + 2 = 26.
$$

- 4)  $99 + 26 = 125$ .
- 5)  $125 + K = 130$ ,  $K = 5$ .

Повний код буде 4829876543215, в якому – 5 – контрольна цифра.

## *2.3 Структура та розміри штрих-кодових позначок EAN*

Структура штрих-кодової позначки EAN-13 показано на рис. 6.1. Вона складається зі знаків штрихового коду (ШК), лівої та правої зон стабілізації і візуально прочитуваних знаків.

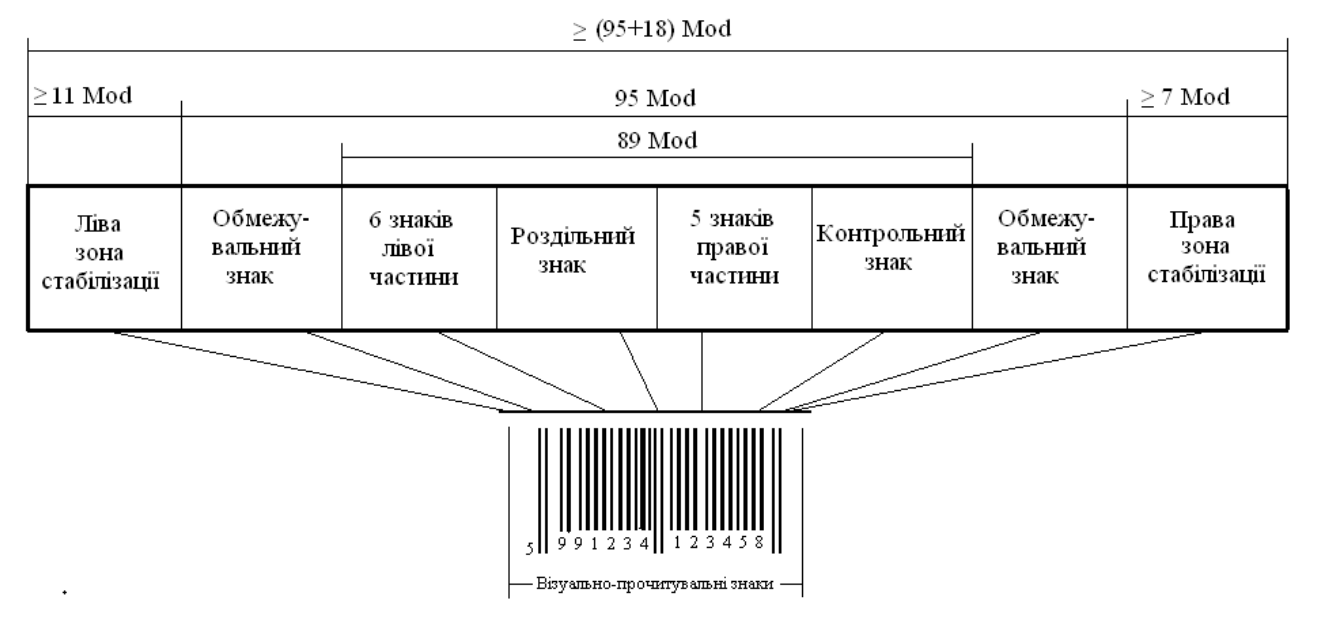

Рисунок 6.1 - Структура штрих-кодової позначки ЕAN-13

*2.4 Структура знаків штрихового коду.*

Структура інформаційних знаків ШК у двійковому коді наведена на рис. 6.2.

Знаки ШК – це послідовність штрихів та проміжків. Кожний інформаційний знак складається з двох штрихів та двох проміжків загальною шириною 7 модулів. Один штрих або один проміжок може містити від одного до чотирьох модулів.

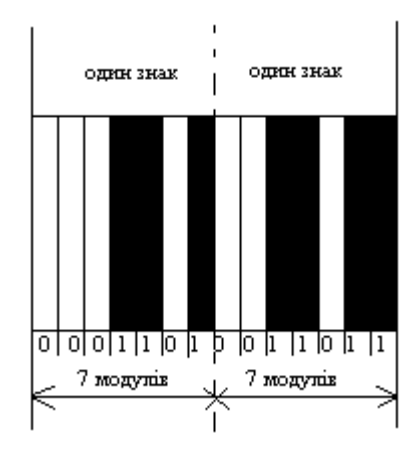

Рисунок 6.2 - Структура інформаційних знаків ШК

Кожному модулю відповідає двійкове значення "0" або "1". Проміжку відповідає "0", одному модулю штриха – "1", а інформаційному знаку ШК відповідає семизначний двійковий код.

## **3. Завдання**

Для свого варіанта перевірити контрольну цифру ШК товару, визначити країну виготівника товару. Зробити висновок про законність виробництва товару. Вихідні дані вибрати згідно з варіантом у журналі з табл. 6.3.

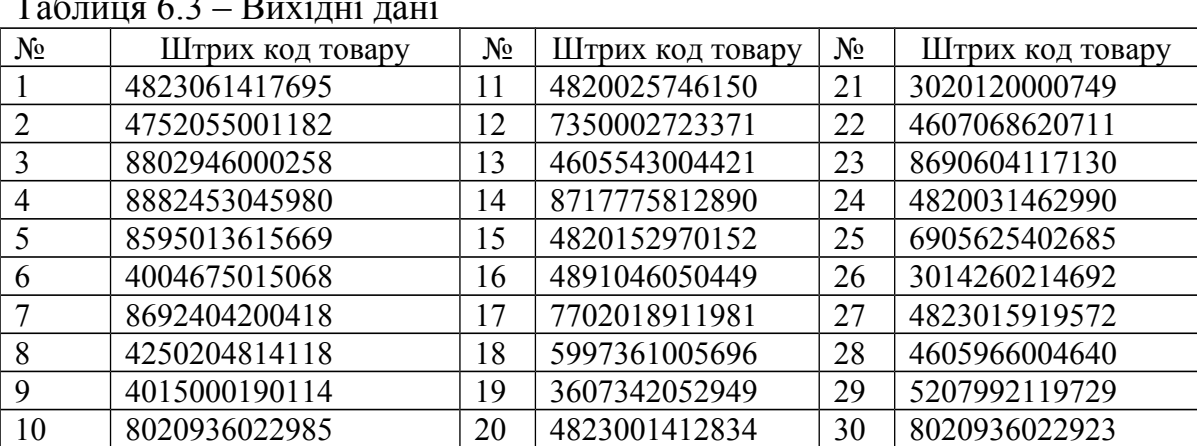

Таблиця 6.3 – Вихідні дані

# Таблиця 6.4 – Штрих-коди деяких країн

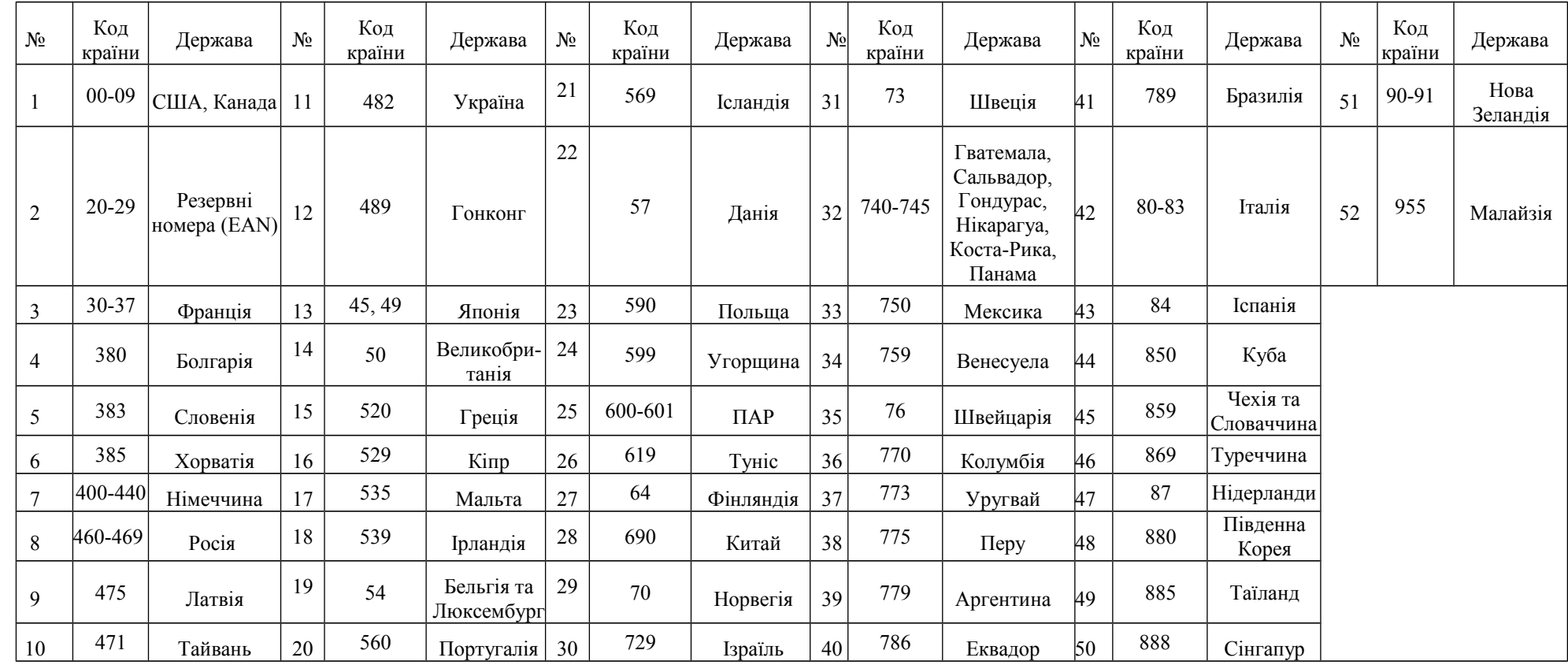

## **4. Порядок виконання завдання**

4.1 Ознайомитись з основними відомостями щодо кодування товарної продукції.

4.2 Ознайомитись з ДСТУ 3146-95.

4.3 Відповісти на контрольні питання.

4.4 Розрахувати контрольну цифру штрихового коду запропонованого викладачем.

### **5 Контрольні питання**

5.1 Пояснити призначення штрихового кодування об'єктів ідентифікації.

5.2 Пояснити структуру кодів EAN-13 та EAN-8.

5.3 Пояснити порядок розрахунку контрольної цифри кодів EAN-13 та EAN-8.

5.4 Пояснити структуру штрих-кодової позначки EAN-13.

5.5 Що таке модуль штрих-кодової позначки та який його номінальний розмір?

5.6 Чому дорівнює ширина знаків штрих-кодової позначки?

5.7 Пояснити структуру інформаційних знаків штрихового коду.

## **6 Порядок оформлення завдання**

Звіт про виконання роботи повинен мати:

- назву і мету завдання;
- структуру коду EAN-13;
- структуру знаків штрихового коду;
- розрахунок контрольної цифри коду EAN за завданням викладача;
- висновок про виконання завдання.

#### *Практичне заняття № 7*

## **СКЛАДАННЯ СХЕМИ СЕРТИФІКАЦІЇ ПРОДУКЦІЇ ЗАЛЕЖНО ВІД ОБРАНОЇ МОДЕЛІ ТА РЕЗУЛЬТАТІВ ВИКОНАННЯ ОКРЕМИХ ЕТАПІВ**

#### **1 Мета заняття**

1.1 Ознайомитись з порядком проведення сертифікації продукції у системі УкрСЕПРО відповідно до ДСТУ 3413-96.

1.2 Ознайомитись з моделями сертифікації продукції, які можуть бути використовані у системі УкрСЕПРО.

1.3 Скласти схему сертифікації продукції залежно від заданих умов.

#### **2 Завдання**

Скласти схему сертифікації продукції згідно з ДСТУ 3413-96 і даних, які наведені в табл. 7.1 та 7.2 (додатку А) за варіантами.

Таблиця вихідних даних вибирається за варіантами списку в журналі. Якщо передостання цифра номера варіанта парна використовується табл. 7.1, якщо непарна – табл. 7.2. Остання цифра студента у списку в журналі – номер варіанта.

#### **3 Порядок виконання завдання**

3.1 Ознайомитись з ДСТУ 3413-96 і знайти відповіді на контрольні питання.

3.2 Ознайомитись з загальною схемою сертифікації продукції (додаток Б).

3.3Скласти схему сертифікації продукції відповідно варіанта, використовуючи загальну схему.

#### **4 Контрольні питання**

4.1 Перерахувати основні етапи проведення сертифікації продукції у системі УкрСЕПРО.

4.2 Стисло пояснити порядок надання заявки на сертифікацію.

4.3 Пояснити дії органів, які проводять випробування з метою сертифікації у разі отримання позитивних чи негативних результатів.

4.4 В яких випадках орган з сертифікації продукції може зупинити або припинити дію ліцензії чи сертифіката?

4.5Ким здійснюється технічний нагляд за стабільністю показників сертифікованої продукції?

4.6 Пояснити моделі сертифікації, які використовують у системі УкрСЕПРО.

4.7 Від чого залежить форма сертифіката відповідності?

4.8 Від чого залежить термін дії сертифіката відповідності?

Для виконання задачі потрібно користуватися загальною схемою сертифікації продукції згідно з ДСТУ 3413-96 (додаток Б).

Наприклад, візьмемо варіант, коли сертифікується продукція, яка випускається серійно, модель передбачає обстеження виробництва, результати аналізу документації були негативні, була подана письмова апеляція і рішення апеляційної комісії були позитивні (на користь заявника), передбачалось підтвердження відповідності продукції усім обов'язковим вимогам, результати випробувань зразків продукції – позитивні.

Просліджуємо загальну схему сертифікації та обираємо з неї відповідні заходи (блоки), які відповідають завданню. Послідовність побудови схеми буде така:

- заявник;
- заявка в ОС;
- аналіз документації;
- результати аналізу;
- рішення про скасування заявки;
- письмова апеляція;
- апеляційна комісія;
- розгляд документів;
- рішення;
- продовження процесу;
- вибір моделі сертифікації;
- рішення за заявкою;
- обстеження виробництва;
- відбирання зразків та їх ідентифікація;
- проведення випробувань;
- аналіз результатів сертифікації;
- видача сертифіката відповідності за формою 1;
- ліцензійна угода, програма технічного нагляду;
- реєстрація сертифіката у Реєстрі Системи;
- підтвердження факту сертифікації та маркування продукції.

Обрана таким чином послідовність повинна бути зображена у вигляді схеми.

## **6 Порядок оформлення завдання**

Звіт про виконання роботи повинен мати:

- назву і мету завдання;
- завдання і вихідні дані;
- схему сертифікації відповідно до завдання;
- висновок про виконання завдання.

# **Додаток А**

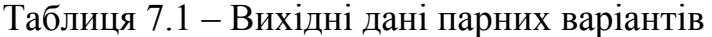

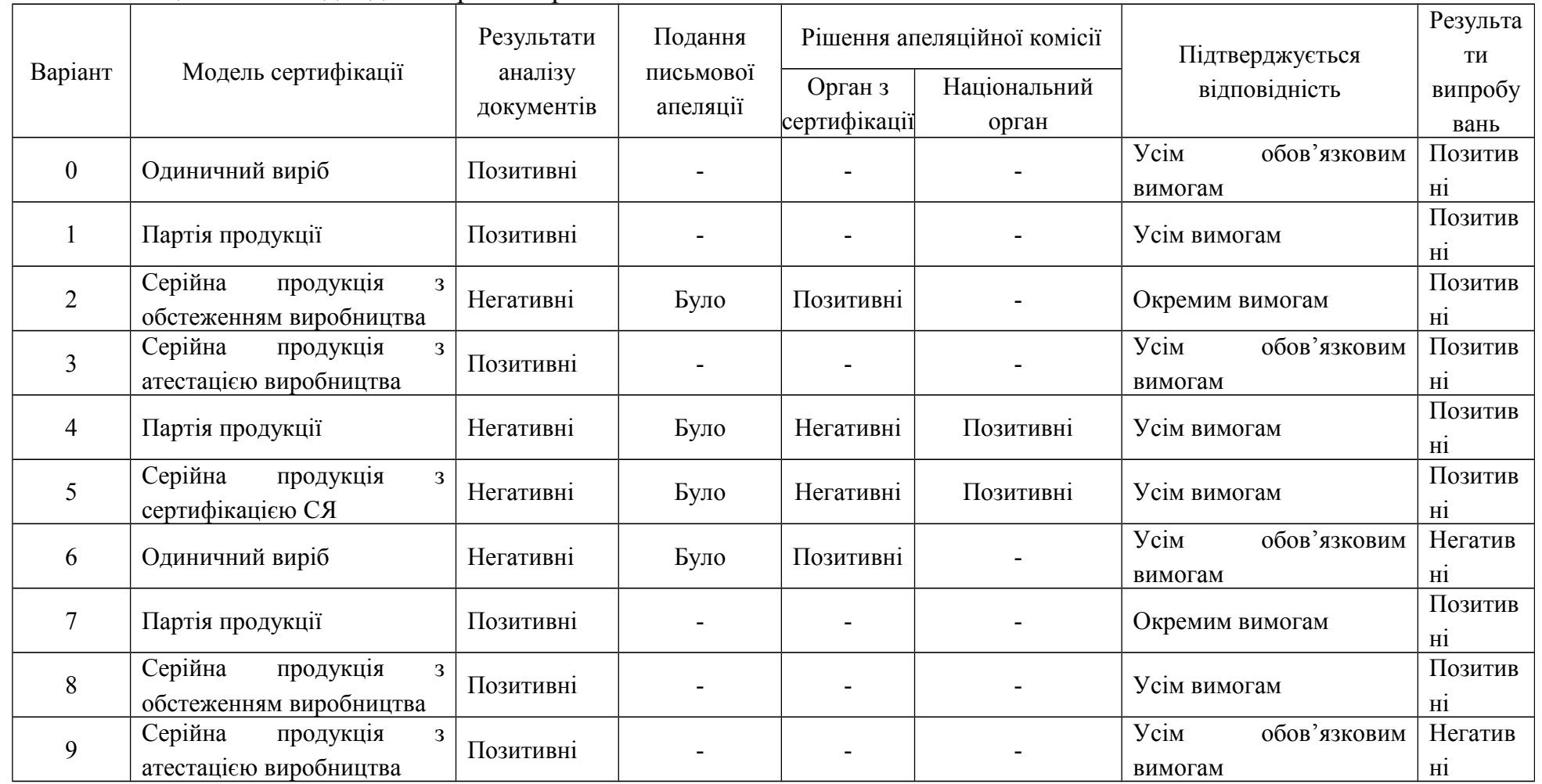

4 8

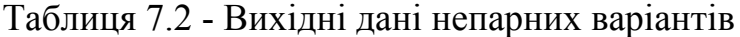

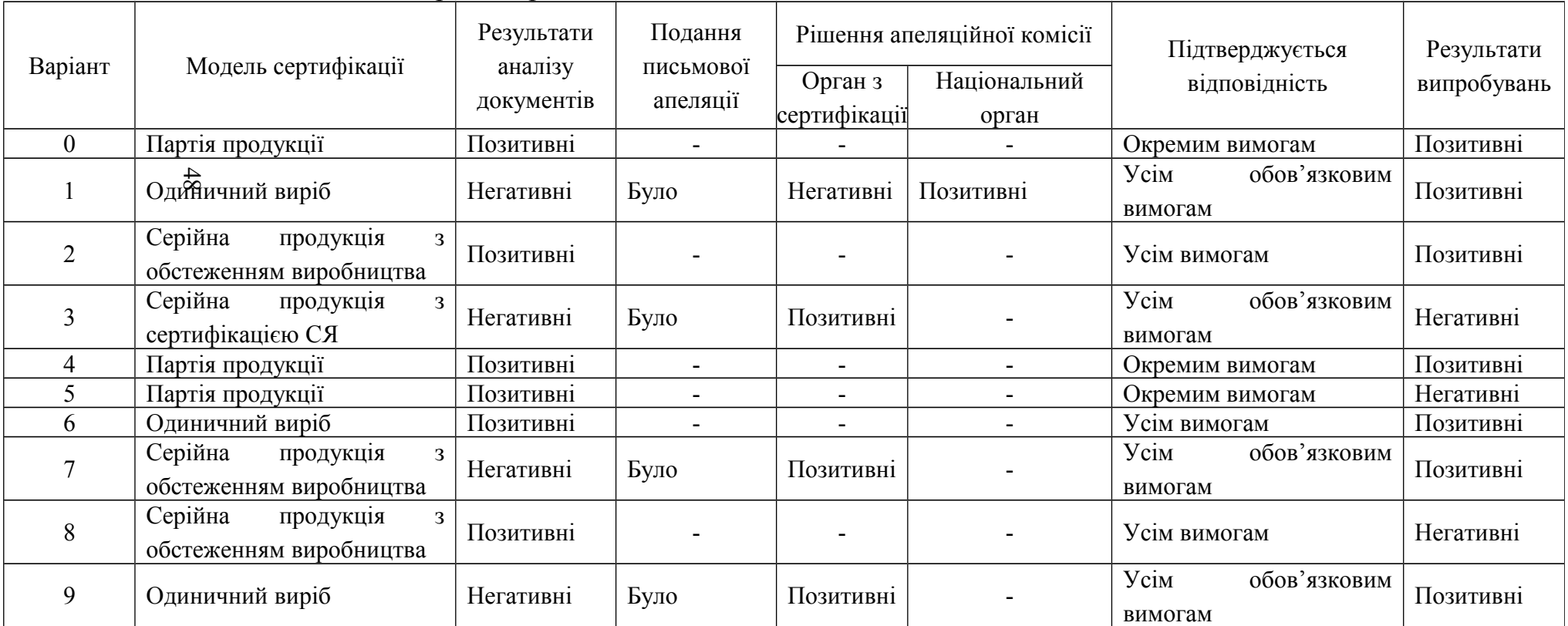

## **Додаток Б**

## **Схема сертифікації продукції згідно з ДСТУ 3413-96**

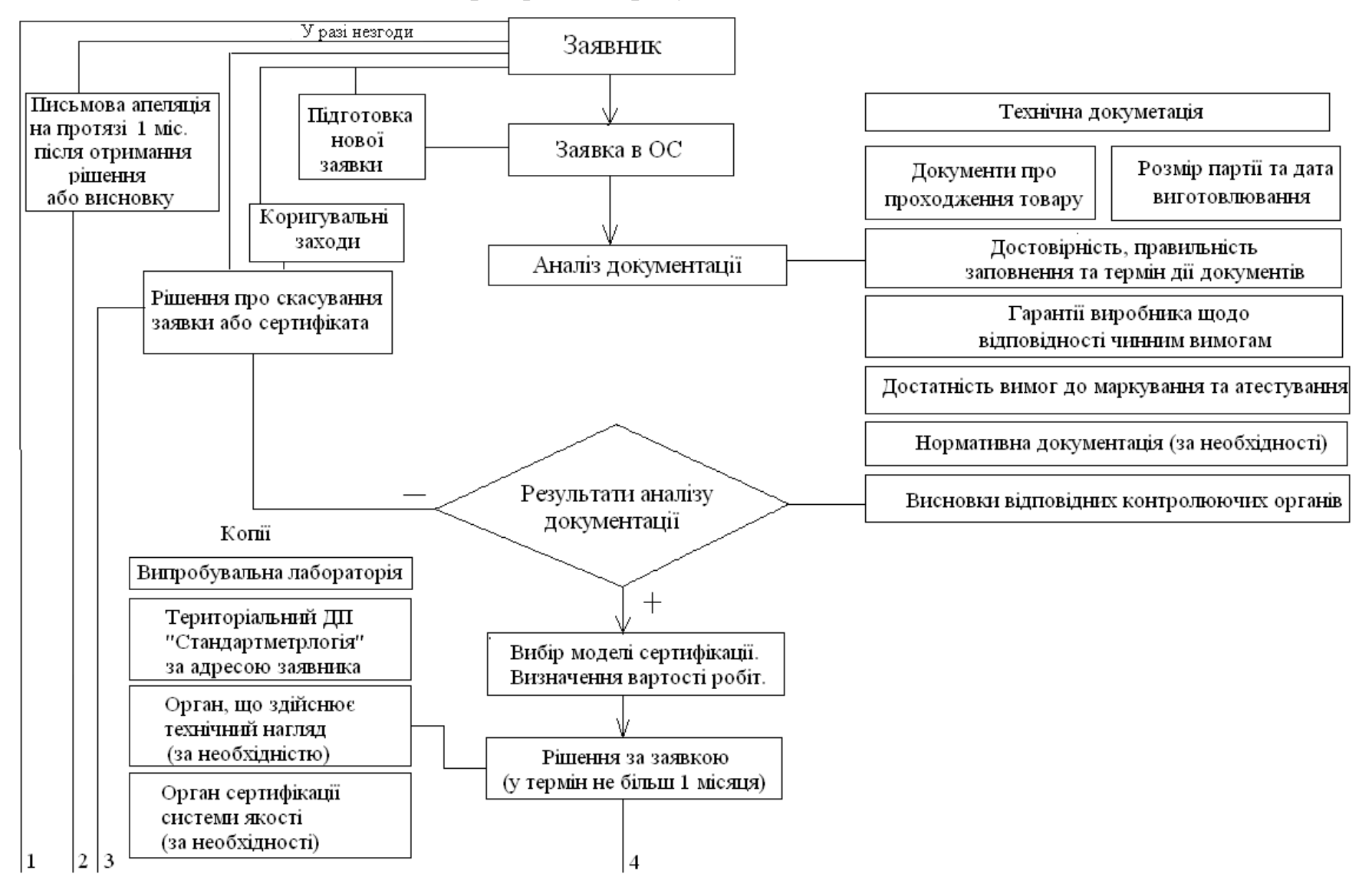

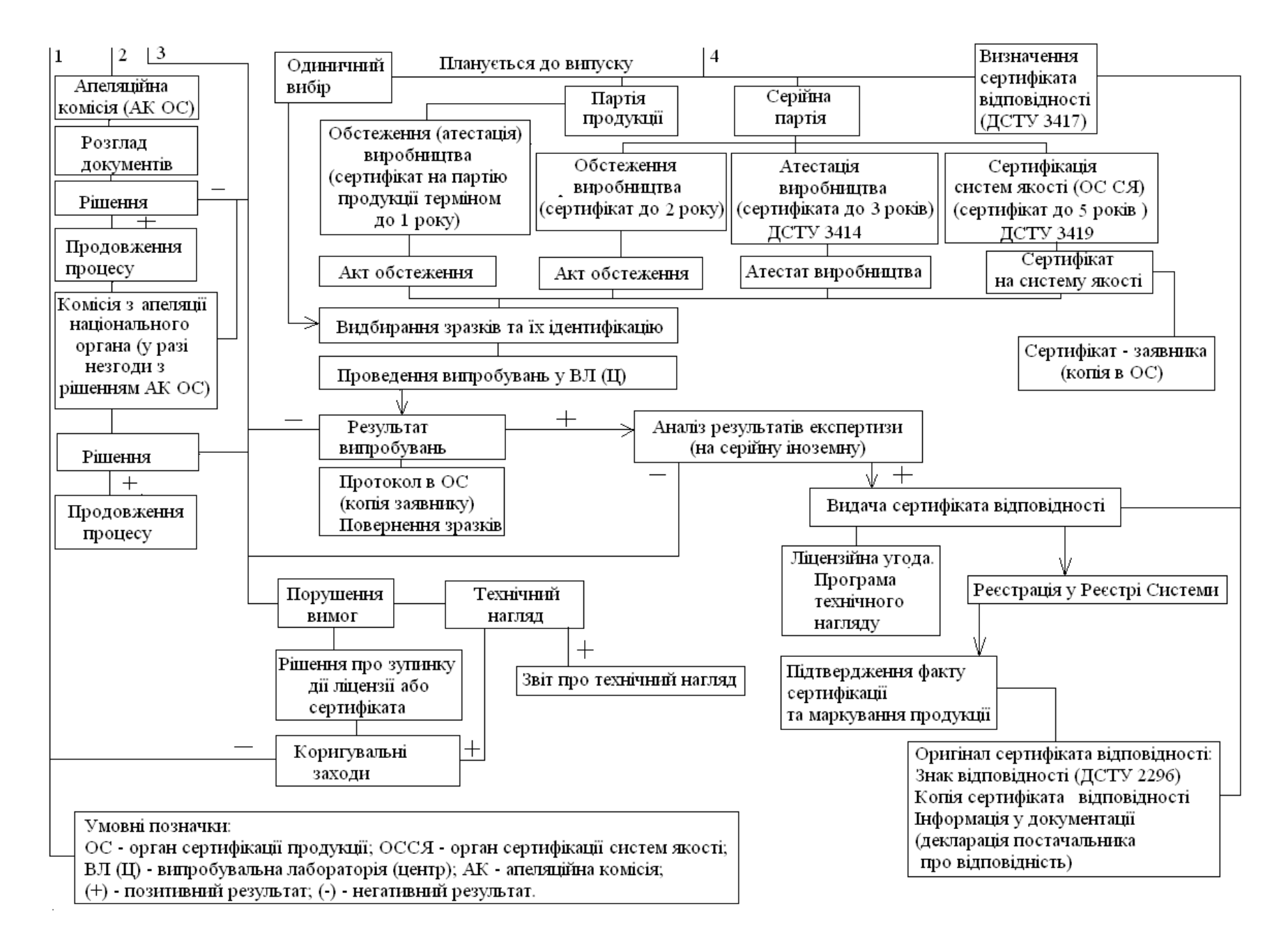

### *Практичне заняття № 8*

## **СКЛАДАННЯ СХЕМИ АТЕСТАЦІЇ ВИРОБНИЦТВА ВІДПОВІДНО ДО ЗАДАНИХ УМОВ**

#### **1 Мета заняття**

1.1 Ознайомитись з порядком проведення атестації виробництв у системі УкрСЕПРО згідно з ДСТУ 3414-96.

1.2 Ознайомитись з загальною схемою атестації виробництв.

1.3 Скласти схему атестації виробництва відповідно до заданих умов.

#### **2 Завдання**

Скласти схему атестації виробництва згідно з ДСТУ 3414-96 та відповідно даних, які наведені в табл. 8.1 та 8.2 (додаток А) за варіантами.

Таблиця вихідних даних вибирається залежно за списком в журналі. Якщо передостання цифра номера варіанта парна, використовується табл. 8.1, якщо непарна – табл. 8.2. Остання цифра студента у списку в журналі - номер варіанта.

#### **3 Порядок виконання завдання**

3.1 Ознайомитись з ДСТУ 3414-96 і знайти відповіді на контрольні питання.

3.2 Ознайомитись з загальною схемою атестації виробництв (додаток Б).

3.3Скласти схему атестації виробництва відповідно до варіанта, використовуючи загальну схему.

#### **4 Контрольні питання**

4.1 Перерахувати основні елементи атестації виробництв.

4.2 Стисло пояснити зміст кожного стану атестації виробництва.

4.3 Ким здійснюється технічний нагляд за стабільністю якості виготовлення продукції?

4.4 В яких випадках дія атестату виробництва може бути припинена?

4.5 Який документ оформляє орган з сертифікації на підставі позитивних висновків комісії з атестації виробництва?

#### **5 Приклад виконання завдання**

Для виконання завдання потрібно користуватися загальною схемою атестації виробництв згідно з ДСТУ 3414-96.

Наприклад візьмемо варіант:

- атестація проводиться за ініціативою органу сертифікації;
- продукція вітчизняна;

- результати попередньої оцінки позитивні;

- висновок щодо можливості видачі сертифіката відповідності – позитивний.

Прослідкуємо схему атестації та обираємо з неї відповідні заходи (блоки), які відповідають завданню. Послідовність схеми буде така:

- заявник;

- заявка на сертифікацію продукції;

- використання процедури згідно з ДСТУ 3414-96, атестація виробництва за рішенням ОС;

- ОС;

- наказ керівника ОС про створення комісії для проведення робіт з атестації виробництва;

- обгрунтування вибраної процедури сертифікації;
- рішення за заявкою;
- попередня оцінка;
- висновок щодо готовності підприємства до атестації виробництва;
- складання програми та методики атестації;
- наказ на виїзд комісії для проведення робіт;
- вступна нарада;
- перевірка виробництва та атестація його технічних можливостей;
- відбір зразків, проведення виробництва;
- заключна нарада;
- оформлення звіту про атестацію;
- висновок щодо можливості видачі сертифіката відповідності;
- програма технічного нагляду;

- оформлення, реєстрація та видача атестата виробництва та сертифіката відповідності.

Обрана таким чином послідовність, повинна бути зображена у вигляді схеми.

# **6 Порядок оформлення завдання**

Звіт про виконання роботи повинен мати:

- назву і мету завдання;
- завдання і вихідні дані;
- схему атестації виробництв відповідно до завдання;
- висновок про виконання завдання.

# **Додаток А**

Таблиця 8.1 – Вихідні дані парних варіантів

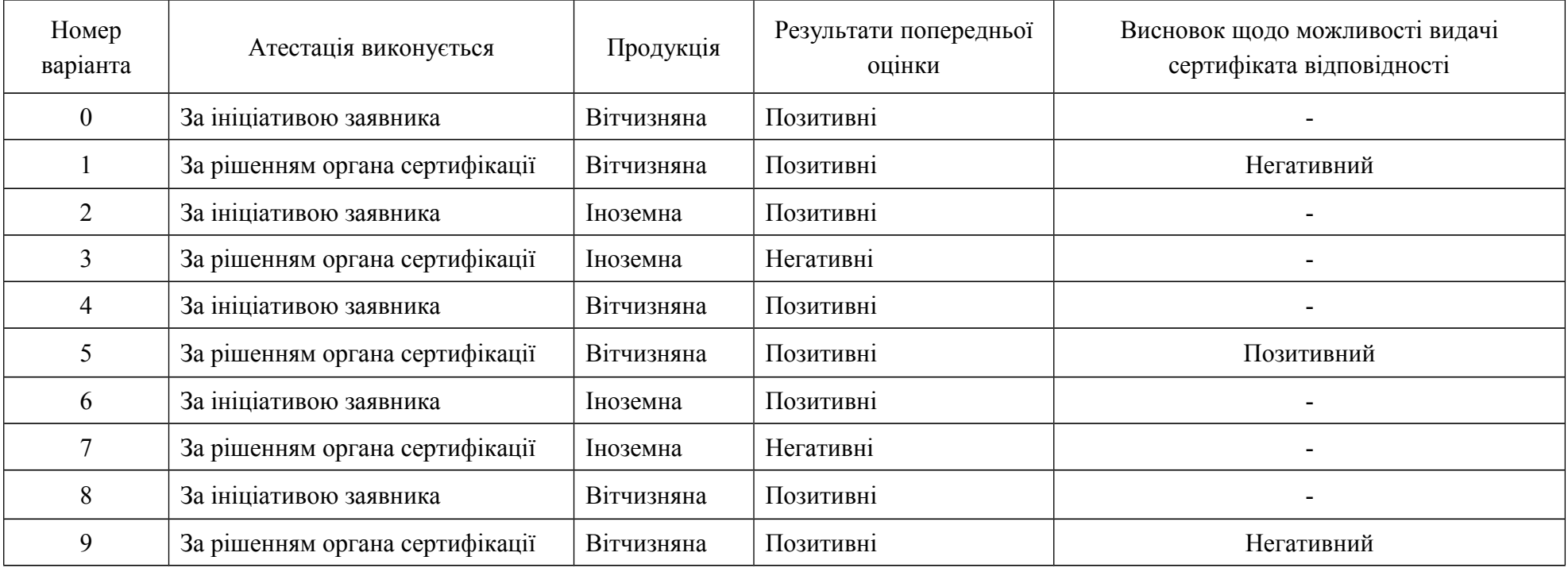

| Номер<br>варіанта | Атестація виконується           | Продукція  | Результати попередньої<br>оцінки | Висновок щодо можливості видачі<br>сертифіката відповідності |
|-------------------|---------------------------------|------------|----------------------------------|--------------------------------------------------------------|
| $\overline{0}$    | За ініціативою заявника         | Вітчизняна | Позитивні                        |                                                              |
|                   | За рішенням органа сертифікації | Вітчизняна | Позитивні                        | Негативний                                                   |
| $\overline{2}$    | За рішенням органа сертифікації | Вітчизняна | Позитивні                        | Позитивний                                                   |
| 3                 | За рішенням органа сертифікації | Іноземна   | Позитивні                        | Позитивний                                                   |
| 4                 | За ініціативою заявника         | Вітчизняна | <b>Негативні</b>                 |                                                              |
| 5                 | За ініціативою заявника         | Вітчизняна | Позитивні                        | $\overline{\phantom{a}}$                                     |
| 6                 | За рішенням органа сертифікації | Іноземна   | Позитивні                        | Позитивний                                                   |
| $\overline{7}$    | За рішенням органа сертифікації | Вітчизняна | Позитивні                        | Негативний                                                   |
| 8                 | За ініціативою заявника         | Вітчизняна | <b>Негативні</b>                 |                                                              |
| 9                 | За рішенням органа сертифікації | Іноземна   | Позитивні                        | Негативний                                                   |

Таблиця 8.2 – Вихідні дані непарних варіантів

#### **Додаток Б**

## **Схема сертифікації систем якості згідно з ДСТУ 3419-96**

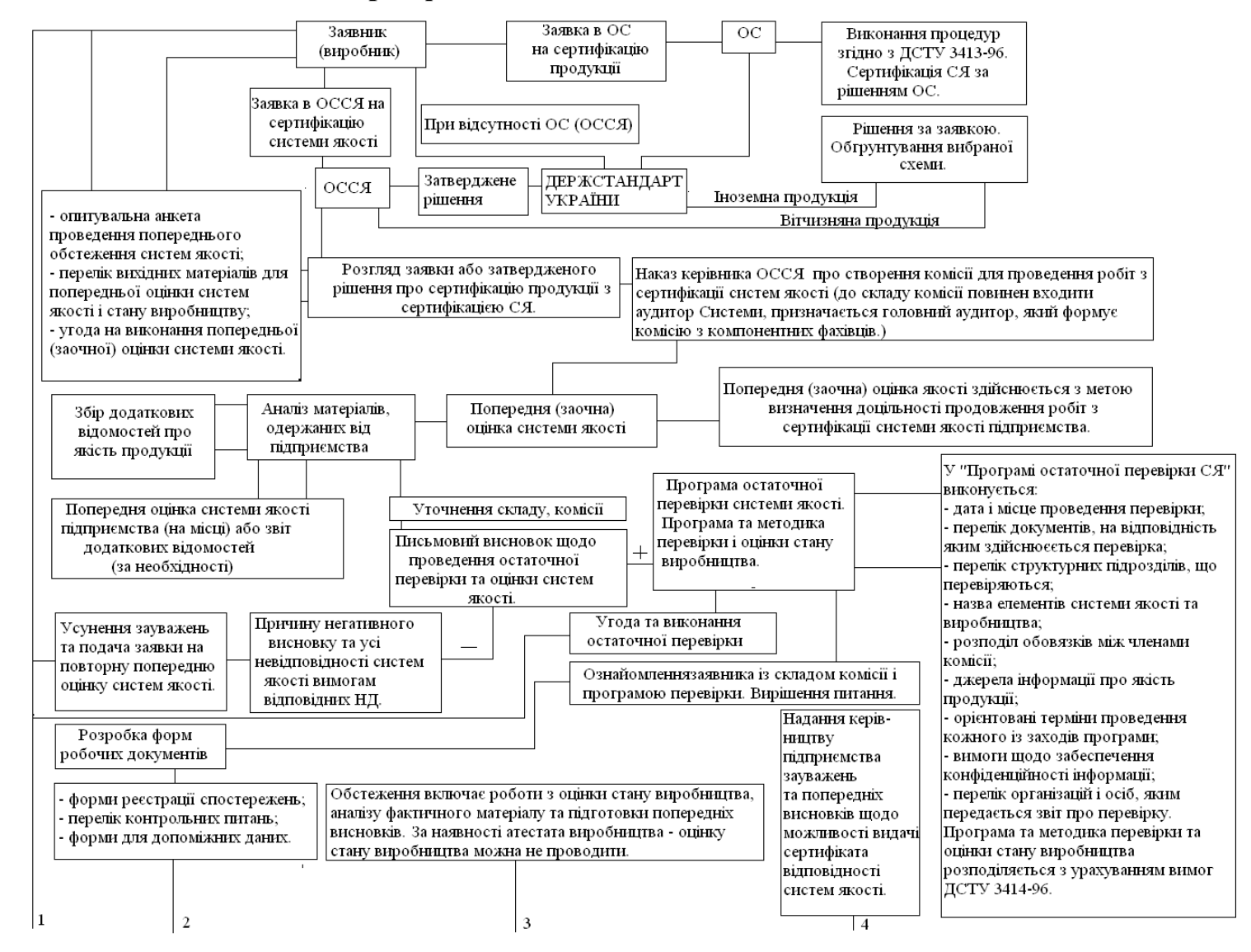

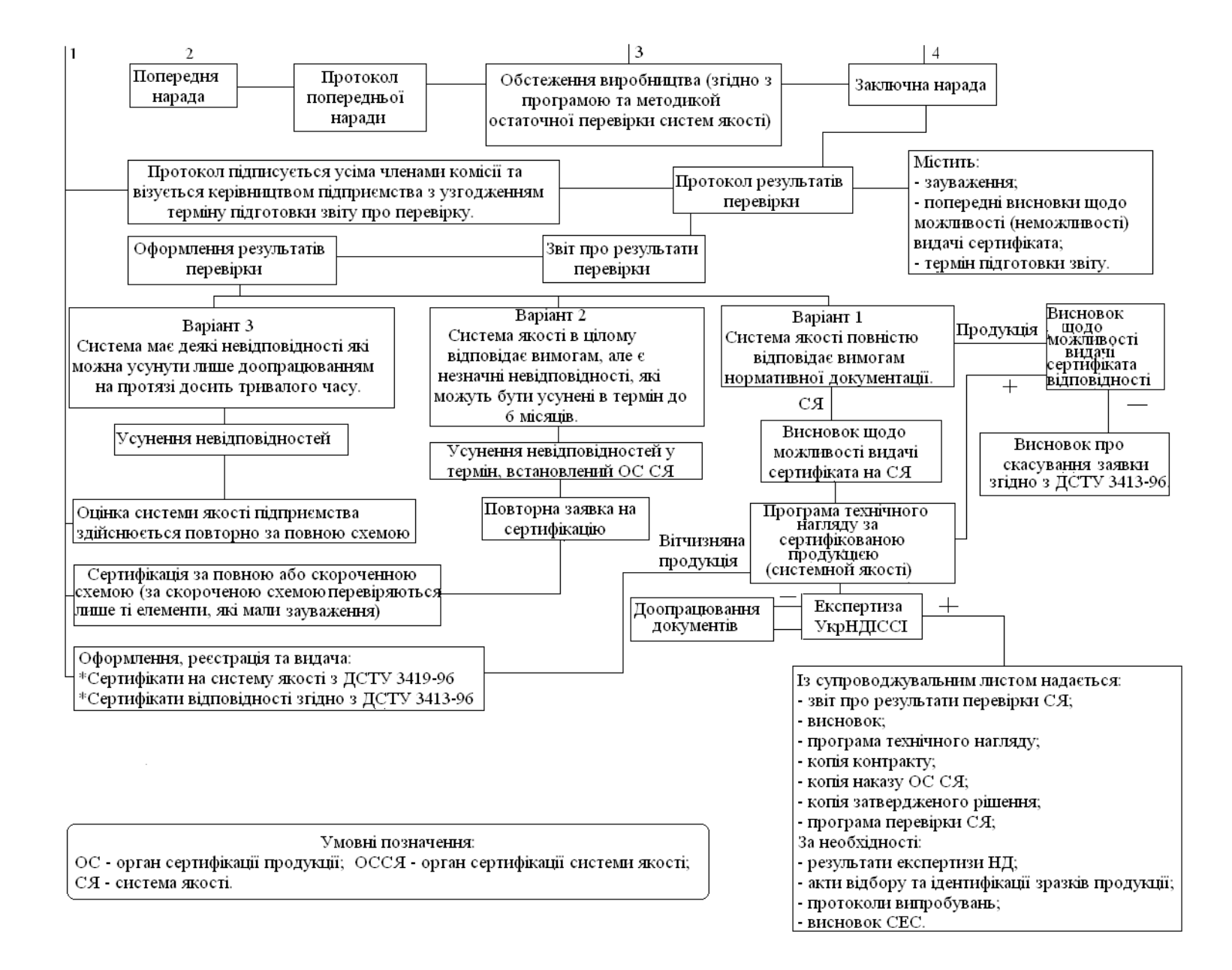

## **Література**

1. Основы стандартизации; под ред. В.В. Ткаченко. –М. : Изд-во стандартов, 1986.

2. Таныгин В.А. Основы стандартизации и управления качеством продукции. –М.: Изд-во стандартов, 1989.

3. Коломієць Л.В.. Стандартизація. навч. посіб. / Коломієць Л.В., Лебединська Л.О., Маркова Л.О. – Одеса: Видавничий дім «Стандарт», 2005. – 218 с.

4. Метрологія, стандартизація, сертифікація та управління якістю в системах зв'язку: підручник / [Л. В. Коломієць, П. П. Воробієнко, М. Т. Козаченко та ін.] – Одеса: ТОВ «ВМВ», 2009.

# **Содержание**

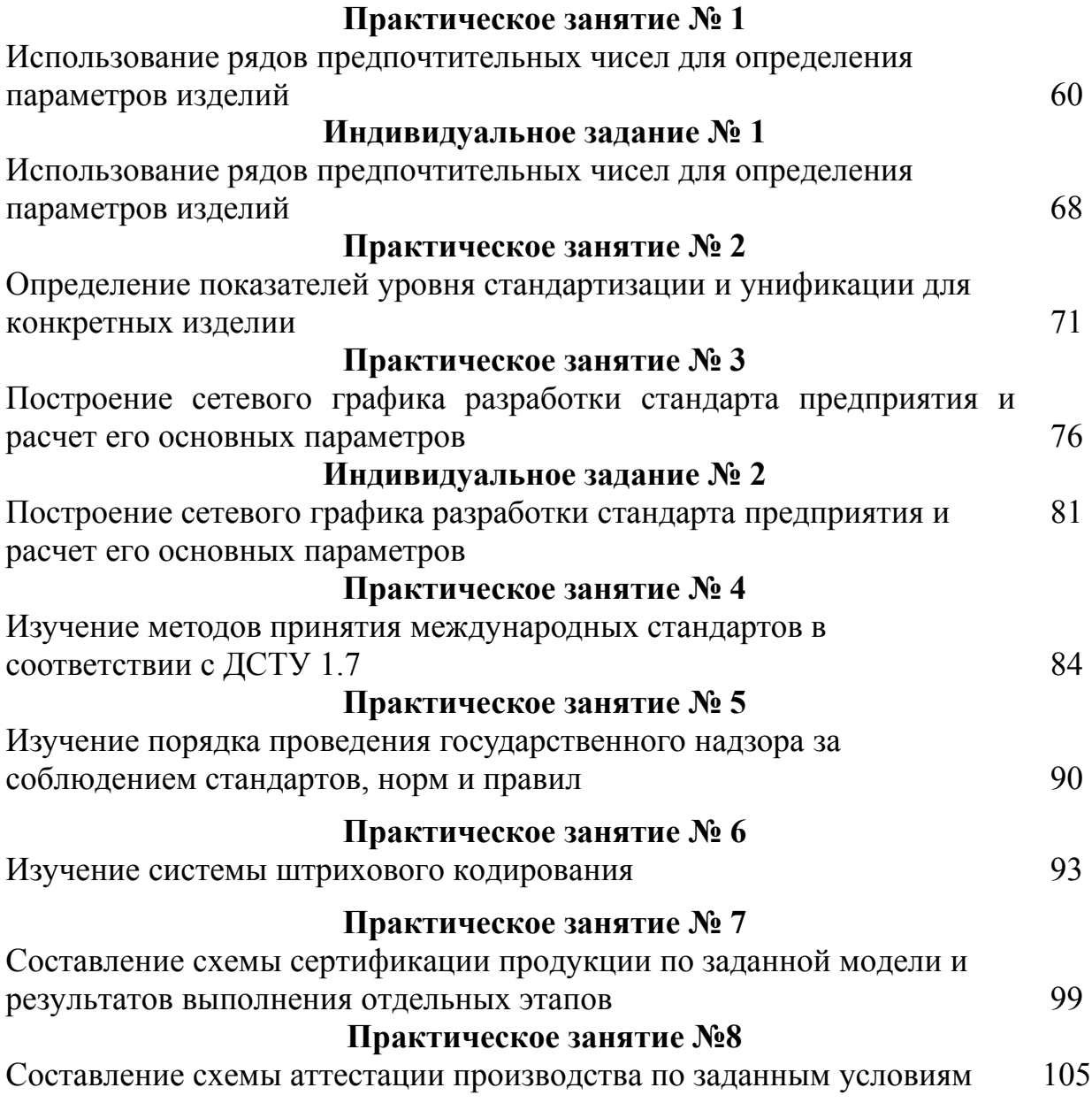

### Практическое занятие №1

## ИСПОЛЬЗОВАНИЕ РЯДОВ ПРЕДПОЧТИТЕЛЬНЫХ ЧИСЕЛ ДЛЯ ОПРЕДЕЛЕНИЯ ПАРАМЕТРОВ ИЗДЕЛИЙ

#### 1 Цель занятия

 $1.1$ Закрепить теоретического материала  $\overline{10}$  Teme: "Ряды знание предпочтительных чисел".

1.2 Научиться использовать ряды предпочтительных чисел и выбирать взаимосвязанные ряды параметров на базе предпочтительных чисел.

#### 2 Ключевые положения

Для выполнения работы необходимо ознакомиться с теоретическим материалом по теме "Ряды предпочтительных чисел", а именно: назначение рядов предпочтительных чисел; основные свойства рядов; выборочные, производные и другие ряды предпочтительных чисел и их условные обозначения.

#### 2.1 Обозначение рядов предпочтительных чисел

Обозначение рядов предпочтительных чисел рассмотрим на конкретных примерах.

Обозначение рядов которые неограниченны границями: R5, R10, R20.

Обозначение рядов, которые ограничены границями и числами:

- R5 (...63...) - основной ряд R5, неограниченный верхней и нижней границами с обязательным включением числа 63;

 $- R10 (1.25.) -$  основной ряд R10 с нижней границею числом 1.25;

-  $R40$  (75..., 300) - основной ряд  $R40$  с нижней границею 75 и верхней 300.

Кроме основных и дополнительных рядов предпочтительных чисел допускается использование выборочных рядов.

Выборочный - это ряд, полученный отбором каждого 2, 3, 4 или *n*-го члена основного или дополнительного ряда, начиная с любого числа ряда.

**Например:** R5/2 (1...1000000) - выборочный ряд, полученный отбором каждого второго члена основного ряда R5 и ограниченный членами 1 и 1000000.

Выборочный ряд  $R10/3$  (1...16) состоит из членов 1; 2; 4; 8; 16, которые получены отбором каждого третьего члена ряда R 10 (из табл. 1.2).

### 2.2 Свойства рядов предпочтительных чисел

Рассмотрим некоторые свойства основных рядов предпочтительных чисел:

1) отношение двух смежных членов всегда неизменно и равняется знаменателю ряда. Например, для ряда R5 (1; 1,6; 2,5; 4,0; 6,3) имеем:

$$
\frac{1,6}{1} = \frac{2,5}{1,6} = \frac{4}{2,5} = \frac{6,3}{4} \approx 1,6 = Q
$$

$$
\frac{N_{i+1}}{N_i} = Q;
$$

2) если величины, которые принадлежат рядам предпочтительных чисел, связаны степенной зависимостью, то знаменатели рядов, которые образуют, тоже связанные такой же степенной зависимостью. Такое свойство позволяет строить согласованные ряды взаимосвязанных параметров;

3) для того, чтобы перейти от предпочтительных чисел одного интервала ряда в любой другой десятичный интервал, нужно умножить эти числа на  $10^k$ , где  $k$  - целое положительное или отрицательное число, которое зависит от интервала (для интервала от 1до 10  $k = 0$ ), т.е.:

при  $k = 1$  предпочтительные числа находятся в интервале от 10 до 100;

при  $k = 2 - B$  интервале от 100 до 1000;

при  $k = -1 - B$  интервале от 0,1 до 1,0;

при  $k = -2 - B$  интервале от 0,01 до 0,1.

Практически, изменение предпочтительных чисел на 10 в степени к сводится к переносу запятой на к знаков (влево или вправо);

4) для определения порядковых номеров членов ряда используют формулу

$$
N = NT + k 40,
$$

где  $N_T$  - номер числа по таблице предпочтительных чисел;

 $k$  - величина, зависимая от интервала значения ряда (табл. 1.1)

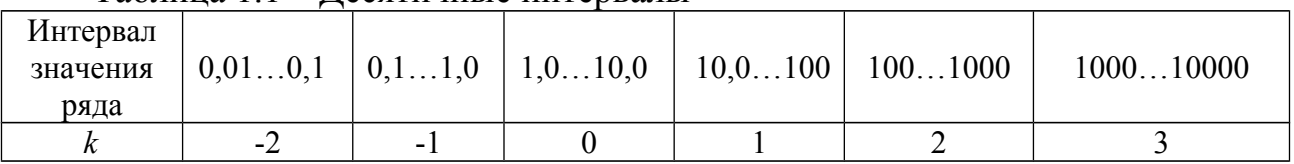

Таблина 1 1 – Лесятичные интервалы

Например: нужно найти номер предпочтительного числа 1000. Для числа 1.0  $N_r = 0$ , а для числа 1000  $k = 3$ , то есть

$$
N_{1000} = 0 + 3 \times 40 = 120;
$$

5) когда умножают или делят члены рядов предпочтительных чисел, результат можно получить с помощью таблицы, складывая или вычитая порядковые номера членов:

$$
N_n \times N_m = N_{n+m};
$$
  

$$
N_n / N_m = N_{n-m},
$$

где п, т - значение порядковых номеров членов прогрессии.

**Например:** 1) нужно умножить 2,24  $\times$  3,55. Получаем:

$$
N_{2,24} + N_{3,55} = 14 + 22 = 36,
$$

номеру 36 отвечает число 8.

Проверим 2,24 × 3,55 = 7,952 ≈ 8

необходимо разделить 4,5 / 2,8. Получаем: 2)

$$
N_{4,5} - N_{2,8} = 26 - 18 = 8,
$$

номеру 8 отвечает число 1,6. Проверим: 4,5 / 2,8 = 1,607 ≈1,6;

6) чтобы возвести предпочтительное число в степень нужно умножить номер таблице предпочтительного числа на показатель степени, а затем  $\Pi$ <sup>O</sup> найти предпочтительных чисел число, которое отвечает полученному порядковому номеру

$$
N_n^m = N_{n \cdot m},
$$

где n - значение порядковое номеру; m - заданная степень числа.

**Например**, возвести число  $1,8^3$ . Получаем: номер числа 1,8 по таблице предпочтительных чисел равняется 10, тогда  $3 \times 10 = 30$ ,  $N = 30$  отвечает число 5,6. Проверим :  $1.8^{3} = 5.8$ ;

7) число  $\pi$  = 3,14 считается членом ряда предпочтительных чисел, потому что число 3.15 отличается от  $\pi$  всего на 0.03%;

8) члены одного ряда, возведенные в квадрат дают более редкий ряд.

**Например, если члены ряда R10 (1,0; 1,25; 1,6; 2,0) возвести в квадрат, то** получим ряд R5  $(1,0; 1,6; 2,5; 4,0)$ ;

9) членами рядов предпочтительных чисел являются округленные числа, и число членов в интервале от 1 до 10 для ряда R5 равняется 5; для ряда R10 равняется 10 и т. д. При этом, каждый следующий ряд включает в себя числа предыдущего ряда.

#### 3 Залание

Используя табл. 1.2 рядов предпочтительных чисел выполнить задачи 1 и 2 в соответствии с исходными данными, которые приведены в табл. 1.3.

#### Залача 1

Используя таблицу рядов предпочтительных чисел, записать выборочные параметрические ряды соответственно варианту в журнале. Определить знаменатели этих рядов.

#### Задача 2

По заданному выборочно-ограниченному ряду параметров  $A$  записать все значения этого ряда и рассчитать ряд параметров В, если известно что параметры А и В связанны квадратичной зависимостью, то есть  $A = f(B^2)$ . Указать какому ряду предпочтительных чисел отвечает найденный ряд параметров В. Определить порядковые номера членов рядов А и В. Исходные данные для ряда А и первое значение ряда В заданны в табл. 1.3 по вариантам.

#### 4 Пример решения

### Пример решения задачи 1

Рассмотрим порядок выполнения задачи например, когда задан ряд R5/2  $(100...4000).$ 

Находим все члены ряда параметров по табл. 1.2 рядов предпочтительных чисел

R5/2 (100; 250; 630; 1600, 4000).

Определяем знаменатель этого ряда

$$
Q_p = \frac{250}{100} = 2.5.
$$

## Пример решения задачи 2

Рассмотрим решение этой задачи, если задан ряд А:  $R40/3(150...300)$ , а первое значение ряда В равняется 4.

Находим все члены ряда параметров  $A$  по табл. 1.2 рядов предпочтительных чисел.

R40/3 (150, 180, 212, 250, 300).

Определяем знаменателя этого ряда

$$
Q = 180/150 = 1,2.
$$

Так как значение рядов  $A$  и  $B$  связаны квадратичной зависимостью, то соответственно свойству рядов предпочтительных чисел про степенную зависимость, знаменатели этих рядов тоже связаны квадратичной зависимостью, T. e.

$$
Q_B = \sqrt{Q_A}
$$
,  $Q_B = \sqrt{1.2} = 1.1$ .

Если известно первое значение ряда  $B$ , то можно найти последующие значения, нужно умножить первое значение ряда В на знаменатель ряда, привести полученное значение к ближайшему предпочтительному числу, получивши таким образом второе значение ряда В, снова умножить на знаменатель ряда, чтобы получити третье значение и т. д. Количество значений ряда В должно равняться количеству значений ряда А.

Таким образом получаем ряд В: (4,0; 4,5; 5,0; 5,6; 6,3).

Этот ряд отвечает ряду R5.

Найдем порядковые номера предпочтительных чисел рядов А и В.

Для определения порядковых номеров членов ряда используют формулу

$$
N=N_T+k\times 40,
$$

где  $N_T$  - номер числа по таблице предпочтительных чисел;

*k* - величина, зависимая от интервала значения ряда (табл. 1.3). Для ряда *R*40/3 (150, 180, 212, 250, 300):

$$
N_{150} = 7 + 2 \times 40 = 87,
$$
  
\n
$$
N_{180} = 10 + 2 \times 40 = 90,
$$
  
\n
$$
N_{212} = 13 + 2 \times 40 = 93,
$$
  
\n
$$
N_{250} = 16 + 2 \times 40 = 96,
$$
  
\n
$$
N_{300} = 19 + 2 \times 40 = 99.
$$

Для ряда *R*40 ( 4,0; 4,5; 5,0; 5,6; 6,3):

$$
N_4=24,
$$
  
\n
$$
N_{4,5}=26,
$$
  
\n
$$
N_{5,0}=28,
$$
  
\n
$$
N_{5,6}=30,
$$
  
\n
$$
N_{6,3}=32.
$$

# Таблица 1.2 - Ряды предпочтительных чисел

- r

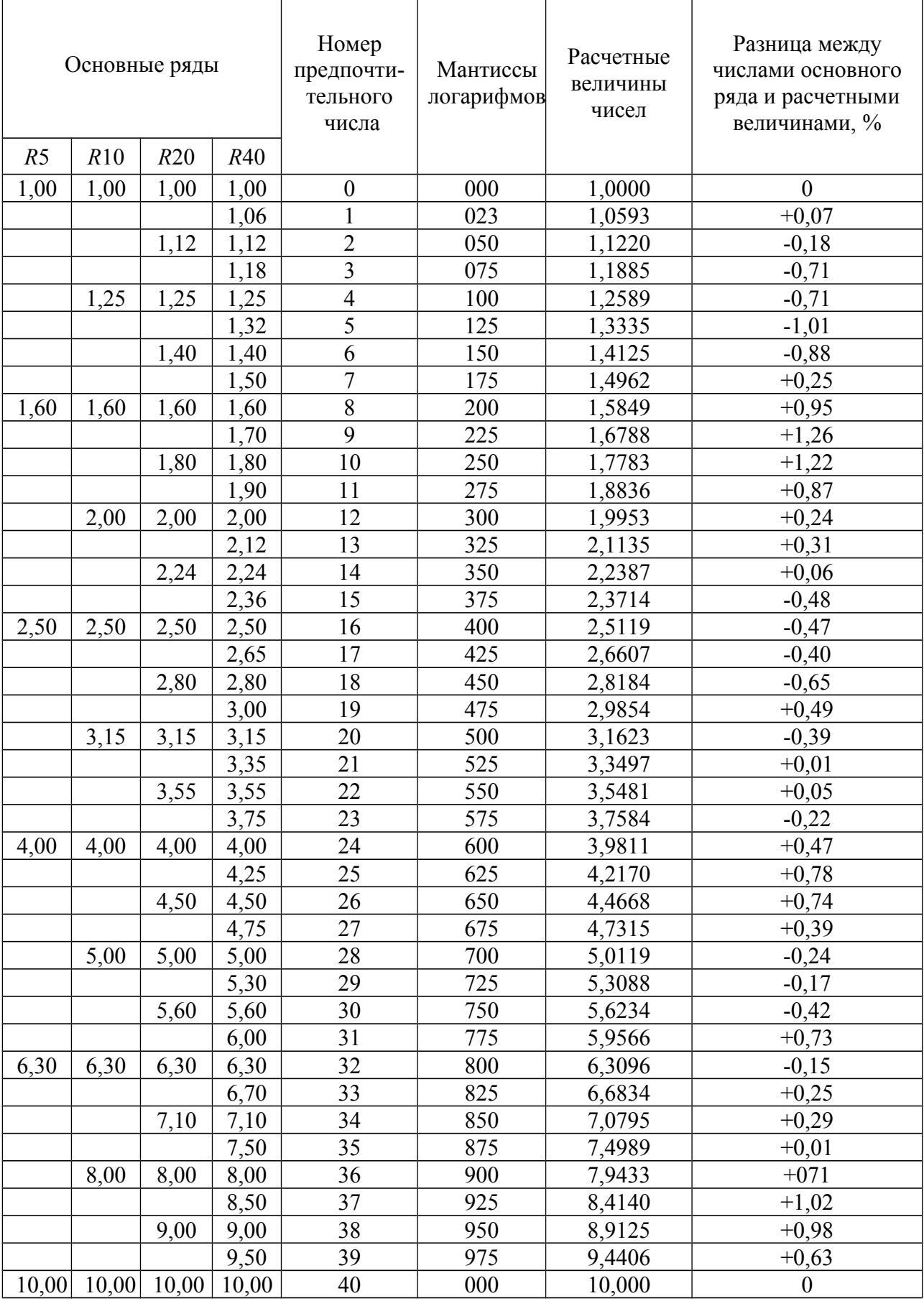

٦

| Номер          | Ряд параметров к задаче | Ряд параметров $A$ к | Первое значение |
|----------------|-------------------------|----------------------|-----------------|
| варианта       |                         | задаче 2             | ряда $B$        |
| 1              | $R5/2$ (10400)          | $R40/3$ (150300)     | $\overline{2}$  |
| $\overline{2}$ | $R10/2$ (100630)        | $R40/3$ (1530)       | $\overline{3}$  |
| 3              | $R10/2$ (25160)         | $R40/3$ (2040)       | $\overline{4}$  |
| $\overline{4}$ | $R10/3$ (40630)         | $R40/4$ (85212)      | 5               |
| 5              | $R5/2$ (16630)          | $R20/2$ (40100)      | 6               |
| 6              | $R20/2$ (80200)         | $R5/3$ (164000)      | $\overline{2}$  |
| $\overline{7}$ | $R20/3$ (100400)        | $R5/2$ (251000)      | $\overline{3}$  |
| 8              | $R10/4$ (10160)         | $R40/4$ (75190)      | $\overline{4}$  |
| 9              | $R20/2$ (224560)        | $R5/3$ (102500)      | 5               |
| 10             | $R40/3$ (150300)        | $R20/3$ (100400)     | 6               |
| 11             | $R10/4$ (1004000)       | $R20/3$ (50200)      | $\overline{2}$  |
| 12             | $R20/4$ (125800)        | $R5/2$ (632500)      | $\overline{3}$  |
| 13             | $R10/4$ (10160)         | $R20/4$ (12,580)     | $\overline{4}$  |
| 14             | R40/3 (150300)          | $R5/2$ (2,5100)      | 5               |
| 15             | $R20/2$ (250630)        | $R5/2$ (16630)       | 6               |
| 16             | $R10/3$ (25400)         | $R5/2$ (10400)       | $\overline{2}$  |
| 17             | $R10/2$ (63400)         | $R40/2$ (90125)      | $\overline{3}$  |
| 18             | $R40/3$ (236475)        | $R10/2$ (25160)      | $\overline{4}$  |
| 19             | $R5/2$ (632500)         | $R10/4$ (10160)      | 5               |
| 20             | $R10/2$ (2501600)       | $R20/4$ (125800)     | 6               |
| 21             | $R10/4$ (10160)         | $R20/2$ (224560)     | $\overline{2}$  |
| 22             | $R20/4$ (12,580)        | $R10/3$ (2504000)    | $\overline{3}$  |
| 23             | $R5/2$ (632500)         | $R40/3$ (236475)     | $\overline{4}$  |
| 24             | $R5/2$ (2,5100)         | $R10/4$ (1004000)    | 5               |
| 25             | $R10/3$ (2504000)       | $R5/2$ (632500)      | 6               |
| 26             | $R20/2$ (224560)        | $R40/2$ (90125)      | $\overline{2}$  |
| 27             | $R20/3$ (50200)         | $R40/3$ (150300)     | 3               |
| 28             | $R40/2$ (90140)         | $R5/2$ (632500)      | $\overline{4}$  |
| 29             | $R5/2$ (632500)         | $R5/2$ (6,3250)      | 5               |
| 30             | $R20/2$ (224560)        | $R10/4$ (10160)      | 6               |

Таблица 1.3 – Исходные данные к задачам 1 и 2.

## **5 Последовательность оформления задания**

Отчет о выполнения задания должен содержать:

- название и цель занятия;
- задание и исходные данные;
- последовательность выполнения задания;
- таблицу результатов;
- вывод о выполненном задания.

#### *Индивидуальное задание № 1*

## **ИСПОЛЬЗОВАНИЕ РЯДОВ ПРЕДПОЧТИТЕЛЬНЫХ ЧИСЕЛ ДЛЯ ОПРЕДЕЛЕНИЯ ПАРАМЕТРОВ ИЗДЕЛИЙ**

#### **Задание**

Выбрать ряды параметров *P* и *Vm* мощности и пиковых значений напряжения и определить порядковые номера членов этих рядов:

1. Зависимость, которая определяет связь параметров, имеет такой вид:

$$
P=V_m^2/2 \rho,
$$

где *P* - мощность, Вт;

*Vm* - пиковое значение напряжения, В

 $\rho$  – волновое сопротивление ( $\rho = 50$  Oм).

2. Параметр P выбирают из табл. 1.4 в зависимости от варианта в журнале.

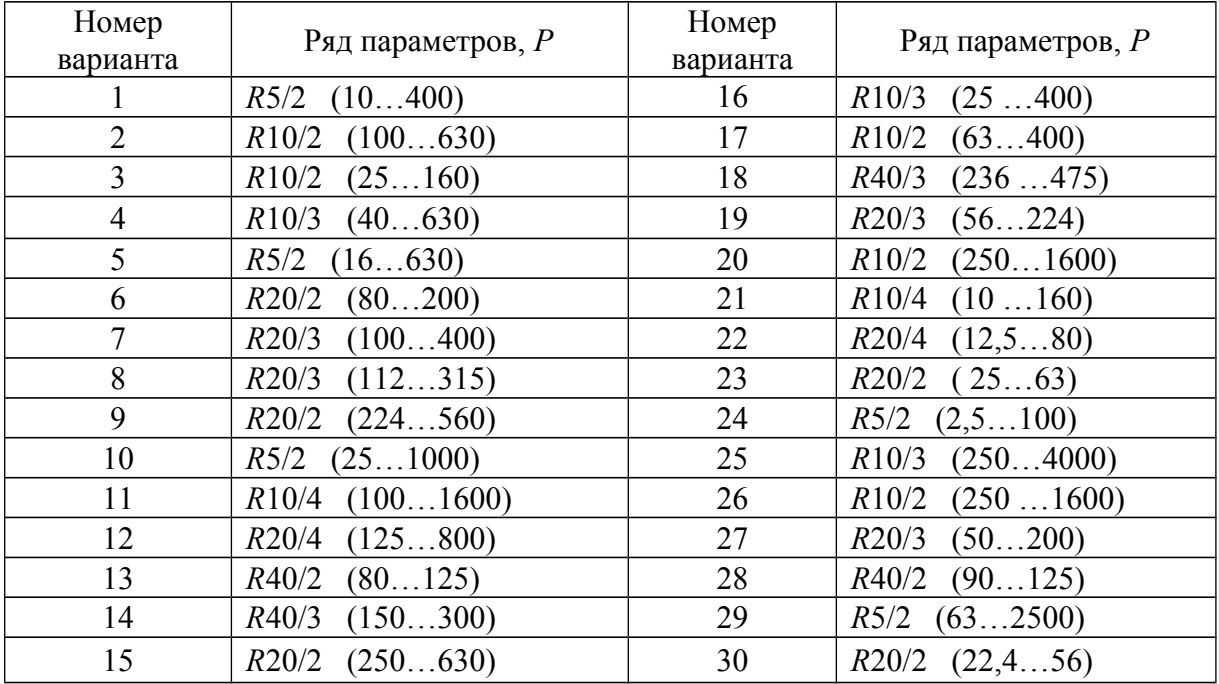

Таблица 1.4 - Исходные данные

#### **Последовательность выполнения задания**

Рассмотрим последовательность выполнения работы напримере, когда параметр *P* задан рядом *R*5/2 (100…1600) .

3.1 Находим члены ряда параметров *Р* по таблице рядов предпочтительных чисел (табл. 1.2)

R5/2 (100; 250; 630; 1600).

3.2 Определяем знаменатель этого ряда

$$
Q_p = 250 / 100 = 2.5.
$$

3.3 Используя мантиссы логарифмов (табл. 1.2), находим приблизительное значение параметров *Vm* соответствующее *P* = 100

$$
P=V_m^2/2 \text{ p};
$$
  
\n
$$
lg P = 2 lgV_m - lg \text{ p} - lg \text{ 2}
$$
  
\n
$$
lg V_m = \frac{lg P + lg2 + lg \rho}{2} = \frac{lg 100 + lg2 + lg 50}{2} = \frac{2 + 0.3 + 1.7}{2} = 2
$$

 $V_m = 100$ .

3.4 На основе свойства рядов предпочтительных чисел о степенной зависимости определяем знаменатель ряда параметров *P*:

$$
Q_p = Q^2_{vm}
$$
;  $Q_{vm} = \sqrt{Q_p} = \sqrt{2.5} = 1.6$ .

Находим ряд параметров *Vm* (100,160,250,400), который отвечает ряду *R*5.

3.5 Результат записываем в виде табл. 1.5

Таблица 1.5

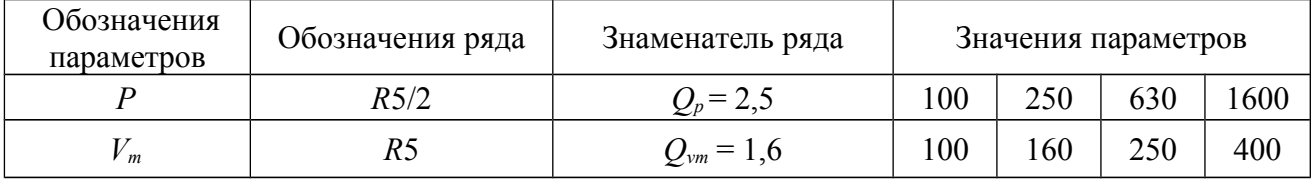

3.6 Находим порядковые номера членов ряда *R*5/2 (100; 250; 630; 1600), используем формулу для определения порядковых номеров.

Получаем:

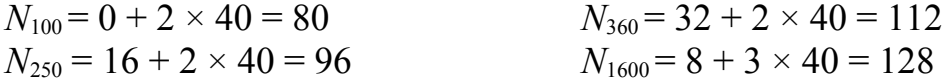

Определяем порядковые номера членов ряда R5 (100,160,250,400)

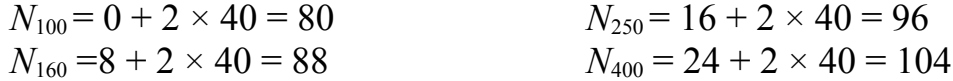

#### **5 Последовательность оформления индивидуального задания**

Отчет о выполнении индивидуального задания должен содержать:

- название и цель задания;
- задание и исходные данные;
- последовательность выполнения задания;
- таблицу результатов;
- вывод о выполнение задания.

#### Практическое занятие № 2

# ОПРЕДЕЛЕНИЕ ПОКАЗАТЕЛЕЙ УРОВНЯ СТАНДАРТИЗАЦИИ И УНИФИКАЦИИ ДЛЯ КОНКРЕТНЫХ ИЗДЕЛИЙ

#### 1 Пель занятия

1.1 Изучить теоретический материал по теме «Унификация как метод стандартизации».

1.2Научиться определять показатели уровня унификации и анализировать полученные результаты.

#### 2 Обшие положения

2.1 Для выполнения работы необходимо ознакомиться с теоретическим материалом по теме "Унификация как метод стандартизации", а именно: унификация и заимствование; основные этапы унификации изделий; стандартные, унифицированные, заимствованные и оригинальные узлы и детали; показатели, с помощью которых определяют уровень стандартизации и унификации.

2.2Расчет показателей уровня стандартизации и унификации проводить по формулам:

- коэффициент применяемости (унификации):

$$
K_{\rm np} = \frac{n - n_0}{n} \tag{2.1}
$$

где *п* – общее количество деталей;

$$
n = n_{\rm c} + n_{\rm y} + n_3 + n_0, \tag{2.2}
$$

где n<sub>0</sub> - количество оригинальных деталей.

Коэффициенты применяемости стандартных, унифицированных  $\overline{M}$ заимствованных деталей определяются соответственно по формулам:

$$
K_{\rm npc} = \frac{n_c}{n} \, ; \, K_{\rm npy} = \frac{n_y}{n} \, ; \, K_{\rm npz} = \frac{n_z}{n} \, , \tag{2.3}
$$

где  $n_c$ ,  $n_v$ ,  $n_3$ , - количество стандартных, унифицированных и заимствованных деталей соответственно:

- коэффициент повторяемости:

$$
K_{\text{nos}} = 1 - \frac{n_{\scriptscriptstyle H}}{n};\tag{2.4}
$$

где *п* – общее количество деталей;  $n_{\text{H}}$  -общее количество наименований деталей;

$$
K_{\text{robc}} = 1 - \frac{n_{i\hat{n}}}{n_{\hat{n}}};
$$
  
\n
$$
K_{\text{roby}} = 1 - \frac{n_{i\hat{o}}}{n_{\hat{o}}};
$$
  
\n
$$
K_{\text{roba}} = 1 - \frac{n_{i\hat{c}}}{n_{\hat{o}}},
$$
\n(2.5)

где  $n_{i\hat{n}}$ ,  $n_{i\hat{o}}$ ,  $n_{i\varsigma}$  – количество наименований стандартных, унифицированных и заимствованных деталей соответственно.

#### 3 Задание

Определить показатели уровня унификации и провести анализ полученных результатов, т. е. сделать вывод о том изделие с каким шифром имеет наиболее высокий уровень унификации и почему вы так считаете. Исходные данные выбрать согласно варианта по табл. 2.1.

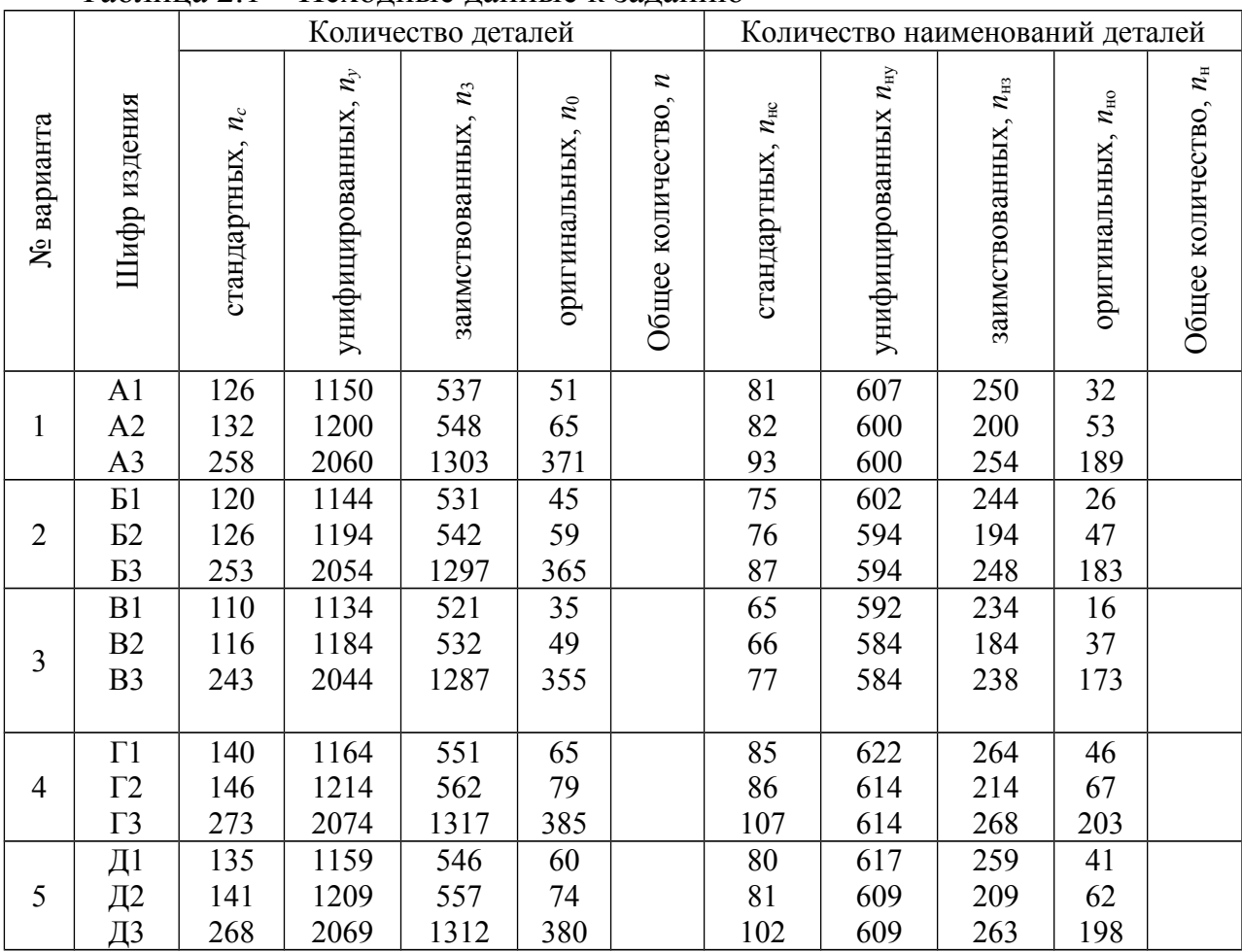

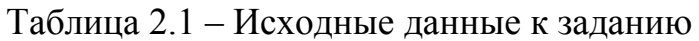
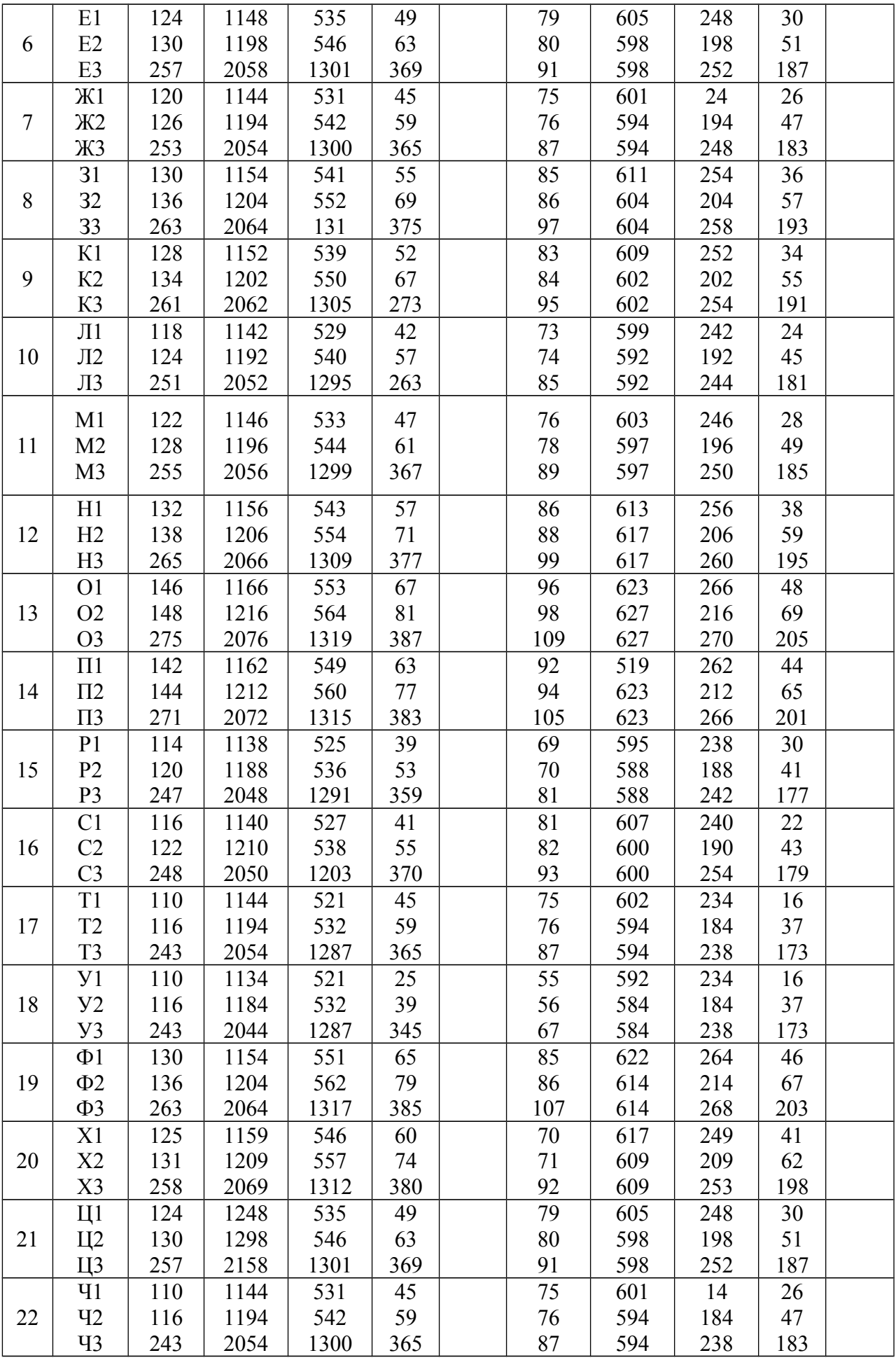

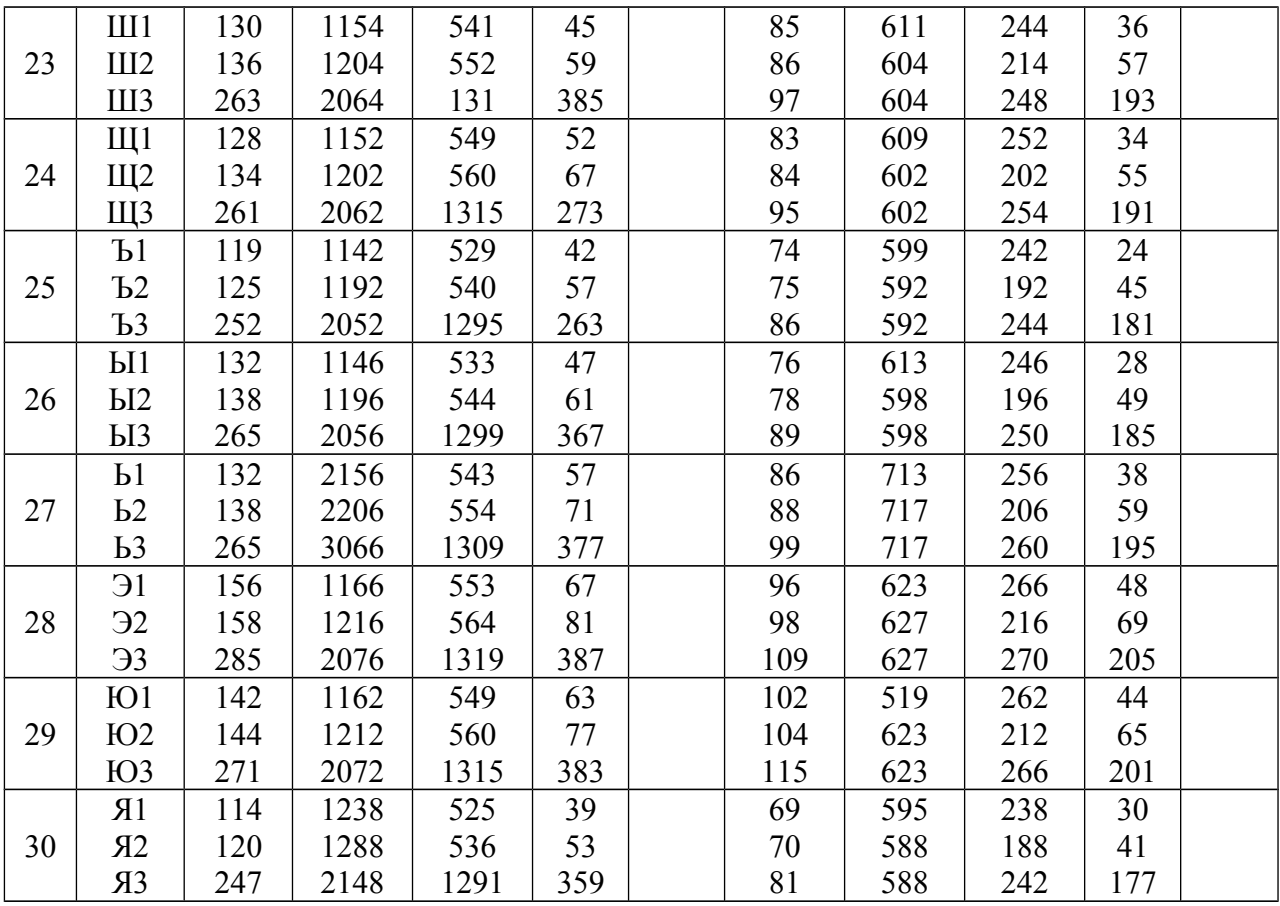

#### 4 Порядок выполнения задания

 $2.1$ Используя табл. выполнить расчет коэффициентов данные применяемости, в соответствии с формулами (2.1), (2.2) (2.3) и коэффициентов повторяемости, в соответствии с формулами (2.4) (2.5). Полученные результаты занести в табл. 2.2.

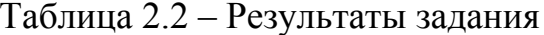

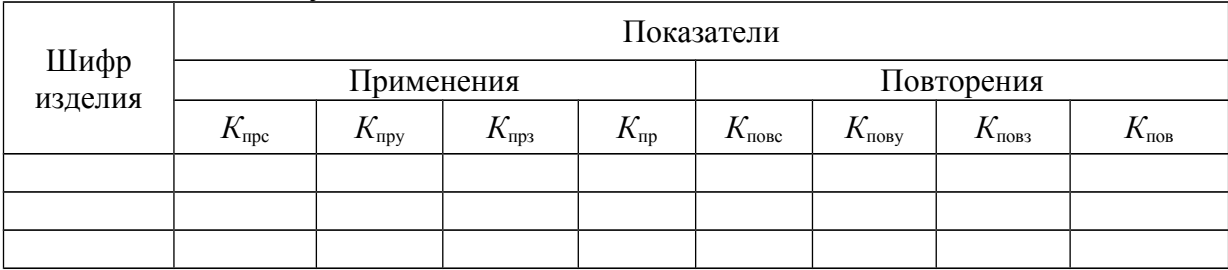

На основе полученных результатов провести сравнительный анализ уровня унификации изделий и сделать вывод о том, какой шифр изделия имеет наилучший показатель уровня унификации. Обосновать вывод, учитывая то, что более высокому уровню унификации отвечают большие значения коэффициента применяемости и коэффициента повторяемости, но преимущество отдается коэффициенту применяемости.

#### 5 Порядок оформления задания

Отчет о выполнения задания должен содержать:

- название и цель занятия;
- задание и исходные данные;
- порядок выполнения задания;
- таблицу результатов;
- вывод о выполненном задания.

## Практическое занятие № 3

# ПОСТРОЕНИЕ СЕТЕВОГО ГРАФИКА РАЗРАБОТКИ СТАНДАРТА ПРЕДПРИЯТИЯ И РАСЧЕТ ЕГО ОСНОВНЫХ ПАРАМЕТРОВ

#### 1 Пель занятия

1.1 Изучить теоретический материал по теме «Порядок разработки нормативных документов».

1.2 Научиться составлять сетевые графики разработки стандарта предприятия и осуществлять расчет их основных параметров.

#### 2 Общие положения

Одним из направлений системного подхода при организации работ по стандартизации является сетевое планирование, основным элементом которого является сетевой график.

Сетевой график - это график изображения работ и событий с рассчитанными параметрами.

Работа - это любой процесс, который влечет достижение определенных результатов (событий).

Определение "работа" может иметь несколько значений.

Действительная - работа, которая требует затрат труда, материалов, времени.

конструкторской документации, изготовление Например, разработка штампов, механическая обработка детали и т. д.

Ожидание - не требует затрат труда и материалов, но требует определенных затрат времени.

Например, затвердение бетона.

Фиктивная работа (зависимость - связь между событиями, не требует затрат) материалов и времени.

Например, в процессе испытания машины были признаны некоторые конструктивные недостатки, которые влекли к изменениям конструкции отдельных деталей. То есть, технологи не могут дать разработку маршрутной и операционной технологии этих деталей до той поры, пока не получат от конструкторов исправленных чертежей. Если конструкторы и технологи работают в одной организации, то передача чертежей не займет времени и может рассматриватся как фиктивная работа.

Действительные работы и ожидания изображаются в сетевом графике непрерывными стрелками, а фиктивные работы — пунктирными. Каждая работа в сетевом графике изображается одной стрелкой. Длительность выполнения работ передается единицами времени (час, сутки, неделя) и указывается над стрелками.

Событиями - называются результаты работ, необходимых и достаточных для начала следующих работ.

В сетевом графике событие изображается любой геометрической фигурой (круг, треугольник), в которой указывается ее номер или шифр. Всякая работа в сетевом графике соединяет два события, которые в отношении к ней являются начальным и конечным событиями.

Различают такие события

- начальное - начало выполнения работ (не имеет предыдущих работ);

- завершающее - означает достижение конечной цели;

- промежуточное - следствие одной или несколько работ, которые позволяют начать одну или несколько следующих работ.

Длительность события равняется нулю, поскольку это состояние, а не процесс.

При составлении сетевого графика нужно придерживаться таких правил:

1) начальное событие располагается с левой стороны, а завершающее - с правой:

2) все события, кроме завершающего, должны иметь следующую работу. Присутствие тупиков в графе указывает на ошибку;

3) в сетевом графике не должно быть событий, кроме начального, в которые не входят ни одна работа;

4) все работы, которые могут выполняться независимо друг от друга должны изображаться наклонными стрелками которые выходят из предыдущего события;

5) в сетевом графике не должно быть замкнутых контуров, то есть путей, которые соединяют события с ними же самими, через другие пути и события.

На рис. 3.1 изображен сетевой график изготовления пробного образца изделия машиностроения.

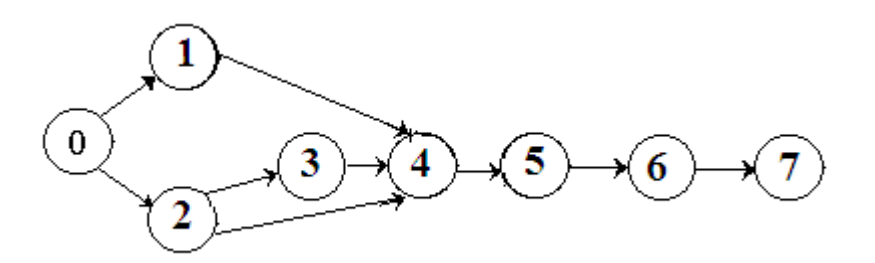

Рисунок 3.1 - Сетевой график изготовления пробного образца

Лля расчетов параметров сетевого графика сначала необходимо пронумеровать работы. Для малых графиков это легко сделать без всяких правил. Однако для сети в 40-50 работ нумерацию работ проводят, используя "метод вычеркнутых стрелок".

Основными параметрами сетевого графика есть:

- критический путь;

- ранний срок начала и ранний срок окончания работ;

- поздний срок начала и поздний срок окончания работ;
- резерв времени;

- календарная продолжительность.

Путь - это любая последовательность работ в сетевом графике, в которой завершающее событие одной работы совпадает с начальным событием следующей работы.

Путь от начального события к завершающему называется полным путем.

Полный путь наибольшей длительности - *критический* путь.

Критический путь отражается через  $L_{\text{\tiny KD}}$  а его длительность  $t_{\text{\tiny KD}}$ .

Главное внимание нужно уделять работам, которые лежат на критическом пути.

*Ранний срок начала* любой работы сетевого графика *t*<sub>рні</sub> равняется суммарной длительности работ на максимальном предыдущем пути.

*Ранний срок окончания* любой работы сетевого графика  $t_{\text{pol}}$  равняется сумме раннего срока начала любой работы и ее продолжительность:

$$
t_{\rm poi} = t_{\rm peri} + t_{\rm i}.
$$

*Поздний срок окончания* любой работы сетевого графика *t*пні равняется разности между длительностью критического пути  $t_{\text{KD}}$  и суммарной длительностью работ на максимальном из путей, следующих за этой работой к завершающему событию:

$$
t_{\text{noi}}=t_{\text{kp}}-\Sigma t_{\text{max}}.
$$

*Поздний срок начала* работы сетевого графику *t*пні равняется разности между поздним сроком окончания этой работы и длительностью самой работы:

$$
t_{\text{init}} = t_{\text{noi}} - t_{\text{i}}.
$$

*Резервом времени R* любого пути *L* называется разности между длительностью критического и этого пути *t(L)*

$$
R_{(L)}=t_{\rm kp}-t_{(L)}.
$$

Резерв времени любого пути показывает, на сколько может быть увеличена длительность всех работ на этом пути, чтобы при этом не изменился общий срок выполнения работ в целом.

Критический путь не имеет резерва времени, и все работы, которые лежат на нем, также не имеют резерва времени.

*Полным резервом времени работы* называется наибольшее время, на которое возможно увеличить длительность этой работы, не изменяя длительность критического пути.

Полный резерв рассчитывается как разности между поздним сроком начала (окончания) работы и ранним сроком ее начала (окончания).

$$
R_{\rm ni} = t_{\rm uni} - t_{\rm pni}
$$
  

$$
R_{\rm ni} = t_{\rm noi} - t_{\rm poi}.
$$

Результаты расчетов основных параметров сетевого графика удобно заносить в таблицу. При таком подходе к оформлению результатов расчетов видно, какие работы имеют резервы времени и какой размер этих резервов.

*Календарная продолжительность* - определяется по календарю, пропуская выходные и праздничные дни.

Например, для сетевого графика, изображенного на рис. 3.1, результаты параметров пути занесены в табл. 3.1.

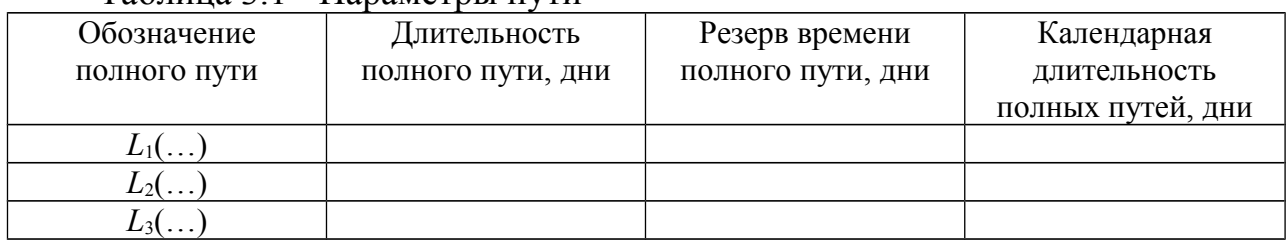

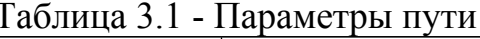

Также приводим для сетевого графика изображенного на рис. 3.1 результаты расчета параметров для некоторых работ занесенные в табл. 3.2.

|                       | Параметры сетевого графику |                  |                   |                   |                  |                  |  |  |  |  |
|-----------------------|----------------------------|------------------|-------------------|-------------------|------------------|------------------|--|--|--|--|
| Обозначение<br>работы | $t_{\rm i}$                | $t_{\text{phi}}$ | $t_{\rm\,poi}$    | $t_{\rm{mii}}$    | $t_{\text{noi}}$ | $R_i$            |  |  |  |  |
| $0 - 1$               | $\overline{2}$             | $\boldsymbol{0}$ | 2                 | 9                 | 11               | 9                |  |  |  |  |
| $0 - 2$               | 3                          | $\boldsymbol{0}$ | 3                 | $\boldsymbol{0}$  | 3                | $\boldsymbol{0}$ |  |  |  |  |
| $1-4$                 |                            | $\overline{2}$   | 3                 | 11                | 12               | 9                |  |  |  |  |
| $2 - 3$               | 4                          | $\cdots$         | $\cdot\cdot\cdot$ | $\cdot\cdot\cdot$ | $\cdots$         | $\cdots$         |  |  |  |  |
| $2 - 4$               | 3                          | $\cdots$         | $\cdots$          | $\cdots$          | $\cdots$         | $\cdots$         |  |  |  |  |
| $3 - 4$               | 5                          | $\cdots$         | $\ddotsc$         | $\cdots$          | $\cdots$         | $\cdots$         |  |  |  |  |
| $4 - 5$               | $\overline{2}$             | $\cdots$         | $\cdots$          | $\cdots$          | $\cdots$         | $\cdots$         |  |  |  |  |
| $5-6$                 | $\overline{4}$             | $\cdots$         | $\cdots$          | $\cdots$          | $\cdots$         | $\cdots$         |  |  |  |  |
| $6 - 7$               | 3                          | $\ddotsc$        | $\cdots$          | $\ddotsc$         | $\cdots$         | $\cdots$         |  |  |  |  |

Таблица 3.2 - Параметры сетевого графика

Примечание. Критический путь выделить другим цветом на сетевом графике.

После расчетов параметров сетевого графика в некоторых случаях появляется необходимость в его корректировании (оптимизации).

Оптимизация сетевого графика осуществляется в целях нахождения такого его варианта, при котором суммарные расходы для выполнения всего комплекса работ являются минимальными. Для расчета разных вариантов сетевого графика и их уравнивания используют ЭВМ, которые позволяют значительно ускорить оптимизацию сетевого графика.

# **4 Порядок оформления задания**

Отчет о выполнения задания должен содержать:

- название и цель занятия;
- задание и исходные данные;
- порядок выполнения задания;
- таблицу результатов;
- вывод о выполненном задания.

#### *Индивидуальное задание № 2*

# **ПОСТРОЕНИЕ СЕТЕВОГО ГРАФИКА РАЗРАБОТКИ СТАНДАРТА ПРЕДПРИЯТИЯ И РАСЧЕТ ЕГО ОСНОВНЫХ ПАРАМЕТРОВ**

#### **Задание**

Изучить теоретический материал по теме «Порядок разработки нормативных документов».

Научиться составлять сетевой график разработки стандарта предприятия и осуществлять расчет его основных параметров.

Составить сетевой график разработки стандарта и выполнить расчет параметров сетевого графика. Исходные данные выбрать согласно варианту в журнале из табл. 3.3.

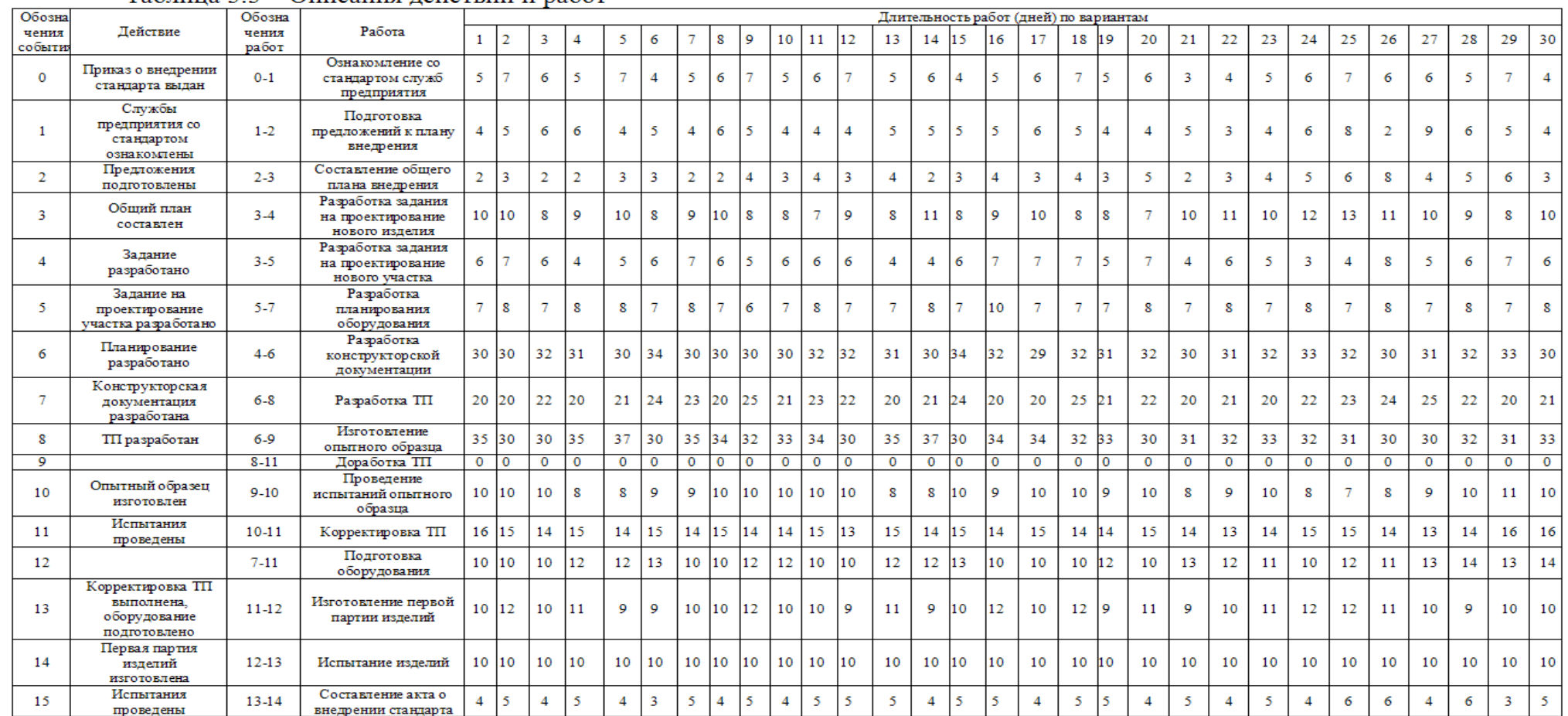

#### Таблина 3.3 – Описания лействий и работ

8 2

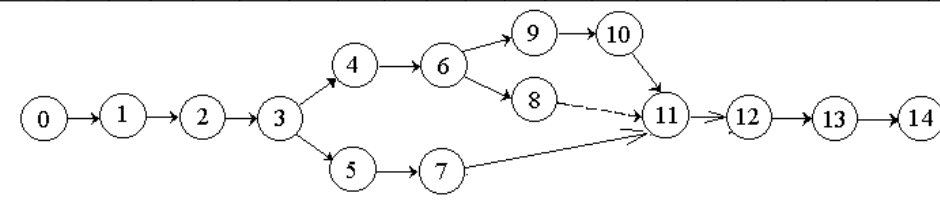

Рисунок 3.2 – Сетевой график внедрения стандарта

# **Порядок выполнения задания**

1. Используя данные табл.3.3 составить сетевой график разработки стандарта.

2. Выполнить перечень робот и событий сетевого графика.

3. Провести расчет продолжительности полных путей сетевого графика.

4. Определить критический путь сетевого графика.

5. Провести расчет резерва времени полных путей.

6. Определить календарную продолжительность полных путей.

7. Результаты расчетов занести в табл.3.4 и 3.5.

## Таблица 3.4 - Результаты расчет параметров пути

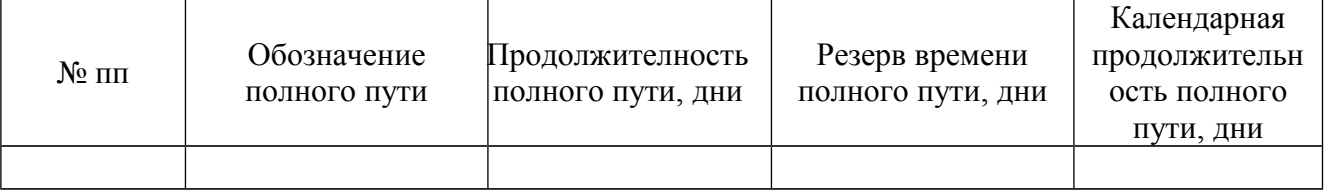

# Таблица 3.5 - Результаты расчет параметры работ сетевого графику

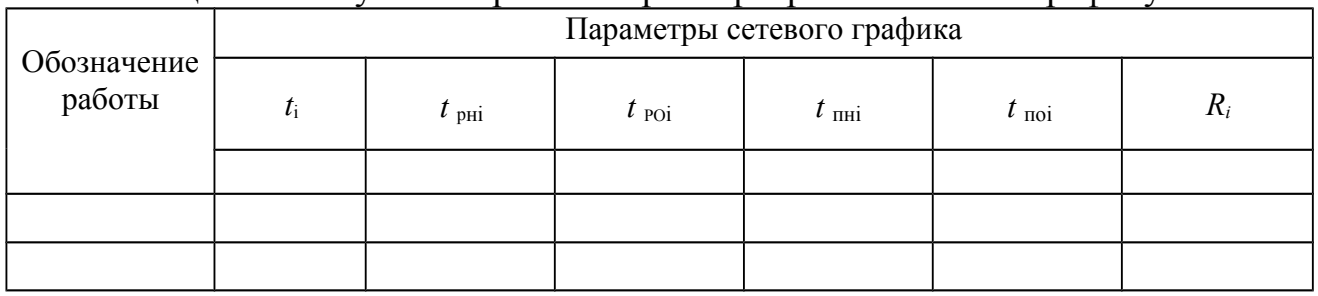

**Примечание.** Критический путь выделить другим цветом на сетевом графике.

# **Порядок оформления задания**

Отчет о выполнения задания должен содержать:

- название и цель занятия;
- задание и исходные данные;
- сетевой график разработки стандарта;
- таблицу результатов (табл.3.4, 3.5);
- вывод о выполнении задания.

## *Практическое занятие № 4*

# **ИЗУЧЕНИЕ МЕТОДОВ ПРИНЯТИЯ МЕЖДУНАРОДНЫХ СТАНДАРТОВ В СООТВЕТСТВИИ С ДСТУ 1.7**

## **1 Цель занятия**

1.1 Ознакомиться c ДСТУ 1.7 Национальная стандартизация. Правила и методы принятия и применения международных стандартов.

1.2 Научиться использовать нормативные документы и отвечать на поставленные вопросы.

#### **2 Общие положения**

Правила и методы принятия и применения международных стандартов устанавливает ДСТУ 1.7.

## *2.1 Общие сведения и определения понятий.*

При рыночных отношениях международные и региональные стандарты широко принимаются на национальном уровне, их применяют производители, торговые организации, покупатели, потребители, испытательные лаборатории, органы власти и другие заинтересованные стороны.

Поскольку международные стандарты отображают наилучший опыт промышленности, исследователей, потребителей и аудиторов во всем мире и отвечают общим потребностям во многих странах, они являются одним из действенных средств устранения технических препятствий в торговле. Это было однозначно признано в Соглашении о технических барьерах в торговле Мировой организации торговли (WTO/ TBT).

В соответствии с Соглашением о партнерстве и сотрудничестве между Украиной и Европейскими Содружествами и их государствами-членами от 14 июня 1994 года Украина взяла на себя обязательство гармонизировать с европейскими нормативными документами национальные законодательные акты, нормы, правила и стандарты, а также процедуры оценивания соответствия. Вопрос гармонизации национальных стандартов с международными и внедрения международных стандартов (МС) неотложно появляется также в связи с вступлением Украины в Мировую организацию торговли и с выполнением Соглашения о технических барьерах в торговле.

Приоритетными направлениями являются сферы, которые касаются безопасности продукции, процессов или услуг, защиты жизни, здоровья и имущества людей, охраны окружающей среды; способствуют научнотехническому и экономическому сотрудничеству и кооперации; создают и развивают информационное общество; отвечают структуре экспортно-импортной деятельности или являются перспективными для нее.

Содействие гармонизации национальных и региональных стандартов из МС и внедрения МС как национальных является основными и неизменными стратегиями ISO и IEC. Аналогичные стратегии относительно европейских стандартов осуществляют CEN и CENELEC относительно стран-членов этих организаций. Одновременно формируются и совершенствуются правила, методы и процедуры гармонизации. Они должны обеспечивать:

- однозначную и легкую прослеживаемость внедрения в национальные стандарты положений соответствующих стандартов;

- установление критериев и степеней гармонизации ;

- предоставление возможности в обоснованных случаях внесения изменений и технических отклонений в национальные стандарты по сравнению с внедренными стандартами;

- четкую идентификацию любых разногласий между национальным и внедренным стандартом;

- минимизацию количества и важности разногласий.

Международным документом, который определяет правила и процедуры принятия МС есть Постановление ISO/IEC 21:1999. Принятия международных стандартов как региональных или национальных стандартов. На его основании разработан национальный стандарт Украины ДСТУ 1.7-2001. Государственная система стандартизации. Правила и методы принятия и применения международных и региональных стандартов.

*Основными терминами* относительно процедуры принятия и внедрения МС являются такие:

*Принятие (международного стандарта через национальный стандарт) –* издание национального нормативного документа на основе соответствующего международного стандарта или подтверждения, что международный стандарт имеет тот же статус, что и национальный нормативный документ, с указанием любых отклонений от международного стандарта.

*Техническое отклонение* – любое разногласие между техническим содержанием международного стандарта и национального.

*Структура (стандарта) –* порядок расположения разделов и подразделов, пунктов и подпунктов, параграфов, таблиц, рисунков, и дополнений.

*Принцип обратимости –* принцип, в соответствии с которым все, что принято по условиям международного стандарта, является принятым в национальном стандарте, и наоборот, следовательно, согласованность с международным стандартом означает также согласованность с национальным стандартом.

*Гармонизированые (эквивалентные) стандарты – стандарты* на один и тот же объект, утвержденные разными органами стандартизации и которые обеспечивают взаимозаменяемость изделий, процессов и услуг или общее однозначное понимание результатов испытаний или информации, которая подается в соответствии с этими стандартами.

*Переиздание* – новая перепечатка нормативного документа без изменений.

*Применение (нормативного документа) -* использование нормативного документа в производстве, торговле и т. д.

*Прямое применение (международного стандарта) -* применение международного стандарта независимо от принятия его через любой другой нормативный документ (стандарт).

### 2.2 Методы принятия и степень соответствия

Для сравнения национальных стандартов с соответствующими MC устанавливают три степени соответствия: идентичный, модифицированный, неэквивалентный.

Идентичный - это гармонизованный стандарт, который является идентичным по содержанию и форме представления.

Модифицирован стандарт - это национальный стандарт, который имеет технические отклонения, но воспроизводит структуру международного стандарта.

Неэквивалентный стандарт - это стандарт, который имеет технические отклонения или изменения в структуре, которые четко не определены и не объяснены.

ДСТУ 1.7 устанавливает такие методы принятия МС:

- подтверждения;

- обложки;

- переиздания.

могут применяться только к Эти методы первым двум степеням соответствия.

В случае использования метода подтверждения национальный орган объявляет, что МС имеет статус национального стандарта. Подтверждающее сообщения должно быть опубликовано. Оно может включать соответствующую информацию или инструкцию и должно публиковаться только в том случае, когда внедряемый стандарт является идентичным и не содержит редакционных изменений. Текст стандарта к подтверждающему сообщению не прилагается.

Этот метод является процедурно самым простым методом принятия. Он не требует перепечатки текста МС. Однако подтверждающее сообщение не может быть использовано без МС, и потому последний должен быть доступным для пользования.

Подтверждающие сообщения может установить единственное национальное обозначение для каждого подтверждаемого МС. В другом случае используется обозначение МС.

Если сообщение собственного подтверждающие He имеет своего идентификационного обозначения, то может быть сложно, отследить МС как таковой, что он принят в пределах национальной системы стандартизации.

При использовании метода обложки МС принимается как национальный стандарт, включая любые разрешенные изменения и технические поправки. МС издается на языке оригинала с национальной обложкой и предисловием. На обложке отмечается национальное обозначение стандарта, и МС становится частью национальной системы стандартизации. Каждая обложка принадлежит только одному МС (включая любые изменения и технические поправки).

На обороте обложки могут быть отмечены редакционные изменения или технические отклонения и инструкции относительно стандарта. Этот метод имеет преимущество в том, что не имеет потребности в перепечатке, используется полный текст МС и есть возможность внести редакционные изменения и поправки.

*Метод переиздания* включает в себя три метода: перепечатывания, перевод и переработка (принятие по новому проекту).

Во время *перепечатывания* МС воспроизводят, как национальный стандарт прямой репродукцией опубликованного документа (фотографирование, сканирование или электронный файл). Национальный стандарт может содержать: национальное вступление или предисловие, перевод текста, другое заглавие, технические поправки и изменения к МС, национальный информационный материал в национальном вступлении, примечаниях или дополнениях, редакционные изменения или технические отклонения.

В национальном вступлении или предисловии предоставляют информацию или инструкции относительно национального принятия стандарта, а именно:

- оригинальное название публикации и обозначения (с годом публикации);

- название национального органа, ответственного за стандарт;

при необходимости, детали редакционных изменений, пояснение относительно технических отклонений или изменений в структуре вместе с их объяснением или справку относительно дополнения, в котором дана такая информация.

Допускается предоставлять дополнительно технические отклонения и любую информацию, инструкции примечания и т. п. непосредственно к тем пунктам, к которым они относятся. Однако этот дополнительный текст должен быть четко определен с текстом оригинала МС.

Для согласования с действующими стандартами или системами национальных стандартов название национального может быть изменено относительно названия принятого МС. Однако название МС должно быть точно отмечено на обложке.

Если национальный стандарт является только *переводом* (с перепечатанным текстом или без перепечатанного оригинала), он может быть опубликован как двуязычный или одноязычный. В любом случае включают национальное вступление или предисловие.

Если сделан перевод и одноязычный национальный стандарт объявлено "идентичным", соответствие МС обеспечивается переводом, то принцип обратимости соблюден.

Двуязычные издания, которые содержат текст стандарта на официальном языке международной организации, на котором он был выдан, и на национальном языке, и может содержать информацию, которая подтверждает юридическую силу оригинала или перевода. При отсутствии такой информации обе версии имеют одинаковую юридическую силу.

И одноязычные, и двуязычные издания могут содержать примечания, в которых отмечены редакционные изменения или технические отклонения. Степень соответствия зависит от редакционных изменений или технических отклонений. В одноязычных изданиях указывается, с какого языка сделан перевод.

Если МС издан как национальный стандарт, и национальный стандарт не является перепечатанным или идентичным переводом МС, то это считается как *переработка* ( принятие по новому проекту ).

Если МС перерабатывается как национальный стандарт, в последнем должно быть записано, что МС был переработан, и следует отметить наличие или отсутствие отклонений в национальном стандарте от МС. При наличии отклонений, в национальном вступлении отмечаются их причины, а отклонения отражаются в тексте одним из принятых способов (рамка, одна вертикальная линия  $\mathbf{c}$ сопроводительными надписями "национальное отклонение". "национальное пояснительное примечание" и т. д.

Хотя переработка и является действующим методом принятия MC. возможность пропустить важные отклонения, которые могут быть замаскированы изменениями в изложении положений или употреблении слов, усложняется сравнение МС с национальными стандартами и определение степени их **СООТВЕТСТВИЯ** 

## 2.3 Способы обозначения национальных стандартов, идентичных МС

Для идентичного принятия международных и региональных стандартов номера) MC. ПРИНЯТО обозначение (индекса  $\mathbf{M}$ соединенного **ИЛИ** сгруппированного с национальным индексом (ДСТУ), или индексом и номером.

Применяются такие способы обозначения:

а) соединение только с национальным индексом. Национальный индекс отделяется от обозначения МС пробелами.

# Например.

В случае, когда стандарт ДСТУ идентичен к IEC 61642, справочное обозначение национального стандарта будет такое:

ДСТУ IEC  $61642 - 2000$ .

Это часто называют "обозначением в одну строку" из очевидных причин, это так же можно сказать: "Обозначение национального стандарта - IEC 61642". Использование этого способа подтверждает прямую и очевидную идентичность с MC;

б) группирование с национальным обозначением (индексом и номером). Например.

> ДСТУ 8787 - 2000, ISO 13616:1996.

Это обозначение называют "двойное обозначение в две строки".

Это обозначение может также подаваться в одну строку с использованием косой черточки для отделения двух составляющих обозначений.

# Например.

ДСТУ 8787 - 2000 /ISO 13616:1996

Оба способа, однострочный и двойного обозначения на две строки, могут применяться только в случае идентичного принятия MC. B случае модифицированного принятия, разрешен только национальный номер, то есть ни один выбор, ни способ а) и ни способ б) не позволяется.

# 2.4 Обозначение степени соответствия в национальном стандарте

Обозначение или сокращение степени соответствия должно быть подано после названия национального стандарта и обозначения МС, включая его дату публикации.

Должны употребляться такие обозначения или сокращения:

- "идентичный" или "IDT";

- "модифицированный" или "МОD";

- "неэквивалентный" или "NEQ".

Во всех случаях дата публикации национального стандарта должна быть вставленная между обозначением национального стандарта и его названием.

## *Например.*

*Идентичный стандарт:*

ДСТУ ISO 6051 - 1998 Фотография. Обработаны снимки воссоздания. Методы хранения (ISO 6051:1997, IDT).

*Модифицированный стандарт:*

ДСТУ 2345 - 2000 Трансформаторы тока (ІЕС 60185:1987, MOD).

*Неэквивалентный стандарт*:

ДСТУ 567 - 1997 Часы для водолазов и вспомогательные устройства (ISO 6425:1996, NEQ).

# **3 Задание**

Ознакомиться с ДСТУ 1.7 и ответить на вопрос:

3.1Какие степени соответствия установлены для сравнения национальных стандартов с международными стандартами?

3.2 Какие методы принятия международных стандартов устанавливает ДСТУ 1.7?

3.3 В чем заключается метод подтверждения?

3.4 В чем заключается метод обложки?

3.5 Какие методы включает у себя метод переиздания?

3.6 Что означает метод перепечатывания международных стандартов?

3.7 В каком случае международные стандарты считаются переработанными?

3.8 Какие есть способы обозначения национальных нормативных документов, идентичных международных стандартов.

## **4 Порядок выполнения задания**

4.1 Ознакомиться с ДСТУ 1.7.

4.2 Дать письменные ответы на поставленные вопросы в п. 3.

# **ИЗУЧЕНИЕ ПОРЯДКА ПРОВЕДЕНИЯ ГОСУДАРСТВЕННОГО НАДЗОРА ЗА СОБЛЮДЕНИЕМ СТАНДАРТОВ, НОРМ И ПРАВИЛ**

### **1 Цель занятия**

1.1 Ознакомиться с Инструкцией о порядке проведения государственного надзора за соблюдением стандартов, норм и правил № 321 от 3 июня в 2002 г.

1.2 Научиться пользоваться Инструкцией и ответить на поставленные вопросы.

#### **2 Общие положения**

*Государственный надзор* – это деятельность специально уполномоченных органов исполнительной власти по контролю над соблюдением предпринимателями стандартов, норм и правил при производстве и выпуске продукции (выполнении работ, оказании услуг) с целью обеспечения интересов общества и потребителей ее надлежащего качества, безопасности для жизни, здоровья и имущества людей и окружающей среды.

Государственный надзор за соблюдением стандартов, норм и правил (далее государственный надзор) осуществляется в соответствии с Декретом Кабинета Министров Украины "О государственном надзоре за соблюдением стандартов, норм и правил и ответственности за их нарушение " от 8 апреля 1993 года, а также согласно "Инструкции о порядке осуществления государственного надзора за соблюдением стандартов, норм и правил", которая утверждена указом ГОССТАНДАРТА Украины от 3 июня 2002 г.

Объектами государственного надзора являются:

- продукция производственно-технического назначения, товары народного потребления, продукция животноводства и растениеводства, продукты питания, в том числе продукция, которая прошла сертификацию на соответствие стандартам, нормам и правилам;

- импортная продукция - на соответствие действующим в Украине стандартам, нормам и правилам по безопасности для жизни, здоровья и имущества людей и окружающей среды;

- экспортная продукция, приобретаемая за государственные средства, - на соответствие стандартам, нормам и правилам или отдельным требованиям, обусловленным договором (контрактом).

Органами государственного надзора являются: центральный орган исполнительной власти в сфере технического регулирования и потребительской политики (ДП «Стандартметрология») и его территориальные органы государственные центры стандартизации, а также другие специально уполномоченные органы.

Надзор за соблюдением требований санитарно-гигиенических и санитарнопротивоэпидемических правил и норм осуществляют органы и учреждения государственной санитарно-эпидемиологической службы, а надзор за соблюдением ветеринарно-санитарных требований осуществляют государственные органы ветеринарной медицины.

Главным государственным инспектором Украины является Председатель Госпотребстандарта, а его заместители - заместителями главного государственного инспектора Украины по государственному надзору за качеством продукции, соблюдением стандартов, норм и правил.

Директора центров стандартизации, метрологии и сертификации одновременно по должности являются главными государственными инспекторами Республики Крым, области, города, а их заместители заместителями главного государственного инспектора Республики Крым, области, города из государственного надзора.

Должностные лица, осуществляющие государственный надзор должны быть аттестованы в установленном порядке.

Государственный надзор осуществляется путем проведения периодических или постоянных проверок.

Периодический государственный надзор осуществляется в форме инспекционного контроля за соблюдением стандартов, норм и правил путем проведения плановых (не чаще одного раза в календарный год) и внеплановых проверок. Плановые проверки проводятся в соответствии с планом-графиком государственного надзора. Внеплановые проверки осуществляются на выполнение решений Кабинета Министров Украины по мотивированному требованию органов исполнительной власти, исполнительных органов местных советов, прокуратуры, а также по обращению граждан.

Постоянный государственный надзор применяется в случае систематических претензий относительно качества продукции, которая выпускается и при отсутствии условий для ее стабильного выпуска в соответствии с требованиями стандартов, норм норм и правил. Проведение проверок и оформление результатов государственного надзора осуществляется в соответствии п.5 и 6 «Инструкции о порядке осуществления государственного надзора за соблюдением стандартов, норм и правил».

Государственные инспекторы на основании акта проверки:

- выдают субъекту предпринимательской деятельности предписания об устранении нарушений действующих стандартов, норм и правил, о запрете реализации отдельных партий продукции с нарушением стандартов, норм и правил ;

- оформляют материалы о наложении штрафа на субъект предпринимательской деятельности в случае нарушения им стандартов, норм и правил;

- составляют протоколы об административных правонарушениях в области стандартизации, качества продукции, метрологии и сертификации в соответствии с Кодексом Украины об административных правонарушениях.

По результатам проверки субъект предпринимательской деятельности разрабатывает план организационно-технических мероприятий, в котором указываются конкретные меры по устранению нарушений стандартов, норм и правил и причинах, которые были выявлены.

Контроль над выполнением мероприятий по устранению нарушений осуществляется через проведение повторной проверки. В случае положительных результатов проверки ДП «Стандартметрология» направляет свои предложения относительно выдачи разрешения на производство продукции в Госпотребстандарт и Главный государственный инспектор выдает разрешение на возобновление производства продукции.

## **3 Задание**

Ознакомиться с «Инструкцией о порядке осуществления государственного надзора за соблюдением стандартов, норм и правил» и ответить на вопросы:

3.1Каким путем осуществляется государственный надзор за соблюдением стандартов, норм и правил и технических регламентов?

3.2 В какой форме проводится периодический государственный надзор?

3.3 В каком случае применяется постоянный государственный надзор?

3.4 Что является объектами государственного надзора?

3.5 Кто является главным государственным инспектором?

3.6 Кем назначается государственный инспектор государственного надзора?

3.7 Что должен сделать государственный инспектор до начала проверки и с прибытием на предприятие?

3.8 Как проводится отбор образцов продукции?

3.9 Что проверяют одновременно с отбором образцов?

3.10Кем проводятся испытания отобранных образцов и как оформляются результаты?

3.11Что устанавливают при проверке соблюдения метрологических норм и правил?

3.12 Какой документ оформляется по результатам государственного надзора?

## **4 Порядок выполнения задания**

4.1Ознакомиться с «Инструкцией о порядке осуществления государственного надзора за соблюдением стандартов, норм и правил».

4.2 Дать письменные ответы на вопросы.

# **ИЗУЧЕНИЕ СИСТЕМЫ ШТРИХОВОГО КОДИРОВАНИЯ**

#### **1 Цель занятия**

1.1 Ознакомиться с назначением и структурой кодов штрихового кодирования товарной продукции.

1.2 Ознакомиться с общими требованиями к правилам кодирования, построения штрихкодовых знаков EAN и их размещением, на товарной продукции.

1.3 Научиться рассчитывать контрольную цифру кодов EAN – 13 и  $EAN - 8$ 

#### **2 Общие положения**

#### *2.1 Кодирование товарной продукции*

Обозначения товаров численными кодами впервые появилось около 30 лет тому назад в США при продаже алкогольных напитков. Процесс продажи заключался в том, что продавец прикладывал к штрихкоду товара сканирующее устройство, которое мгновенно считывало код и определяло цену. Вся процедура занимала несколько секунд.

Система понравилась, и к ней присоединились другие товаропроизводители, и вскоре в США практически вся продукция маркировалась 12-разрядными штрихкодами. Через пять лет американскому примеру последовала и Европа. Но опыт США показал, что 12 разрядов может быть недостаточно для нумерации всех изготовленных товаров. Поэтому Европейская Ассоциация " EAN -international" разработала собственный 13-разрядный код.

Система кодирования оказалась удачной и к ней присоединились многие страны. Сегодня штриховым кодом EAN пользуются 97 стран мира.

Конечно, украинская продукция, чтобы конкурировать с иностранной на внешнем и внутреннем рынках, также должна маркироваться штриховыми кодами.

Для решения этой задачи была разработана Государственная программа перехода Украины на международную систему учета и статистики, которая предусматривает создание Национальной нумерационной организации и разработку комплекса стандартов для системы штрихового кодирования, технических и программных средств нанесения штриховых кодов, научнотехнической документации, которая регламентирует ее применение. Госстандарт Украины в 1995 г. принял такие нормативные документы в области штрихового кодирования:

ДСТУ 3144-95. Штриховое кодирование. Термины и определения.

ДСТУ 3145-95. Штриховое кодирование. Общие требования.

ДСТУ 3146-95. Штриховое кодирование. Маркировка объектов идентификации. Штриховое обозначение EAN.

ДСТУ 3147-95. Штриховое кодирование, маркировка объектов идентификации. Формы и расположения штрих-кодовых отметок EAN на таре и упаковке товарной продукции.

ДСТУ 3148-95. Штриховое кодирование. Система электронного учета документов на поставку продукции.

Правила кодирования и маркировки товарной продукции штриховыми кодами EAN установлены в ДСТУ 3146-95 "Штриховое кодирование. Маркировка объектов идентификации. Штриховое обозначение EAN".

# *2.2 Структура кодов EAN*

Единицы потребления кодируются кодом EAN – 13 и EAN – 8. Единица потребления кодируются кодом EAN – 8 в том случае, когда габаритные размеры не позволяют расположить на ее поверхности штрих-кодовую отметку EAN – 13.

Значение кодов EAN – 13 или EAN – 8 для единиц потребления должны быть уникальными и зарегистрированными согласно требованиям, установленным Национальной нумерационной организацией.

Стандартный формат EAN – 13 приведен в табл.6.1.

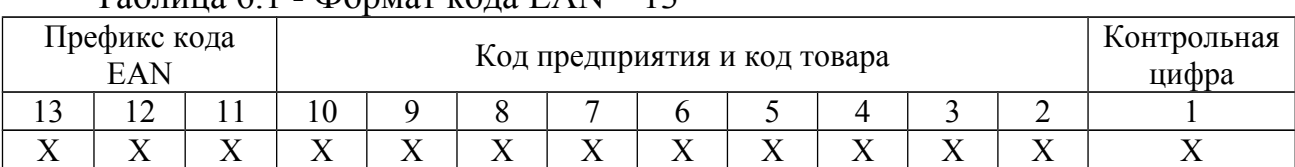

Таблица 6.1 - Формат кода EAN – 13

где Х – цифра кода;

3 разряда – префикс кода EAN – 13, который идентифицирует нумерационную организацию (страну - производителя);

9 разрядов – цифровой код, который состоит из кода предприятия и кода товара;

1 разряд - контрольная цифра.

Стандартный формат EAN – 8 приведенный в табл. 6.2.

| Префикс кода EAN | Код предприятия и код товара | Контрольная<br>цифра |  |  |
|------------------|------------------------------|----------------------|--|--|
|                  |                              |                      |  |  |
|                  |                              |                      |  |  |

Таблица 6.2 – Формат кода EAN – 8

где Х – цифра кода;

3 разряду – префикс кода EAN - 8, который идентифицирует нумерационную организацию (страну - производителя);

4 разряду – цифровой код, который состоит из кода предприятия и кода товара;

1 разряд - контрольная цифра.

## *Расчет контрольной цифры*

Контрольная цифра кодов EAN – 13 и EAN – 8 рассчитываются таким образом:

1) нумерация позиции осуществляется справа налево (таким образом, контрольная цифра стоит на первой позиции).

2) начиная с позиции 2 сложить через одну все значения цифр (парные позиции);

3) умножить результат этапа 2 на число 3;

4) сложить все значения цифр, которые остались, начиная с позиции 3 (непарные позиции);

5) сложить результат этапа 3 и этапа 4;

6) контрольная цифра - это наименьшее число, которое нужно прибавить к результату 5, чтобы получить число кратное 10.

# Например.

Код товара имеет значение 482987654321К.

Контрольная цифра  $K$  в кода EAN - 13 определяется таким образом:

Код 482987654321К

1)  $8 + 9 + 7 + 5 + 3 + 1 = 33$ 

 $2)$  33 $\cdot$ 3 = 99

 $3)$  4 + 2 + 8 + 6 + 4 + 2 = 26

 $4)$  99 + 26 = 125

5)  $125 + K = 130$ ,  $K = 5$ .

Полный код будет 4829876543215, в котором - 5 - контрольная цифра.

# 2.3 Структура и размеры штрих-кодовых отметок ЕАN

Структура штрих-кодовой отметки EAN - 13 показано на рис.6.1. Она состоит из знаков штрихового кода (ШК), левой и правой зон стабилизации и визуально прочитываемых знаков.

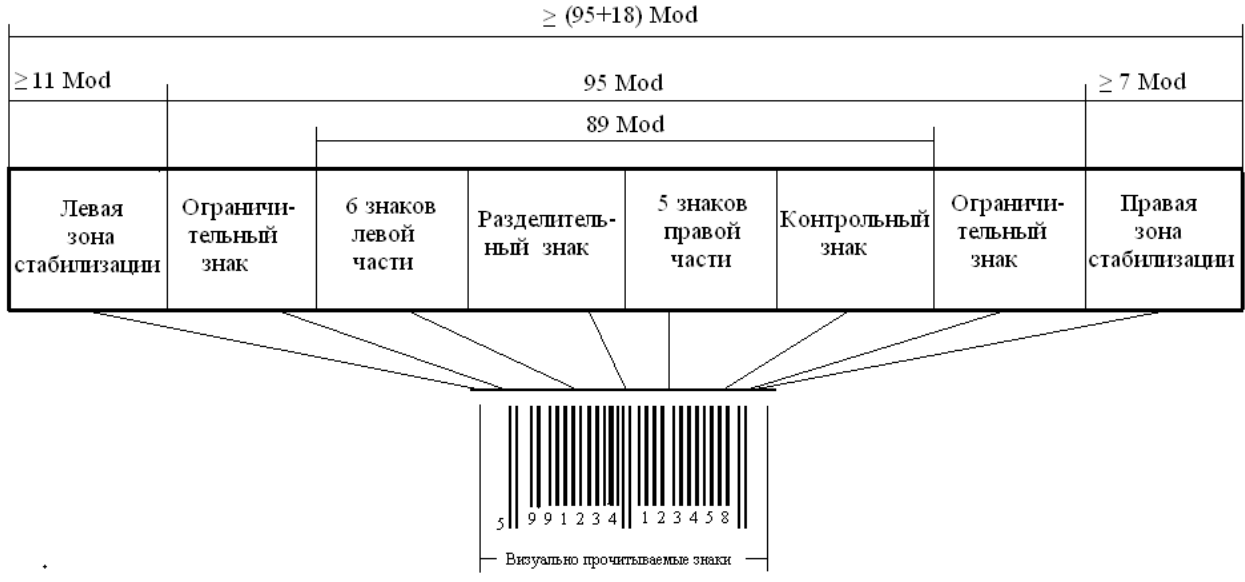

Рисунок 6.1 - Структура штрих-кодовой отметки EAN - 13

# 2.4 Структура знаков штрихового кода

Структура информационных знаков ШК в двоичном коде приведена на рис. 6.2. Знаки ШК - это последовательность штрихов и промежутков. Каждый информационный знак состоит из двух штрихов и двух промежутков общей шириной 7 модулей. Один штрих или один промежуток может содержать от одного до четырех модулей.

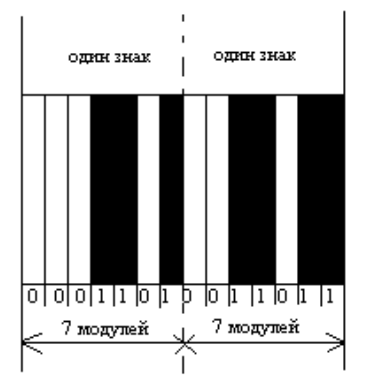

Рисунок 6.2 - Структура информационных знаков ШК

Каждому модулю отвечает двоичное значение "0" или "1". Промежутку отвечает "0", одному модулю штриха – "1", а информационному знаку ШК отвечает семизначный двоичный код.

# **3 Задание**

Для своего варианта проверить контрольную точку ШК товара, определить страну изготовителя товара. Сделать вывод о законности производства товара.

Исходные данные выбрать согласно варианту в журнале из табл. 6.3.

| $N_2$          | Штрих-код товара | $N_2$     | Штрих-код товара |
|----------------|------------------|-----------|------------------|
| $\Pi/\Pi$      |                  | $\Pi/\Pi$ |                  |
|                | 4823061417695    | 16        | 4891046050449    |
| $\overline{2}$ | 4752055001182    | 17        | 7702018911981    |
| 3              | 8802946000258    | 18        | 5997361005696    |
| $\overline{4}$ | 8882453045980    | 19        | 3607342052949    |
| 5              | 8595013615669    | 20        | 4823001412834    |
| 6              | 4004675015068    | 21        | 3020120000749    |
| $\overline{7}$ | 8692404200418    | 22        | 4607068620711    |
| 8              | 4250204814118    | 23        | 8690604117130    |
| 9              | 4015000190114    | 24        | 4820031462990    |
| 10             | 8020936022985    | 25        | 6905625402685    |
| 11             | 4820025746150    | 26        | 3014260214692    |
| 12             | 7350002723371    | 27        | 4823015919572    |
| 13             | 4605543004421    | 28        | 4605966004640    |
| 14             | 8717775812890    | 29        | 5207992119729    |
| 15             | 4820152970152    | 30        | 8020936022923    |

Таблица 6.3 –Исходные данные

| $N_2$          | Код<br>страны  | Государст<br><b>BO</b>       | $N_2$ | Код<br>страны | Государст<br><b>BO</b>       | N <sub>2</sub> | Код<br>страны | Государст<br>BO | $N_2$ | Код<br>страны | Государст<br><b>BO</b>                                                       | $N_2$ | Код<br>страны | Государст<br>B <sub>O</sub> | $N_2$ | Код<br>страны | Государст<br>BO   |
|----------------|----------------|------------------------------|-------|---------------|------------------------------|----------------|---------------|-----------------|-------|---------------|------------------------------------------------------------------------------|-------|---------------|-----------------------------|-------|---------------|-------------------|
|                | $00 - 09$      | CIIIA,<br>Канада             | 11    | 482           | Украина                      | 21             | 569           | Исландия        | 31    | 73            | Швеция                                                                       | 41    | 789           | Бразилия                    | 51    | 90-91         | Новая<br>Зеландия |
| $\overline{2}$ | 20-29          | Резервные<br>номера<br>(EAN) | 12    | 489           | Гонконг                      | 22             | 57            | Дания           | 32    | 740-745       | Гватемала,<br>Сальвадор,<br>Гондурас,<br>Никарагуа,<br>Коста-Рика,<br>Панама | 42    | 80-83         | Италия                      | 52    | 955           | Малайзия          |
| 3              | 30-37          | Франция                      | 13    | 45, 49        | Япония                       | 23             | 590           | Польша          | 33    | 750           | Мексика                                                                      | 43    | 84            | Испания                     |       |               |                   |
| $\overline{4}$ | 380            | Болгария                     | 14    | 50            | Великобр<br>итания           | 24             | 599           | Венгрия         | 34    | 759           | Венесуэла                                                                    | 44    | 850           | Куба                        |       |               |                   |
| 5              | 383            | Словения                     | 15    | 520           | Греция                       | 25             | 600-601       | <b>ЮAP</b>      | 35    | 76            | Швейцария                                                                    | 45    | 859           | Чехия и<br>Словакия         |       |               |                   |
| 6              | 385            | Хорватия                     | 16    | 529           | Кипр                         | 26             | 619           | Тунис           | 36    | 770           | Колумбия                                                                     | 46    | 869           | Турция                      |       |               |                   |
| 7              | $400 -$<br>440 | Германия                     | 17    | 535           | Мальта                       | 27             | 64            | Финлян-<br>ДИЯ  | 37    | 773           | Уругвай                                                                      | 47    | 87            | Нидер-<br>ланды             |       |               |                   |
| 8              | $460 -$<br>469 | Россия                       | 18    | 539           | Ирландия                     | 28             | 690           | Китай           | 38    | 775           | Перу                                                                         | 48    | 880           | Южная<br>Корея              |       |               |                   |
| 9              | 475            | Латвия                       | 19    | 54            | Бельгия и<br>Люксем-<br>бург | 29             | 70            | Норвегия        | 39    | 779           | Аргентина                                                                    | 49    | 885           | Таиланд                     |       |               |                   |
| 10             | 471            | Тайвань                      | 20    | 560           | Португа-<br>ЛИЯ              | 30             | 729           | Израиль         | 40    | 786           | Эквадор                                                                      | 50    | 888           | Сингапур                    |       |               |                   |

Таблица 6.4 - Штрих-коды некоторых стран

# **4 Порядок выполнения задания**

4.1 Ознакомиться с основными сведениями относительно кодирования товарной продукции.

4.2 Ознакомиться с ДСТУ 3146-95.

4.3 Ответить на контрольные вопросы.

4.4 Рассчитать контрольную цифру штрихового кода предложенного преподавателем.

# **5 Контрольные вопросы**

5.1Объяснить назначение штрихового кодирования объектов идентификации.

5.2 Объяснить структуру кодов EAN – 13 и EAN – 8.

5.3 Объяснить порядок расчета контрольной цифры кодов EAN – 13 и EAN – 8.

5.4 Объяснить структуру штрих-кодового обозначения EAN – 13.

5.5Что такое модуль штрих-кодового обозначения и какой его номинальный размер?

5.6 Чему равняется ширина знаков штрих-кодовой отметки?

5.7 Объяснить структуру информационных знаков штрихового кода.

# **6 Порядок оформления задания**

Отчет о выполнения задания должен содержать:

- название и цель занятия;
- структуру кода EAN 13;
- структуру знаков штрихового кода;
- расчет контрольной цифры кода EAN по заданию преподавателя;
- вывод о выполнении задания.

# *Практическое занятие № 7*

# **СОСТАВЛЕНИЕ СХЕМЫ СЕРТИФИКАЦИИ ПРОДУКЦИИ ПО ЗАДАННОЙ МОДЕЛИ И РЕЗУЛЬТАТАМ ВЫПОЛНЕНИЯ ОТДЕЛЬНЫХ ЭТАПОВ**

### **1 Цель занятия**

1.1 Ознакомиться с порядком проведения сертификации продукции в системе УкрСЕПРО в соответствии с ДСТУ 3413-96.

1.2 Ознакомиться с моделями сертификации продукции, которые могут быть использованы в системе УкрСЕПРО.

1.3 Составить схему сертификации продукции по заданным условиям.

#### **2 Задание**

Составить схему сертификации продукции согласно ДСТУ 3413-96 и данных, которые приведены в табл. 7.1 та 7.2 (приложении А) по вариантам.

Таблица исходных данных выбирается по вариантам по списку в журнале. Если предпоследняя цифра номера варианта четная используется табл. 7.1, если нечетная – табл. 7.2. Последняя цифра студента в списке журнала – номер варианта.

#### **3 Порядок выполнения работы**

3.1 Ознакомиться с ДСТУ 3413-96 и ответить на контрольные вопросы.

3.2 Ознакомиться с общей схемой сертификации продукции (приложение Б).

3.3 Составить схему сертификации продукции в соответствии с вариантом, используя общую схему.

#### **4 Контрольные вопросы**

4.1 Перечислить основные этапы проведения сертификации продукции в системе УкрСЕПРО.

4.2 Кратко объяснить порядок подачи заявки на сертификацию.

4.3 Объяснить действия органов, которые проводят испытание с целью сертификации в случае получения позитивных или негативных результатов.

4.4 В каких случаях орган по сертификации продукции может остановить или прекратить действие лицензии или сертификата?

4.5 Кем осуществляется технический надзор за стабильностью показателей сертифицированной продукции?

4.6 Пояснить модели сертификации, которые используют в системе УкрСЕПРО.

4.7 От чего зависит форма сертификата соответствия?

4.8 От чего зависит срок действия сертификата соответствия?

# **Приложение А**

Таблица 7.1 – Исходные данные четных вариантов

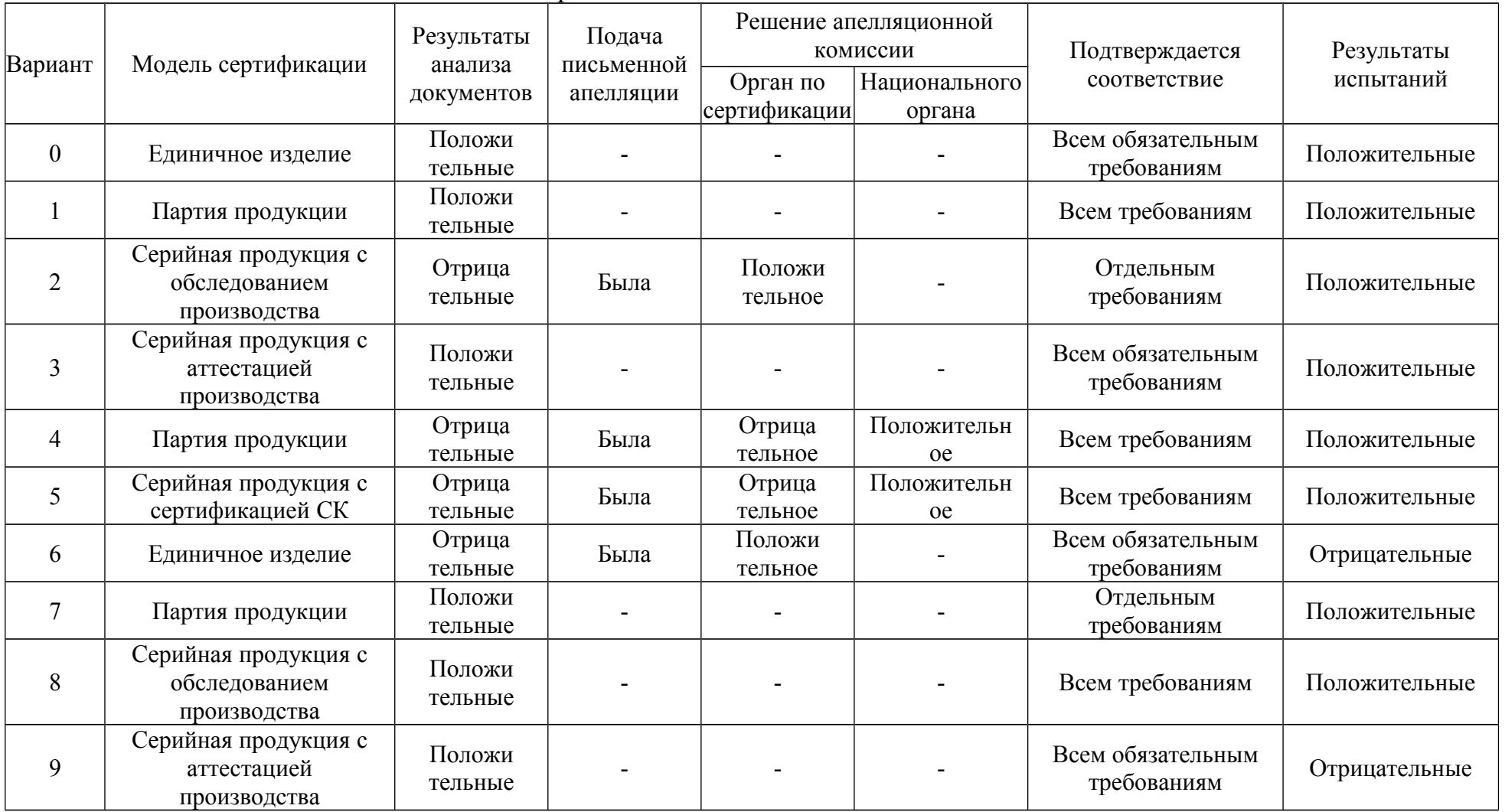

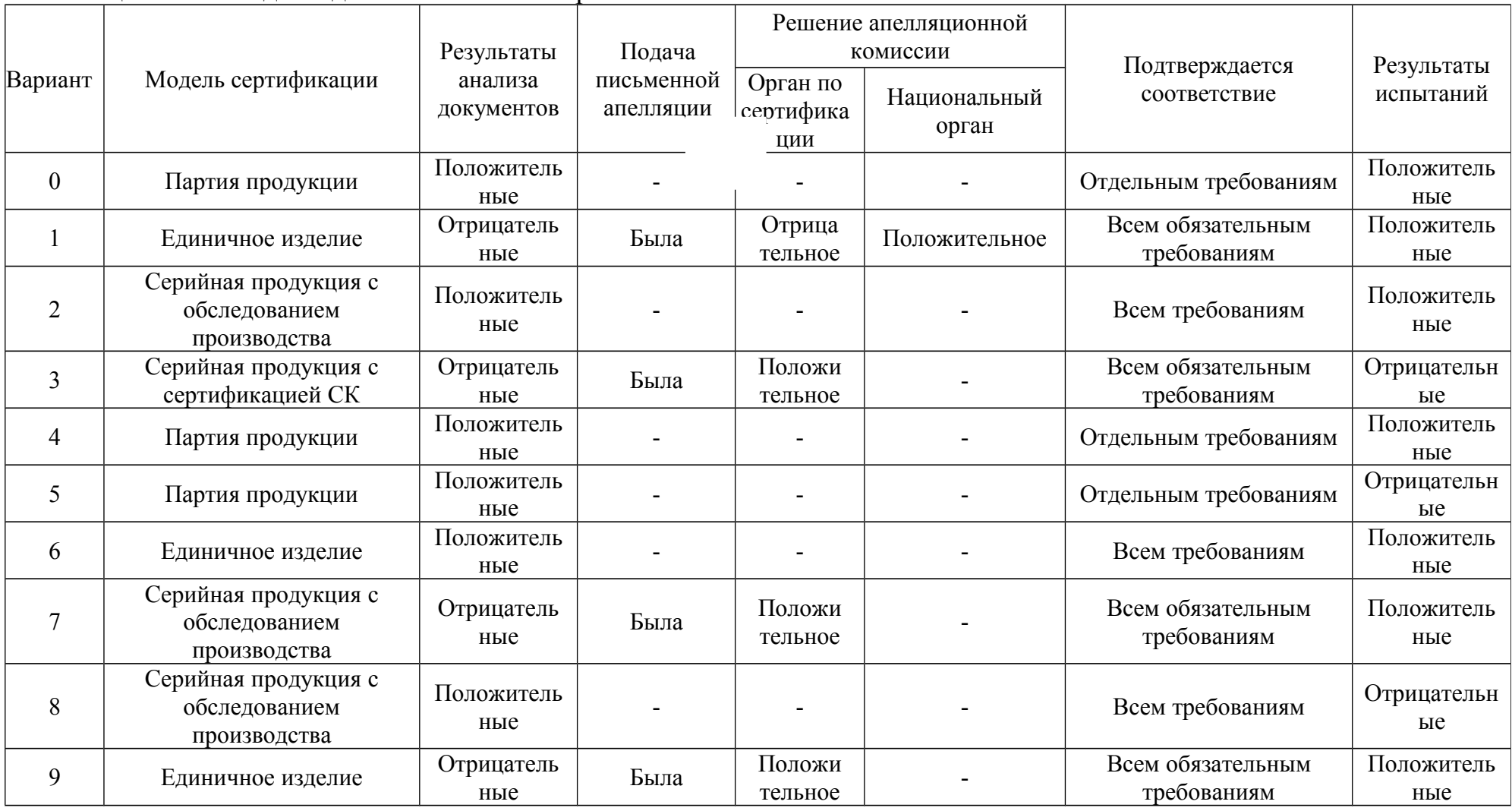

# Таблица 7.2 - Исходные данные нечетных вариантов

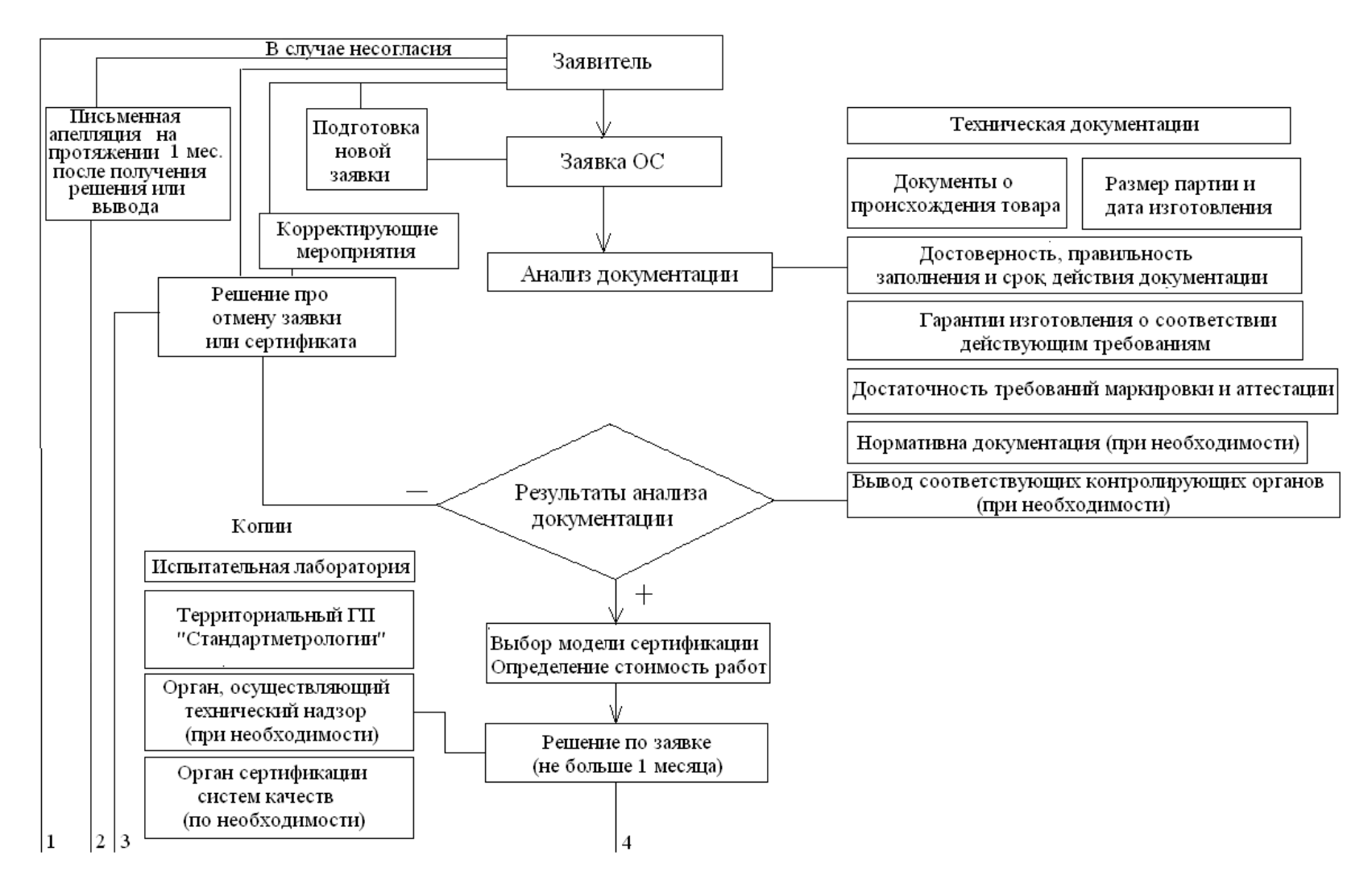

**Приложение Б Схема сертификации продукции согласно с ДСТУ 3413-96**

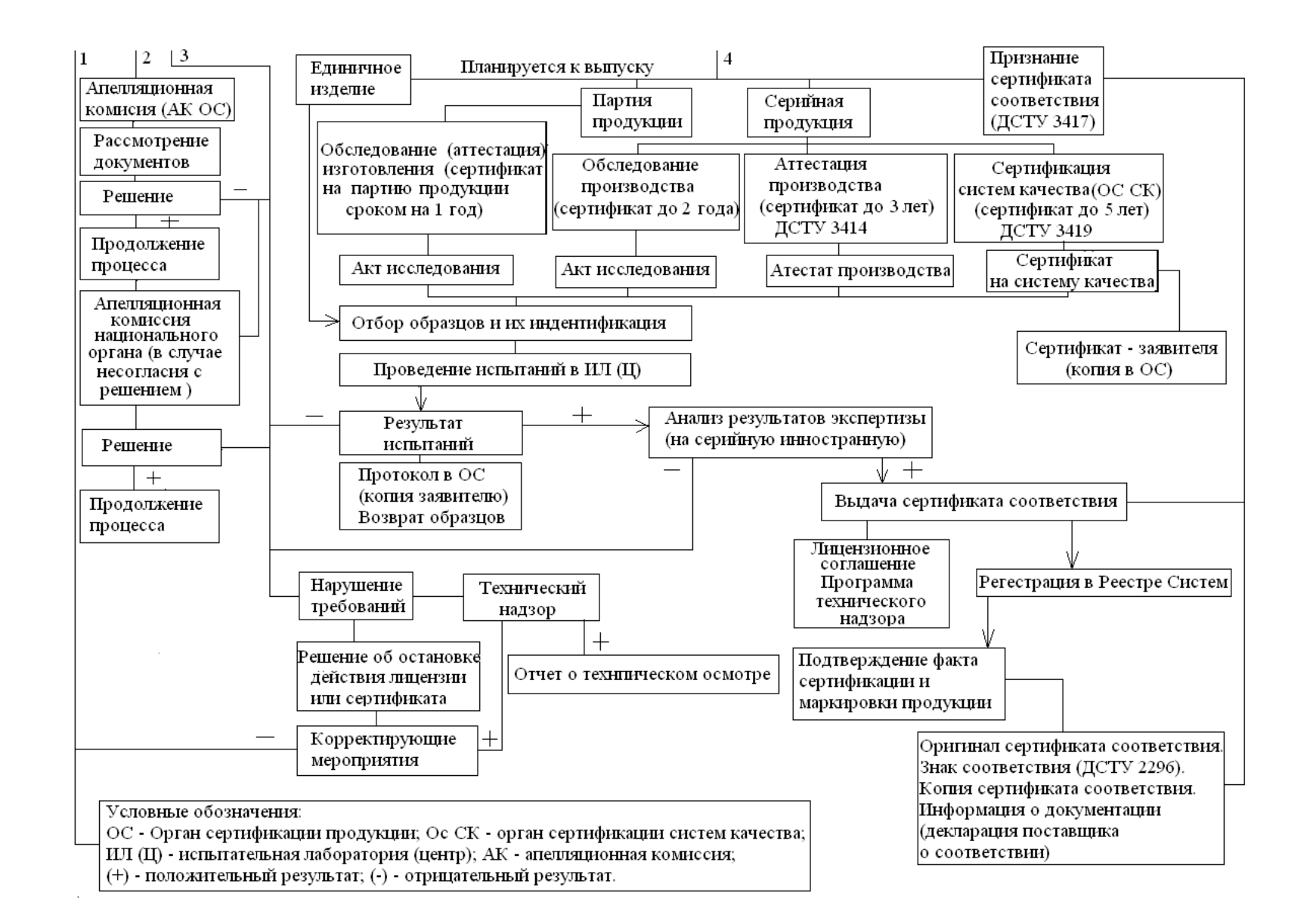

Для выполнения задачи нужно пользоваться общей схемой сертификации продукции согласно ДСТУ 3413-96 (приложение Б).

Например, возьмем вариант, когда сертифицируется продукция, которая выпускается серийно, модель предусматривает обследование производства, результаты анализа документации были негативны, была подана письменная апелляция и решение апелляционной комиссии было позитивным (в интересах заявителя), предусматривалось подтверждение соответствия продукции всем обязательным требованиям, результаты испытаний образцов продукции – позитивны.

Прослеживая общую схему сертификации, выбираем из нее соответствующие мероприятия (блоки), которые отвечают заданию. Последовательность построения схемы будет такая:

– заявитель;

- заявка у ОС;
- анализ документации;
- результаты анализа;
- решение об онулировании заявки;
- письменная апелляция;
- апелляционная комиссия;
- рассмотрение документов;
- решение;
- продолжение процесса;
- выбор модели сертификации;
- решение по заявке;
- обследование производства;
- отбор образцов и их идентификация;
- проведение испытаний;
- анализ результатов сертификации;
- выдача сертификата соответствия по форме 1;
- лицензионное соглашение, программа технического надзора;
- регистрация сертификата в реестре системы;

– подтверждение факта сертификации и маркировка продукции.

Избраная таким образом последовательность, должна быть изображенна в виде схемы.

## **6 Порядок оформления задания**

Отчет о выполнении задания должен содержать:

- название и цель задания;
- задание и исходные данные;
- схему сертификации в соответствии с заданием;
- вывод о выполнении задания.

*Практическое занятие № 8*

# **СОСТАВЛЕНИЕ СХЕМЫ АТТЕСТАЦИИ ПРОИЗВОДСТВА ПО ЗАДАННЫМ УСЛОВИЯМ**

#### **1 Цель занятия**

1.1 Ознакомиться с порядком проведения аттестации производств в системе УкрСЕПРО соответственно ДСТУ 3414-96.

1.2 Ознакомиться с общей схемой аттестации производств.

1.3 Составить схему аттестации производства по заданным условиям.

#### **2 Задание**

Составить схему аттестации производства согласно ДСТУ 3414-96 и в соответствии с данными, которые приведены в табл. 8.1 и 8.2 (приложение А) по вариантам.

Таблица исходных данных выбирается зависимо от номера по списку в журнале. Если предпоследняя цифра номера варианта четная используется табл. 8.1, если нечетная – табл. 8.2. Последняя цифра студента в списке в журнале – номер варианта.

#### **3 Порядок выполнения задания**

3.1 Ознакомиться с ДСТУ 3414-96 и найти ответы на контрольные вопросы.

3.2 Ознакомиться с общей схемой аттестации производств (приложение Б).

3.3 Составить схему аттестации производства в соответствии с вариантом, используя общую схему.

#### **4 Контрольные вопросы**

4.1 Перечислить основные элементы аттестации производств.

4.2 Кратко объяснить содержание каждого этапа аттестации производства.

4.3 Кем осуществляется технический надзор за стабильностью качества изготовления продукции?

4.4 В каких случаях действие аттестата производства может быть прекращено?

4.5 Какой документ оформляет орган по сертификации на основании позитивных выводов комиссии по аттестации производства?

#### **5 Пример выполнения задания**

Для выполнения задания нужно пользоваться общей схемой аттестации производств согласно ДСТУ 3414-96.

Например, возьмем вариант:

– аттестация проводится по инициативе органа сертификации;

– продукция отечественная;

# **Приложение А**

Таблица 8.1 – Исходные данные четных вариантов

| Номер<br>варианта | Аттестация выполняется  | Продукция     | Результаты<br>предварительной оценки | Вывод относительно возможности выдачи<br>сертификата соответствия |  |  |
|-------------------|-------------------------|---------------|--------------------------------------|-------------------------------------------------------------------|--|--|
| $\Omega$          | По инициативе заявителя | Отечественная | Положительные                        |                                                                   |  |  |
|                   | По решению ОС           | Отечественная | Положительные                        | Отрицательный                                                     |  |  |
|                   | По инициативе заявителя | Иностранная   | Положительные                        | -                                                                 |  |  |
| 3                 | По решению ОС           | Иностранная   | Отрицательные                        |                                                                   |  |  |
|                   | По инициативе заявителя | Отечественная | Положительные                        |                                                                   |  |  |
| 5.                | По решению ОС           | Отечественная | Положительные                        | Положительный                                                     |  |  |
| 6                 | По инициативе заявителя | Иностранная   | Положительные                        | -                                                                 |  |  |
|                   | По решению ОС           | Иностранная   | Отрицательные                        | -                                                                 |  |  |
| 8                 | По инициативе заявителя | Отечественная | Положительные                        | -                                                                 |  |  |
| 9                 | По решению ОС           | Отечественная | Положительные                        | Отрицательный                                                     |  |  |

| Номер<br>варианта | Аттестация выполняется  | Продукция     | Результаты<br>предварительной оценки | Вывод относительно возможности выдачи<br>сертификата соответствия |  |  |
|-------------------|-------------------------|---------------|--------------------------------------|-------------------------------------------------------------------|--|--|
| $\boldsymbol{0}$  | По инициативе заявителя | Отечественная | Положительные                        |                                                                   |  |  |
|                   | По решению ОС           | Отечественная | Положительные                        | Отрицательный                                                     |  |  |
| $\overline{2}$    | По решению ОС           | Отечественная | Положительные                        | Положительный                                                     |  |  |
| 3                 | По решению ОС           | Иностранная   | Положительные                        | Положительный                                                     |  |  |
| 4                 | По инициативе заявителя | Отечественная | Отрицательные                        |                                                                   |  |  |
| 5                 | По инициативе заявителя | Отечественная | Положительные                        | -                                                                 |  |  |
| 6                 | По решению ОС           | Иностранная   | Положительные                        | Положительный                                                     |  |  |
|                   | По решению ОС           | Отечественная | Положительные                        | Отрицательный                                                     |  |  |
| 8                 | По инициативе заявителя | Отечественная | Отрицательные                        |                                                                   |  |  |
| 9                 | По решению ОС           | Иностранная   | Положительные                        | Отрицательный                                                     |  |  |

Таблица 8.2 – Исходные данные нечетны вариантов

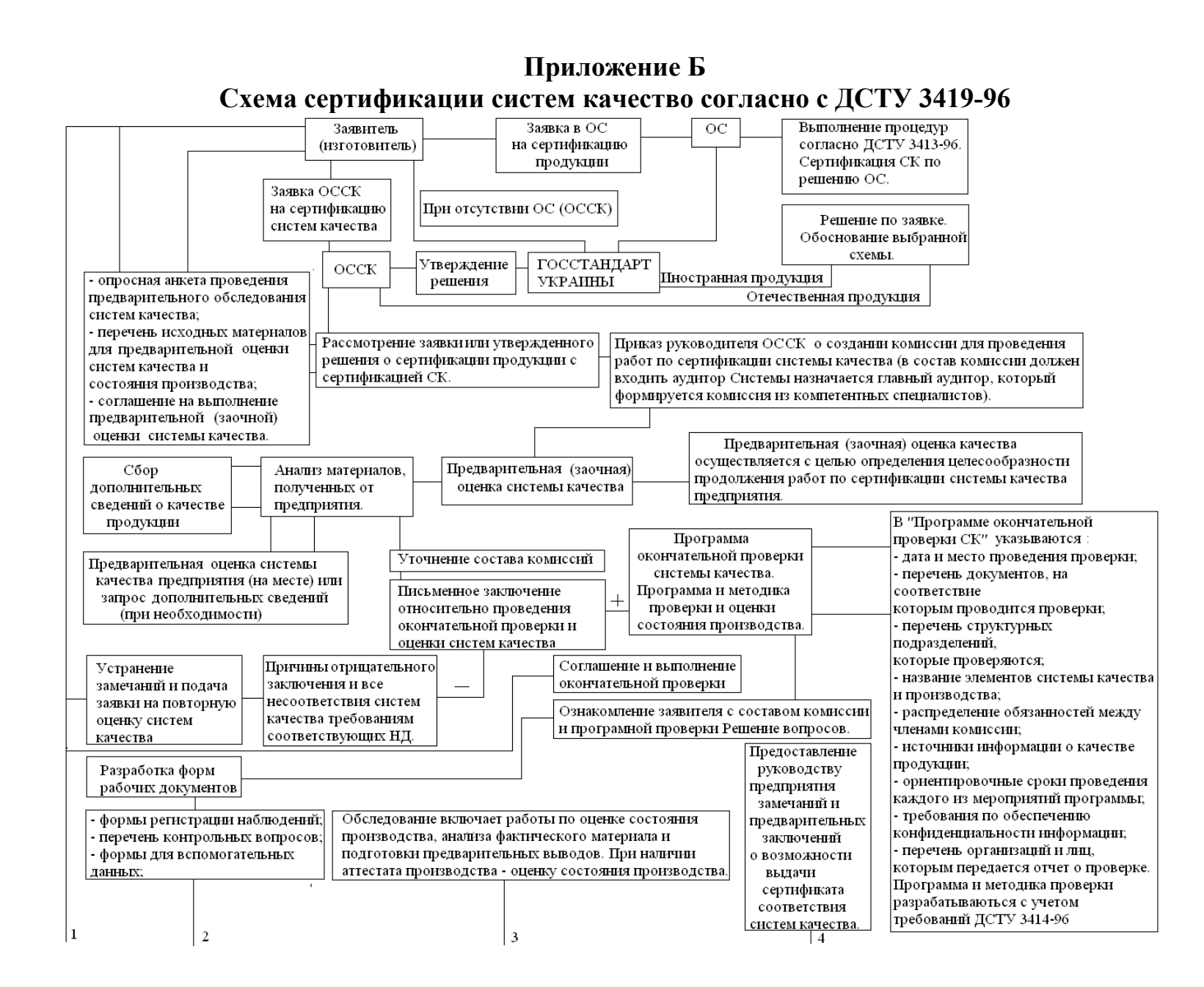
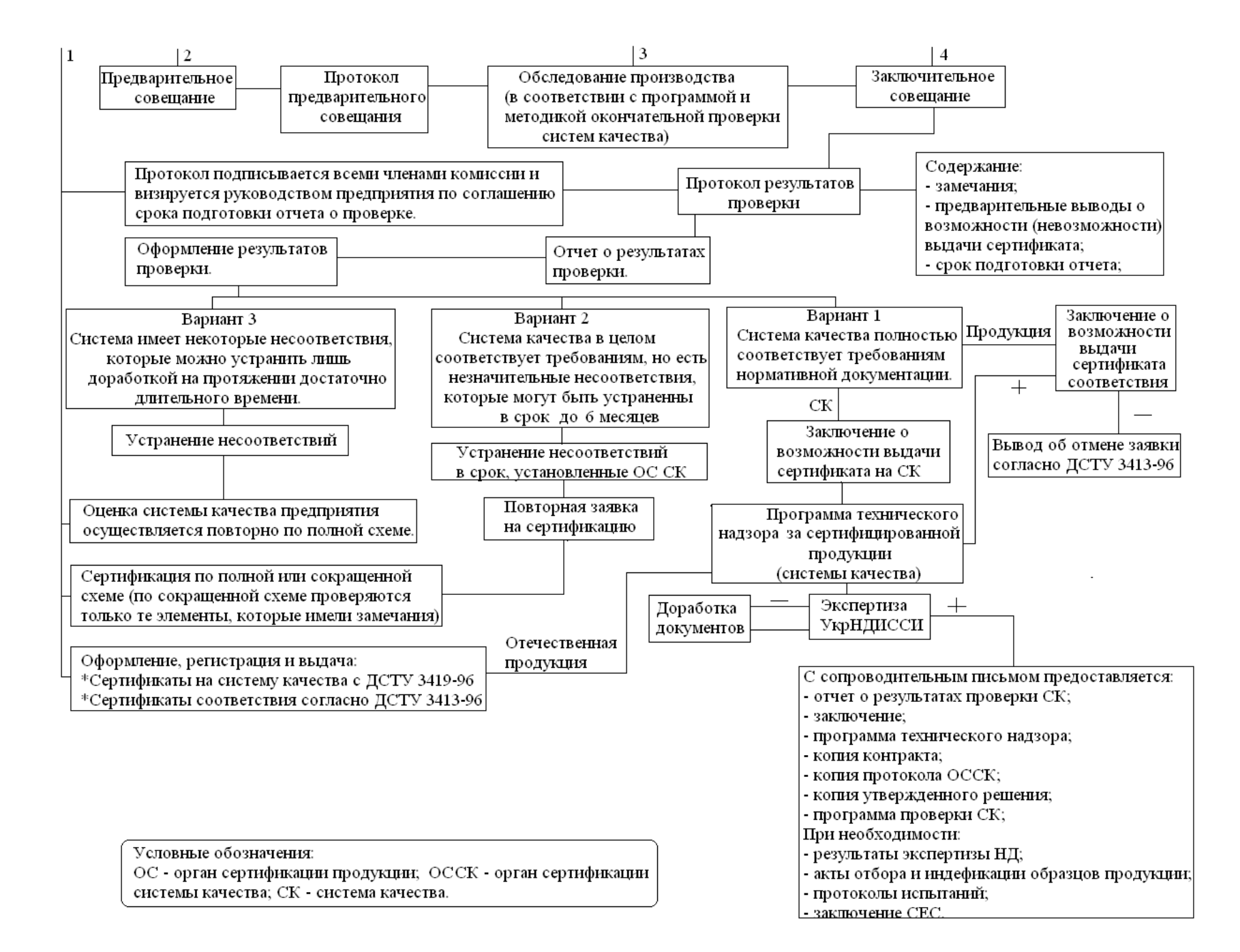

– результаты предыдущей оценки позитивны;

– вывод относительно возможности выдачи сертификата соответствия положительный.

Прослеживаем схему аттестации и выбираем из нее соответствующие мероприятия (блоки), которые отвечают заданию. Последовательность схемы будет такая:

– заявитель;

– заявка на сертификацию продукции;

– использование процедуры согласно ДСТУ 3414-96, аттестация производства по решению ОС;

 $-OC$ ;

– приказ руководителя ОС о создании комиссии для проведения работ по аттестации производства;

– обоснование выбранной процедуры сертификации;

– решение по заявке;

– предварительная оценка;

– вывод относительно готовности предприятия к аттестации производства;

– составление программы и методики аттестации;

– приказ на выезд комиссии для проведения работ;

– вступительное совещание;

– проверка производства и аттестация его технических возможностей;

– отбор образцов, проведения испытаний;

– заключительное совещание;

– оформление отчета по аттестации;

– вывод относительно возможности выдачи сертификата соответствия;

– программа технического надзора;

– оформление, регистрация и выдача аттестата производства, и сертификата соответствия.

Избранная таким образом последовательность, должна быть изображенная в виде схемы.

## **6 Порядок оформления задания**

Отчет о выполнении задания должен содержать:

- название и цель задания;
- задание и исходные данные;
- схему сертификации в соответствии с заданием;
- вывод о выполнении задания.

## **Литература**

1. Основы стандартизации; под ред. В.В. Ткаченко. –М. : Изд-во стандартов, 1986.

2. Таныгин В.А. Основы стандартизации и управления качеством продукции. –М.: Изд-во стандартов, 1989.

3. Коломієць Л.В.. Стандартизація. Навч. посіб. / Коломієць Л.В. Лебединська Л.О., Маркова Л.О. / – Одеса: Видавничий дім «Стандарт», 2005. – 218 с.

4. Метрологія, стандартизація, сертифікація та управління якістю в системах зв'язку: підручник / [Л. В. Коломієць, П. П. Воробієнко, М. Т. Козаченко та ін.] – Одеса: ТОВ «ВМВ», 2009.

Компьютерная верстка и

Редактор *Кодрул Л. А.*

макетирование *Корнейчук Е. С.*